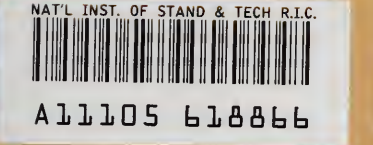

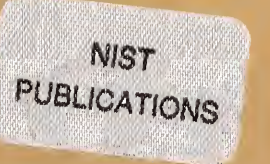

### **NISTIR 5330**

# Penetration of Proton Beams Through Water II. Three-Dimensional Absorbed Dose Distributions

Martin J. Berger

U.S. DEPARTMENT OF COMMERCE ^ Technology Administration National Institute of Standards and Technology Gaithersburg, MD 20899

Prepared for:

National Cancer Institute Bethesda, MD 20892

 $OC$ 100 .U56 **NO.5330** 1993

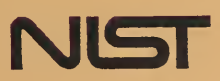

#### **NISTIR 5330**

# Penetration of Proton Beams Through Water II. Three-Dimensional Absorbed Dose Distributions

#### Martin J. Berger

U.S. DEPARTMENT OF COMMERCE Technology Administration National Institute of Standards and Technology Gaithersburg, MD 20899

Prepared for;

National Cancer Institute Bethesda, MD 20892

December 1993

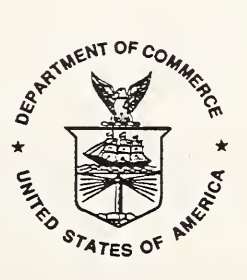

U.S. DEPARTMENT OF COMMERCE Ronald H. Brown, Secretary

TECHNOLOGY ADMINISTRATION Mary L. Good, Under Secretary for Technology

NATIONAL INSTITUTE OF STANDARDS AND TECHNOLOGY Arati Prabhakar, Director

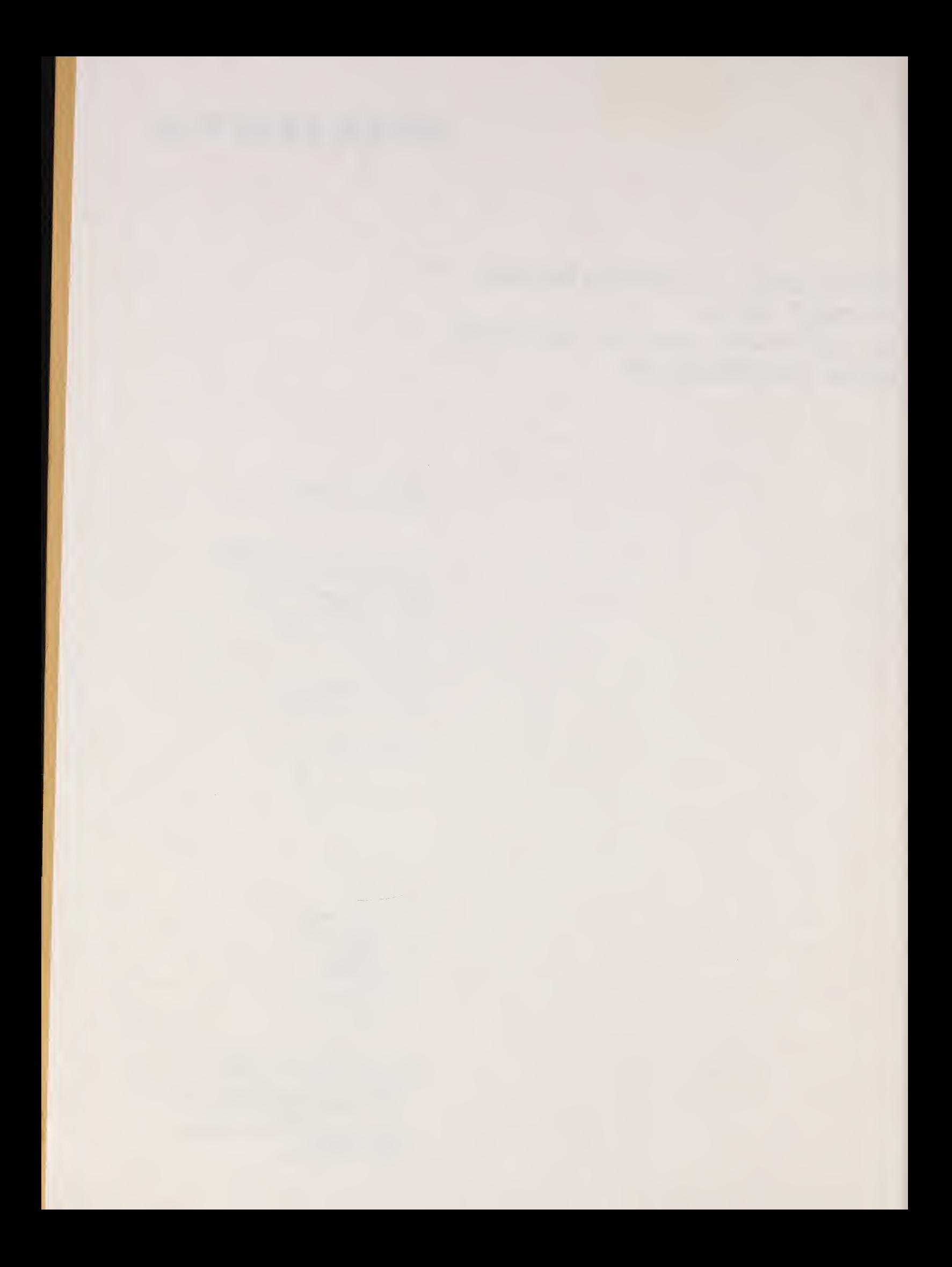

## Penetration of Proton Beams Through Water II. Three-Dimensional Absorbed Dose Distributions

Martin J. Berger<sup>\*</sup>

Physics Laboratory\*\* National Institute of Standards and Technology Gaithersburg, MD <sup>20899</sup>

#### Abstract

This report describes methods and computer programs for calculating absorbed-dose distributions in a water target irradiated by proton beams. The spatial pattern of absorbed dose from monoenergetic pencil beams is calculated as a function of the depth in the target and of the radial distance from the pencil beam. This calculation uses the Monte Carlo program PTRAN and also Molière's theory of radial multiple-scattering deflections. Such pencil-beam results are then combined linearly to obtain three-dimensional absorbed-dose distributions from beams that irradiate a field with arbitrary shape and size. In general, this requires a double numerical quadrature. Specialized formulas for circular and rectangular fields are also given which require only a single numerical quadrature.

<sup>\*</sup>Work; carried out for the National Institute of Standards and Technology under contract 50SBNB3C7583.

<sup>\*\*</sup>Ionizing Radiation Division, National Institute of Standards and Technology, Technology Administration, U.S. Department of Commerce, Gaithersburg, MD 20899.

#### 1. Introduction

This is the third report in a series dealing with the transport of proton beams through water. The first report (Berger, 1993a) described the Monte Carlo transport program PTRAN which calculates the penetration, diffusion and slowing down of protons in an extended medium. The second report (Berger, 1993b) presented depth-dose curves, proton spectra and LET distributions as functions of the depth in a water medium.

The present report deals with the calculation of absorbed dose distributions as a function of two or three spatial variables. Section 2 discusses methods for obtaining dose distributions from beams with arbitrary cross sections from the superposition of dose distributions from pencil beams. In general this requires a double numerical integration. However, for beams with circular or rectangular cross sections one of the integrations is done analytically, so that only a single numerical quadrature is required. In section 3 a database of depth-dose distributions is described which was obtained widi the Monte Carlo program PTRAN, and which gives the depth-dependence for beams with initial energies from 250 MeV to 50 MeV. In section <sup>4</sup> the radial dependence of the absorbed dose from pencil beams is discussed. It is shown that the radial dependence obtained with the PTRAN program is in good agreement with the dependence that can be obtained more directly and simply with Molibre's theory of radial multiple-scattering deflections. However, at depths equal to or greater than the depth where the Bragg peak occurs, it is still necessary to rely on the Monte Carlo method. In section 5, various examples are given of absorbed-dose distributions from beams with circular and rectangular cross sections. In section 6, computer programs are described with which the database of depth-dose distributions can be accessed, and with which the superposition of pencil-beam results can be accomplished.

#### 2. Superposition of Pencil Beam Results

We consider <sup>a</sup> narrow pencil beam incident along the <sup>z</sup> axis onto <sup>a</sup> water medium that occupies the region  $z \ge 0$ . It is convenient to represent the absorbed-dose distribution from such a beam in terms of two quantities: the energy-deposition distribution dD/dz, and the radial dose distribution  $f(\rho, z)$ , at depth z. These distributions are defined as follows:

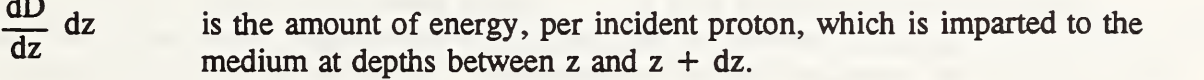

 $2\pi\rho f(\rho,z) d\rho$  is the fraction of the energy (dD/dz)dz that is imparted to the medium at radial distances between  $\rho$  and  $\rho + d\rho$  from the z-axis.

In the present work dD/dz was obtained with the Monte Carlo Program PTRAN, combined with an estimate of energy deposition by secondary charged particles from nuclear reactions (Berger, 1993b). The calculation of dD/dz will be discussed further in section 3, and the calculation of  $f(\rho, z)$  in section 4.

We now consider an incident proton beam that consists of <sup>a</sup> bundle of parallel pencil beams of the same energy that irradiate a specified field on the surface of the phantom. Within this field, let  $n(x,y)dx dy$  be the number of pencil beams incident between x and  $x + dx$  and between y and y + dy. Let  $D<sub>a</sub>(x,y,z)$  denote the absorbed dose at a point  $(x,y,z)$ , where z indicates the depth and x and y indicate the lateral coordinates.  $D<sub>a</sub>(x,y,z)$  can be calculated as a linear combination of dose distributions from pencil beams:

$$
D_a(x,y,z) = \frac{dD}{dz} \int dx' \int dy' n(x',y') f(\rho,z) , \qquad (1)
$$

where

$$
\rho = [(\mathbf{x} - \mathbf{x}')^2 + (\mathbf{y} - \mathbf{y}')^2]^{1/2} \quad . \tag{2}
$$

The double integral in eq (1) must be extended over the field irradiated by the proton beam. With the density  $n(x,y)$  in units of cm<sup>-2</sup>, and dD/dz in MeV cm<sup>2</sup>/g, D<sub>a</sub> has units of MeV/g. (Note that 1 MeV/g corresponds to  $1.6022 \times 10^{-10}$  Gy). A computer program FREC2 is described in section 6.6 in which eq (1) is applied to a rectangular field.

It is often advantageous to switch from Cartesian to cylindrical coordinates, especially when one is considering a constant beam density  $n(x,y) = n_0$ . Depending on the shape of the irradiated field, it may be then be possible to integrate analytically with respect to the angular variable, so that only a single numerical quadrature in the radial variable is required.

Figure 1 shows a curve in the plane  $z = 0$  which represents the boundary of the irradiated field. Also shown is a circle of radius  $\rho$  around the point P = (x,y,0). Let  $\psi_n(\rho)$  be the fraction of the circular arc that lies within the irradiated field. Assuming a constant density  $n_{o}$ , eq (1) can be restated as

$$
D_a = n_o \frac{dD}{dz} F_{red}(z) \quad , \tag{3}
$$

where

$$
F_{red}(z) = 2\pi \int_0^\infty f(\rho, z) \psi_p(\rho) \rho d\rho . \qquad (4)
$$

For a uniformly irradiated field  $F^{\text{red}}$ , is always smaller than unity. We shall call it reduction factor, because it represents the reduction of the absorbed dose compared to that which would prevail if the irradiated field were unbounded. The reduction factor can evaluated analytically for simple fields shapes such as a circular or rectangular field.

#### 2.1 Circular Fields.

Assume that the irradiated field is bounded by a circle with radius R, and consider a point  $P = (x,y,0)$  located at a distance r from the center of the field. The reduction factor at point P can be shown to be given by the following formulas:

For  $r < R$  point (P inside the field),

$$
F_{\text{red}}(z,R,r) = 2\pi \int_0^{R-r} f(\rho,z) \rho \, d\rho + 2\pi \int_{R-r}^{R+r} f(\rho,z) \psi(\rho,R,r) \rho \, d\rho , \qquad (5a)
$$

and for  $r \geq R$ 

$$
F_{red}(z,R,r) = 2\pi \int_{r-R}^{r+R} f(\rho,z) \psi(\rho,R,r) \rho d\rho , \qquad (5b)
$$

where

$$
\psi(\rho, R, r) = \frac{1}{\pi} \cos^{-1} \left[ \frac{\rho^2 + r^2 - R^2}{2\rho r} \right]^{1/2} .
$$
 (6)

A computer program FCIR is described in section 6.5, which calculates reduction factors and absorbed-dose distributions with eqs (5) and (6).

If the field is not uniform but can be represented by a density  $n(r')$ , where r' is the distance from the center of the circular field, the absorbed dose must be calculated a double integral. When  $r < R$ ,

$$
F_{\text{red}}(z,R,r) = \int_0^{R-r} f(\rho,z) \rho \, d\rho \int_{-\pi}^{\pi} n[r'(\varphi)] \, d\varphi + \int_{R-r}^{R+r} f(\rho,z) \rho \, d\rho \int_{-\varphi_1}^{\varphi_1} n[r'(\varphi)] \, d\varphi , \quad (7a)
$$

and when  $r \ge R$ 

$$
F_{\text{red}}(z,R,r) = \int_{r-R}^{r+R} f(\rho,z) \rho \, d\rho \int_{-\varphi_1}^{\varphi_1} n[r'(\varphi)] \, d\varphi , \qquad (7b)
$$

with

$$
r' = (r^2 - 2 r\rho \cos\varphi + \rho^2)^{1/2} \quad , \tag{8}
$$

and

$$
\varphi_1 = \cos^{-1} \frac{2 + r^2 - R^2}{2\rho r} \quad . \tag{9}
$$

### 2.2 Rectangular Fields

As was shown by Meredith and Neary (1944), a point inside or outside a rectangular field can be considered as being at the comer of four equivalent rectangular fields which, when added and/or subtracted, represent the original field (see fig. 2). As a preliminary, we therefore consider a circle with radius  $\rho$  centered on a corner of a rectangle with sides  $s_1$  and  $s_2$ . Let  $a = \max(s_1,s_2)$  and  $b = \min(s_1,s_2)$ , and let  $\psi_c(\rho,s_1,s_2)$  denote the fraction of the circle that lies within the rectangle. It can be shown that this fraction is given by the following expressions:

$$
\psi_c(\rho, s_1, s_2) = \frac{1}{4}
$$
\n
$$
= \frac{1}{4} - \cos^{-1}\left(\frac{b}{\rho}\right)
$$
\n
$$
= \frac{1}{4} - \cos^{-1}\left(\frac{b}{\rho}\right) - \cos^{-1}\left(\frac{a}{\rho}\right)
$$
\nif  $b \le \rho < a$ , (10)\n
$$
= \frac{1}{4} - \cos^{-1}\left(\frac{b}{\rho}\right) - \cos^{-1}\left(\frac{a}{\rho}\right)
$$
\nif  $a \le \rho < (a^2 + b^2)^{1/2}$ ,  
\n
$$
= 0
$$
\nif  $\rho \ge (a^2 + b^2)^{1/2}$ .

Next we consider a uniformly irradiated rectangular field with sides 2A and 2B, occupying the region  $-A < x < A$  and  $-B < y < B$ . The fraction of a circle of radius around the point  $P = (x,y,0)$  that lies within the rectangular field can be obtained by adding and/or subtracting the values of  $\psi_c$  at the corners of four equivalent rectangles. The four corner functions needed are

$$
\psi_{c1} = \psi_c(\rho, A+x, B+y) , \qquad \psi_{c2} = \psi_c(\rho, |A-x|, B+y) ,
$$
  
\n
$$
\psi_{c3} = \psi_c(\rho, A+x, |B-y|) , \qquad \psi_{c4} = \psi_c(\rho, |A-x|, |B-y|) .
$$
 (11)

Four cases must be considered, depending on the location of P:

1) If  $x < A$  and  $y < B$  (P inside the rectangle), then the reduction factor is

$$
F_{red}(z, A, B, x, y) = 2\pi \int_{0}^{\rho_1} f(\rho, z) \rho d\rho
$$
  
+ 2\pi \int\_{\rho\_1}^{\rho\_2} f(\rho, z) (\psi\_{c1} + \psi\_{c2} + \psi\_{c3} + \psi\_{c4}) \rho d\rho , (12a)

where  $\rho_1 = \min(A-x, B-y)$  and  $\rho_2 = [(A+x)^2 + (B+y)^2]^{1/2}$ .

2) If  $x < A$  and  $y \geq B$ , then

$$
F_{red}(z, A, B, x, y) = 2\pi \int_{\rho_1}^{\rho_2} f(\rho, z) \left(\psi_{c1} + \psi_{c2} - \psi_{c3} - \psi_{c4}\right) \rho \ d\rho \quad , \tag{12b}
$$

where  $\rho_1 = y-B$  and  $\rho_2 = [(A+x)^2 + (B+y)^2]^{1/2}$ .

3) If  $x \geq A$  and  $y < B$ , then

$$
F_{\text{red}}(z, A, B, x, y) = 2\pi \int_{\rho_1}^{\rho_2} f(\rho, z) \left(\psi_{c1} - \psi_{c2} + \psi_{c3} - \psi_{c4}\right) \rho \, d\rho \quad , \tag{12c}
$$

where  $\rho_1 = x - A$  and  $\rho_2 = [(A+x)^2 + (B+y)^2]^{1/2}$ .

4) If  $x \geq A$  and  $y \geq B$ , then

$$
F_{red}(z, A, B, x, y) = 2\pi \int_{\rho_1}^{\rho_2} f(\rho, z) \left(\psi_{c1} - \psi_{c2} - \psi_{c3} + \psi_{c4}\right) \rho \, d\rho \quad , \tag{12d}
$$

where  $\rho_1 = [(x-A)^2 + (y-B)^2]^{1/2}$  and  $\rho_2 = [(A+x)^2 + (B+y)^2]^{1/2}$ .

A computer program FREC is described in section 6.6 that calculates reduction factors and absorbed-dose distributions for rectangular fields using eqs (10) to (12).

#### 3. Database of Depth-Dose Distributions

The Monte Carlo program PTRAN (Berger, 1993a) was used to calculate the following two quantities that describe the rate of energy loss of the primary protons per unit depth: the loss due to Coulomb interactions,  $(dE/dz)_{c}$ , and the energy loss due to nuclear reactions,  $(dE/dz)_{n}$ . These were evaluated for monoenergetic beams incident with <sup>25</sup> energies between 250 MeV and 50 MeV, at a grid of 43 scaled depths  $z/r_0$  between 0 and 1.04, where z is the actual depth and  $r_0$  the CSDA range. By expressing all of the quantities in eq (13) as functions of  $z/r_0$  rather than  $r_{o}$ , they become slowly varying functions of  $T_{o}$ , which in facilitates interpolation with respect to T<sub>o</sub>. Table 1 gives a set of pertinent range values which were calculated with program PSTAR (Berger, 1992).

Following the procedure discussed in Berger (1993b) the energy deposited in the phantom per unit depth was calculated from the expression

$$
\frac{dD}{dz} = \left(\frac{dE}{dz}\right)_c + a\left(z/r_o, T_o\right) \left(\frac{dE}{dz}\right)_n ,
$$
\n(13)

where  $T_0$  is the beam energy and  $a(z/r_0, T_0)$  is an absorption factor that takes into account the energy imparted by to the medium by secondary charged particles from nuclear reactions. The values of  $a(z/r_0, T_0)$  lie between 0.7 and 0.3 for T<sub>o</sub> between 250 MeV and 50 MeV and for  $z/r_0$ between 0 and 1.04. Values of  $a(z/r_0, T_0)$  were derived from a combination of PTRAN transport results with of calculations of nonelastic nuclear interactions by Seltzer(1993). Tables of  $a(z/r_{0},T_{0})$  can be found in Berger (1993b).

For each energy  $T_o$ , a set of 1 million Monte Carlo histories of primary protons was sampled and analyzed. Each set of histories was divided into 10 groups of 100,000 histories, to provide a basis for estimating the statistical error. The relative standard deviation of dD/dz (ratio of the standard deviation to the mean value) at a given value of  $z/r_0$  was found to be nearly independent of  $T_{o}$ . The relative standard deviations as functions of the depth are estimated to have the following values:

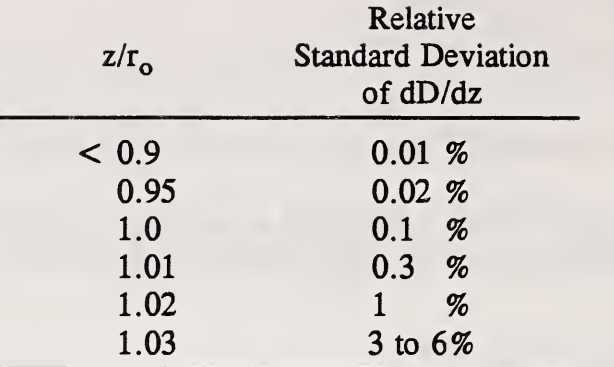

Except at depths comparable with and beyond the CSDA range, the statistical errors are small compared to the systematic errors of dD/dz. The systematic errors, estimated to be 2 to 3 percent, are due to the uncertainties of the stopping powers and nuclear interactions cross sections, and due to approximations made in the PTRAN Monte Carlo model.

Curves of dD/dz vs  $z/r_0$  are shown in figure 3 for seven beam energies  $T_0$  between 250 MeV and 50 MeV. It can be seen that these curves have rather similar shapes, so that accurate interpolation with respect to  $T_0$  is possible. Two computer programs were developed which carry out such an interpolation, using as a database a set of curves of  $dD/dz$  vs  $z/r_0$  for 25 values of  $T_{\alpha}$ . Program PTPOL calculates dD/dz for a monoenergetic beam of specified energy. Program PTGPOL calculates dD/dz for <sup>a</sup> beam with <sup>a</sup> Gaussian energy spectrum with specified mean energy and standard deviation. Descriptions of these programs are given in the Sections 6.1 and 6.2.

### 4. Radial Dose Distributions from Pencil Beams

#### 4.1 Monte Carlo Results

Radial distributions from PTRAN, for  $T_0 = 160$  MeV and 70 MeV, are shown in figure 4. Each of this distribution is based on the results from a sample of 10 million proton Monte Carlo histories. It is useful to scale the radial distributions, by plotting the dimensionless quantity  $2\pi \rho z$  f( $\rho$ ,z) as a function of the ratio  $\rho/z$ . Figure 4a shows scaled radial distributions at depths  $z = 0.1, 0.3, 0.5$  and  $0.7$   $r_{0}$ , and figure 4b at  $z = 0.99, 1, 1.01$  and 1.02  $r_{0}$ , at and beyond the Bragg peak. As <sup>a</sup> result of scaling, the distributions at <sup>160</sup> MeV (solid curves) are very similar to those at 70 MeV (dotted curves).

#### 4.2 Results From Other Methods

A simple and convenient theory of the radial distribution of absorbed dose from proton beams was first developed by Preston and Koehler (1968). These authors considered first the mean-squared angular multiple-scattering deflection in a path length s.

$$
\langle \theta^2 \rangle = \int_0^s q(s') \, ds' \tag{14}
$$

and showed that the corresponding mean-squared value of the radial deflection is

$$
\langle \rho^2 \rangle = \int_0^s q(s') (s-s')^2 ds' . \qquad (15)
$$

The function q(s), common to both formulas, was evaluated by Preston and Koehler according to a prescription given by Bethe and Ashkin (1953). Preston and Koehler then approximated the radial distribution by a Gaussian,

$$
f(\rho, s) = \frac{\rho}{\pi \left\langle \rho^2 \right\rangle} \exp\left(-\rho^2 / \left\langle \rho^2 \right\rangle\right) , \qquad (16)
$$

and used this Gaussian as a basis for calculating central-axis depth-dose curves for circular and for rectangular fields, using superposition methods equivalent to those described in section 2. The same approach was also used by Carlsson and Rosander (1973), who calculated radial absorbed-dose distributions in water from a 185-MeV proton beam, and obtained good agreement with radial distributions measured by them with a small silicon detector.

Just as the Gaussian approximation for angular multiple-scattering deflections can be replaced by the more accurate distribution of Molière (1948), the Gaussian approximation for the radial distribution  $f(\rho, s)$  can be replaced by the radial distribution of Molière (1955). The evaluation of  $f(\rho, s)$  thereby becomes somewhat more complicated, but can still be done very quickly with a computer. The relevant equations from Molière's theory are given in section 4.2.

Both with the Gaussian approximation and in Molière's theory the energy loss of the protons can be taken account in the continuous-slowing-down approximation: at every point along the track the energy loss is assumed to be equal to the stopping power. Energy-loss straggling is thus neglected, but this has almost no effect on the shape of the radial distribution. This was verified by comparative calculations with PTRAN, carried out with and without energy-loss straggling. As illustrated in figure 5 for the case of a 160-MeV beam, energy loss straggling changes the radial distribution only slightly at depths  $z = 0.1 r_0$  and 0.99 r<sub>0</sub>, but practically not at all at depths from  $z = 0.2$  r<sub>o</sub> to 0.98 r<sub>o</sub>.

Molière's theory provides the radial distribution  $f(\rho,s)$  as a function of the path length traversed by the proton, whereas, strictly speaking, one needs  $f(\rho, z)$  as a function of the depth z. However, the difference between the path length and depth is exceedingly small. This is illustrated in figure 6, calculated for a 160-MeV beam with <sup>a</sup> modified version of PTRAN, which shows the percentage amount by which the average path length  $s_{av}$  differs from z.

Direct comparisons between radial distributions from Molière's theory and histograms from PTRAN are shown in figure 7a (160 MeV) and in figure 7b (70 MeV), at depths  $z = 0.1 r_o$ , 0.5  $r_o$ , 0.9  $r_o$  and 0.99  $r_o$ . The agreement is generally quite close, except the for the depth  $z = 0.1 r_0$  where a slight difference can be observed near the peak of the radial distribution. The origin of this discrepancy is not well understood. It is suspected to be caused by an approximation made in the PTRAN program in the evaluation of lateral multiple-scattering displacements [eqs (2.7) and (2.8) in Berger, 1993a].

One the basis of the foregoing considerations and comparison, one can conclude that Molière's theory is the preferable tool for calculating the radial distribution  $f(\rho, z)$ , and should be supplemented by the more costly Monte Carlo method only to obtain results at depths greater than 0.98  $r_{0}$ . It is expected, however, that the Monte Carlo method will retain its usefulness even at shallow and intermediate depths, for the calculation of proton transport in inhomogeneous media.

#### 4.2 Radial Distribution from Molière's Theory

The equations are listed here which are used in program MORAD to calculate the radial distribution  $f(\rho, s)$  according to the theory of Molière. MORAD is further described in section 6.3.

Consider a proton starting out along the z axis. Let  $\theta$  be the angular multiple-scattering deflection, i.e., the polar angle specifying the direction of motion after the traversal of a path length s. Molière (1948) introduced a scaled angular variable

$$
\vartheta = \frac{\theta}{\chi_c \sqrt{B}} \quad , \tag{17}
$$

where  $\chi_c$  and  $\sqrt{B}$  depend on the path length s and the proton energy. In terms of this scaled angle, the Molière multiple-scattering distribution is

$$
2\pi F_{\mathbf{M}}(\vartheta) \vartheta d\vartheta = \vartheta d\vartheta \left\{ e^{-\vartheta^2} + \frac{1}{B} f^{(1)}(\vartheta) + \frac{1}{B^2} f^{(2)}(\vartheta) + \dots \right\}
$$
(18)

with expansion coefficients

$$
f^{(n)}(\vartheta) = \frac{1}{n!} \int_0^\infty y \, dy \, J_o(y \, \vartheta) \, \exp(-y^2/4) \, \left[ \frac{y^2}{4} \, \log \, \frac{y^2}{4} \right]^n \quad , \tag{19}
$$

where  $J_0$  denotes a Bessel function.

Let  $\rho$  be the radial multiple-scattering deflection, i.e., the distance from the z-axis which the particle has reached after traversing a path length s. It was shown by Molière  $(1955)$ ,<sup>\*</sup> that the distribution of  $\rho$  is given by the scaled distribution, eq (18), provided one sets

$$
\vartheta = \frac{\rho/s}{x_c \sqrt{B_\rho}} \quad . \tag{20}
$$

Here  $x_c$  and  $B<sub>a</sub>$  are quantities related to, but slightly different from the corresponding quantities  $\chi_c$  and B used in the distribution of angular multiple-scattering deflections.

<sup>\*</sup>Actually Molière showed that the distribution of  $x/s$  (where x is the lateral displacement in the x-direction) has the same functional form as the distribution of the scaled projected multiple scattering deflection. An analogous relation holds between the distribution of  $\rho$ /s and the distribution of the scaled spatial multiple-scattering deflection.

The evaluation of  $x_c$  and  $B_\rho$  must be done for path lengths s in which protons lose a considerable fraction of their energy. In Molière's theory this energy loss can be taken account in the continuous-slowing-down approximation. The proton energy is expressed as a function of the path length traveled, according to the relation

$$
s = \int_{T_s}^{T_o} \frac{ds'}{-dE/dx} , \qquad (21)
$$

where  $T<sub>o</sub>$  is the initial energy,  $T<sub>s</sub>$  is the energy after the traversal of a path length s, and where -dE/dx is the stopping power.

For a compound

$$
x_c^2 = \sum_j w_j x_{cj}^2 \t\t(22)
$$

where  $w_i$  is the fraction by weight of the  $j<sup>th</sup>$  atomic constituent, and where

$$
k_{cj}^{2} = \int_{o}^{s} h(s') \left(\frac{1 - s'}{s}\right)^{2} ds', \qquad (23)
$$

and

h(s) = 
$$
4\pi N_a \left[ r_e \frac{m}{M} \frac{\tau + 1}{\tau(\tau + 2)} \right]^2 \frac{Z_j^2}{A_j}
$$
 (24)

is the Avogadro constant,  $Z_i$  and  $A_i$  are the atomic number and weight of the j<sup>ui</sup> constituent,  $r_e$  is the classical electron radius, m/M is the electron-proton mass ratio, and  $\tau$  is the proton kinetic energy in units of the proton rest mass  $Mc^2$ .

The parameter  $B_{\rho}$  is obtained as the solution of the equation

$$
B_{\rho} - \log B_{\rho} = \log \left( x_c^2 / x_a^2 \right) + 1 + 2\gamma \quad , \tag{25}
$$

where  $\gamma = 0.5772156649...$  is Euler's constant, and the screening parameter  $x_a$  is given by

$$
\log x_{a}^{2} = \frac{1}{x_{c}^{2}} \sum_{j} w_{j} \int_{0}^{s} h(s') \left[ \frac{1 - s'}{s} \right]^{2} \left[ \log G_{j}(s') - F_{j}(s') / Z_{j} \right] ds' , \qquad (26)
$$

where

$$
G_j(s) = \frac{m}{M} \frac{\alpha k_{HF}}{0.88534} \left[ 1.13 + 3.76 (Z_j \alpha/\beta)^2 \right] \frac{Z_j^{2/3}}{\tau(\tau + 2)}, \qquad (27)
$$

and  $\alpha$  is the fine-structure constant and  $\beta$  is the proton speed in units of the speed of light.

The factor k<sub>HF</sub>, which is a function of  $Z_i \alpha/\beta$ , converts Molière's result, obtained with a Thomas-Fermi potential, to a corresponding result for a Hartree-Fock potential. Values of  $k_{HF}$ 

are given in Berger (1993a). Those for hydrogen are smaller than unity by up to 25 percent, and those for oxygen are larger than unity by up to 12 percent.

The term  $F_i/Z_i$  in eq (26) is a correction due to Fano (1956) that takes into account the influence of the electrons of the target atoms.  $F_i$  is given by

$$
F_j = \log \left[ 1130 \beta^2 Z_j^{-4/3} (1 - \beta^2)^{-1} \right] - u_j - \beta^2 / 2 \quad , \tag{28}
$$

where the constant  $u_i$  has the value  $-3.6$  for hydrogen and  $-5.1$  for oxygen.

The factor  $(1-s'/s)^2$  in eqs (23) and (26) is the analog of the factor (s-s')<sup>2</sup> in eq (15). If this factor were omitted, one would obtain instead of  $x_c$  and  $B\rho$  the corresponding quantities  $x_c$ and B for the distribution of angular multiple-scattering deflections.

Table 2 lists values of B<sub>o</sub>, and table 3 values of  $x_c \sqrt{B_o}$ , as functions of  $z/r_o$ , for seven energies  $T_0$  between 250 MeV and 50 MeV. It can be seen that these quantities are very slowly varying functions of  $T_{\alpha}$ .

The width of the Molière distribution can be characterized as a reduced angle  $\vartheta_{1/e}$  at which the distribution has fallen to 1/e of its maximum. Hanson *et al.* (1951) found that  $\vartheta_{1/e}$  can be approximated as

$$
\vartheta_{1/e} = \sqrt{1 - (1.2/B_{\rho})} \quad . \tag{29}
$$

A more accurate expression is

$$
\vartheta_{1/e} = \frac{0.80209 - 0.58365 \text{ B}_{\rho} + 0.44997 \text{ B}_{\rho}^{2}}{1 - 0.32791 \text{ B}_{\rho} + 0.45000 \text{ B}_{\rho}^{2}}
$$
(30)

Equations (29) and (30) can of course also be applied to B<sub>o</sub>. The value of  $\vartheta_{1/e}$  from eq (30) is smaller than that from eq (29) by 1.49 percent for  $B_0 = 4.5$ , and by 0.28 percent for  $B_0 = 10$ , and is larger by 0.43 percent for  $B_0 = 20$ . The Gaussian approximation to the Molière distribution as function of the reduced angle is

$$
2\pi f_{\text{MG}}(\vartheta) = \left(\vartheta/\vartheta_{1/e}^2\right) \exp\left(-\vartheta^2/\vartheta_{1/e}^2\right) \quad . \tag{31}
$$

In figure 8, the Molière distribution is compared with the Gaussian approximation for four values of  $B_\rho$  (or B) between 20 and 4.5 (the lowest value for which Molière's theory remains accurate). The peak value of the Gaussian approximation is too high and its tail too low. The greater the value of  $B_0$  (or B), the better is the Gaussian approximation.

The radial deflection  $\rho_{1/e}$  where the radial distribution has fallen to 1/e of its maximum is

$$
\rho_{1/e} = s x_c \sqrt{B_\rho} \vartheta_{1/e} \qquad (32)
$$

Values of  $\rho_{1/e}$  in water were measured by Preston and Koehler (1968). Table 4 lists these results, together with the theoretical values calculated by these authors in the Gaussian approximation, and with values from the Molière theory. A substantial correction was applied by Preston and Koehler to take into account the radial spread of the beam incident on the scattering target. With this correction, there is good agreement between the measured and calculated results.

#### 4.3 Database of Radial Distributions from PTRAN

The results of calculations with PTRAN, for energies  $T_0 = 250, 200, 160, 130, 100, 70$ and 50 MeV, obtained with a sample of <sup>1</sup> million proton histories in each case, were used to prepare a database of the scaled radial distribution  $2\pi\rho z f(\rho,z)$  as function of  $\rho/z$ . This was done for depths at depths at which Molière's theory can no longer be used. The database is used by a program called PTRAD which generates, by linear interpolation with respect to  $\log T_o$ , radial distributions f( $\rho$ ,z) at scaled depths z/r<sub>o</sub> = 0.985, 0.99, 0.995, 1.0, 1.005, 1.01, 1.015, 1.020 and 1.025  $r_a$ . More information about PTRAD is given in section 6.4.

#### 5. Reduction Factors and Absorbed-Dose Distributions

This section contains illustrative results pertaining to an incident 160-MeV proton beam  $(r_0 = 17.65$  cm of water). The reduction factors and absorbed-dose distributions were obtained with depth-dose distributions dD/dz from program PTPOL, and with radial distributions  $f(\rho, z)$ from programs MORAD and PTRAD. The reduction factors for circular fields were generated with program FCIR, and those for rectangular fields with program FREC. Unless the contrary is stated, the density of pencil beams is assumed to constant over the field area. Absorbed-dose values are given in units of MeV/g, normalized to one incident proton per  $\text{cm}^2$ .

#### 5.1 Circular Fields

Figures 9a-d show the reduction factors [defined by eqs (5a,b)] at depths  $z = 0.1 r_o$ , 0.5  $r_0$  and 0.99  $r_0$ , as functions of the distance r from the center of circular fields with radii  $R = 8, 4, 2$  and 1 mm, respectively. Figure 10 shows the reduction factors as function of depth along the central axis, again for field radii  $R = 8, 4, 2,$  and 1 mm.

Central-axis absorbed-dose distributions for field radii  $R = 4$ , 2 and 1 mm are plotted in figure 11. Also plotted for comparison is the absorbed dose from an unbounded field. This figure shows how the reduction of the field radius reduces the magnitude of the Bragg peak, in agreement with earlier findings of Preston and Koehler (1968).

Figures 12a,b,c shows absorbed dose distributions as functions of depth, along lines parallel to the z axis, for various distances r between these lines and the z axis, for circular fields with radii  $R = 4$ , 2 and 1 mm, respectively.

Figure 13 shows the average absorbed dose as a function of depth, for circular fields with radius  $R = 8, 4, 2$  and 1 mm. The absorbed dose is averaged over thin disks of radius R centered on the z axis.

Figures 14a,b,c show reduction factors at depths  $z = 0.1 r_o$ , 0.5 r<sub>o</sub>, and 0.9 r<sub>o</sub> for a circular field (radius  $R = 4$  mm) calculated for a field density that is not constant but is given by  $n(r) = \exp(-\Omega r^2)$ , where r is the distance from the center of the field. These results were calculated from eqs (7a,b), for parameter values  $Q = 2$ , 1, and 0 (constant density).

#### 5.2 Rectangular Fields

Figures 15a,b,c compare reduction factors for circular fields with reduction factors for square fields, at depths  $z = 0.1 r_o$ , 0.5  $r_o$  and 0.9  $r_o$ , respectively. The circular fields and square fields have the same area (64 mm<sup>2</sup>). Two sets of curves are shown for the square field. In one case (indicated as 0 deg), the reduction factors are plotted along a line that starts at the center of the field and is parallel to an edge of the square. In the other case (indicated as 45 deg) the line that starts at the center of the field and passes though a comer of the square.

Figure 16 shows the absorbed dose along the central axis, for square fields with sides equal to 8, 4, 2 or <sup>1</sup> mm. Figure 17 shows similar results for <sup>a</sup> field in the form of <sup>a</sup> slit, i.e., with one side of the rectangular field effectively unbounded, and with the other side having a width equal to 8, 4, 2 or <sup>1</sup> mm.

Figures 18a,b,c show reduction factors and absorbed-dose distributions for a rectangular 1 mm  $\times$  10 mm field. Figure 18a shows this quantities as a function of depth, along the central field axis. Figure 18b shown them at a depth  $z = 0.5$  r<sub>o</sub>, as a function of radial distance r from the field axis, where the radial distance is measured along a line that goes through the center, and is parallel to the long side, of the rectangle. Figure 18c is similar to 18b, except that the radial distance is measured along a line that is parallel to the sort side of the rectangle.

#### 6. Computer Programs

The program files, data file and sample output files supplied with this report are stored on a single 3.5" 1.44-Mb disk. The program files include Fortran source code as well as executable code for use with an IBM-compatible personal computer. The source code, data files, and sample output files are written in ASCII format, and can be transferred to other types of computers. A listing of all files can be found in Appendix 1, and the source code for all the Fortran programs in Appendix 2.

The programs prompt the user to supply input data and/or to indicate the names of files which contain the required input data. The output files are supplied with headings and descriptions, so that they are practically self-explanatory.

#### 6.1 Program PTPOL

PTPOL calculates the energy deposition distribution dD/dz in water for <sup>a</sup> monoenergetic proton beam. The user must supply the beam energy (in MeV) and the name of the output file. If the desired energy is smaller than 50 MeV or greater than 250 MeV, the program halts and tells the user that the energy is out of bounds. The output file includes a list of depths, the values of dD/dz at these depths, in units of MeV/g, and the corresponding relative depth-dose

values (with unit peak height). Also included in the output are the depth at which the peak occurs, and the peak value of  $dD/dz$ . The sample output file PTPOL.160, shown in table 5, is for a beam energy of 160 MeV.

#### 6.2 Program PTGPOL

PTGPOL calculates the energy deposition distribution dD/dz in water for <sup>a</sup> proton beam with a Gaussian energy spectrum. The user must specify the average energy  $T_{av}$  and the standard deviation  $\sigma_T$  of the spectrum. The latter must be entered in terms of a relative standard deviation P = 100  $\sigma_{\rm T}/T_{\rm av}$ . The Gaussian distribution is truncated at the energies  $T_{1,2} = T_{av} \pm q \sigma_T$ . The cut-off parameter q (recommended value 4) must be specified by the user. If either  $T_1$  or  $T_2$  are smaller than 50 MeV or greater than 250 MeV, the program halts and informs the user that these energies are out of bounds.

The set of depths at which dD/dz is to be evaluated must be supplied in a previouslyprepared file. The first entry in this file must be the number of depths (no greater than 201), and the other entries must be depth-values expressed in units of the CSDA range at energy  $T_{\text{av}}$ . A default file ZRLIST, supplied with the program, has 52 depth-values.

The output file from PTGPOL contains similar information as the output file from **PTPOL, and in addition lists the range at energy**  $T_{\text{av}}$ **, and the parameters of the Gaussian beam** spectrum. A sample output file PTGPOL.OUT, shown in table 6, pertains to <sup>a</sup> beam with <sup>a</sup> mean energy of 160 MeV and a relative standard deviation of  $P = 1$  percent.

#### 6.3 Program MORAD

MORAD calculates the radial distribution  $f(\rho, s)$  according to the theory of Molière, using the equations listed in section 4.2. In response to prompts, the user must specify a) the beam energy (in MeV), b) a set of path lengths, and c) the set of radial distances at which the radial distributions are to be evaluated for each path length.

The path lengths (in units of the CSDA range) can be read from <sup>a</sup> previously prepared file. The first line of such file should contain NMAX, the number of path lengths, and subsequent lines should contain the path lengths, separated by blanks or other delimeter. Alternatively, the path lengths can be specified in terms of <sup>a</sup> maximum value ZRMAX and <sup>a</sup> number NMAX, from which MORAD computes the path lengths n(ZRMAX/NMAX),  $n = 1, 2,$ ..., NMAX. It is also possible to specify that ZRMAX should have the default value 0.98, and NMAX the default value 98.

The Molière distribution, as a function of the reduced angle  $\vartheta$ , extends from zero to infinity. This is unrealistic and is due to an approximation made in the theory. In MORAD the distribution is truncated at  $\vartheta_{\text{max}} = 10$ , and is then renormalized to unity. Prior to renormalization, the integral over the distribution up to  $\vartheta_{\text{max}}$  is smaller than unity by a fraction of a percent, and is printed out as part of the output of MORAD. The corresponding truncation value of the radial defiection is

$$
\rho_{\text{max}} = s x_c \sqrt{B_\rho} \vartheta_{\text{max}} \tag{33}
$$

The radial distribution is tabulated by MORAD at KMAX equidistant value of between <sup>0</sup> and  $\rho_{\text{max}}$ . KMAX is an input parameter. Table 7 shows an excerpt from a sample output file MORAD. 160 for 98 depths (path lengths), and table 8 an output file MORAD160.050 for a single depth  $(z = 0.5 r_0)$ .

#### 6.4 Program PTRAD

PTRAD calculates the radial distribution  $f(\rho, z)$  using Monte Carlo results from PTRAN stored in a database prepared as described in section 4.3. There are 9 files in this database, called RADF.n,  $n = 32, 33,...,40$ , which contain scaled radial distributions at 9 depths  $(z = 0.985, 0.99, 0.995, 1.0, 1.005, 1.01, 1.015, 1.020$  and 1.025 r<sub>o</sub>). The distributions are generated at 201 equidistant values of  $\rho$  which are listed in the output file. In order to run PTRAD, the user merely has to specify the beam energy, in MeV, and the name of the output file. A sample output file PTRAD. <sup>160</sup> is shown in table 9.

#### 6.5 Program FCIR

FCIR uses the equations given in section 2.1 to calculate reduction factors and absorbeddose values as functions of the depth z and of the radial distance r from the center of a circular field. The user must specify the field radius, in cm, and the set of distances r for which the calculation is to be done. The radial distances can be read from a prepared file, entered from the keyboard, or specified in terms of a maximum radial distance  $r^{\text{max}}$  and a number LMAX of radial distances. With the third choice, FCIR computes a set of  $LMAX+1$  distances  $\ell(r_{\text{max}}/LMAX) \cdot \ell$ ,  $\ell = 0, 1, 2, ..., LMAX$ . If LMAX is 1, calculations are made only for  $r = 0$ , along the central axis of the field.

The user is queried whether the requested path lengths are all smaller than  $0.98 \, r_{\rm o}$ . If the answer is yes, input has to be supplied only from <sup>a</sup> file generated by MORAD. If the answer is no, input must in addition be supplied from a file generated by PTRAD. The beam energy and path lengths, and the radial distributions for pencil beams, are supplied to FCIR via the files from MORAD and PTRAD. Finally, the user must supply the name of the output file.

Sample output files FCIR.1 and FCIR.2, for a circular field with a radius of 2 mm, are shown in tables 10 and 11, respectively. FCIR.l contains reduction factors and absorbed-dose values, as a function of depth, along the central axis. FCIR.2 contains reduction factors and absorbed-dose values as a function of the radial distance r, at a depth  $z = 0.5 r_0$ .

#### 6.6 Programs FREC, FRECl, and FREC2

FREC uses the equations given in section 2.2 to calculate reduction factors and absorbeddose values as functions of the depth z and of the distance r from the center of a rectangular field. The field is assumed to extend from -A to A in x, and from -B to B in y, with the origin at the center of the rectangular field. The user must specify the parameters A and B, and also

the angle  $\alpha$  with respect to the x-axis of a line starting at the center of the field along which reduction factors and absorbed-dose values are to be calculated. The user can also indicate that the line should pass through a corner of the field, in which case FREC computes  $\alpha$ .

The remaining input data, including the radial distances r along the chosen line, and the input files from MORAD and PTRAD, with beam energy, path lengths and radial distributions from pencil beams, must be supplied in the same manner as described in section 6.5 for FCIR.

Sample output files FREC.1, FREC.2A and FREC.2B are shown in tables 12, 13, and 14, which pertain to a rectangular 1 mm  $\times$  10 mm field. FREC.1 contains reduction factors and absorbed-dose values as a function of depth, along the central axis. FREC.2A and FREC.2B contain reduction factors and absorbed-dose values at a depth  $0.5 \, r_{\rm o}$ , along lines that pass through the center of the field and are parallel to the short, respectively, the long side of the rectangular field.

Program FRECl is similar to FREC, but provides reduction factors and absorbed-dose values not along a specified line, but for a set of specified points  $(x,y)$ . Table 15 shows a sample output file for a rectangular 5 mm  $\times$  2 mm field.

Program FREC2 performs the same function as FRECl, but evaluates eq (1) with <sup>a</sup> double numerical quadrature, with respect to x from -A to A, and with respect to y from y from -B to B. The integration limits are specified by the external functions FUNl and FUN2. The pencil-beam density,  $n(x,y) = 1$ , is specified by the external function FUN3. Program FREC2 could easily be modified so as to apply to a field of different size and shape, by changing the functions FUN1 and FUN2. Any pencil-beam density  $n(x,y)$  could be used by the choice of an appropriate function FUN3.

#### 6.7 Programs AXPLOT and RADPLOT

AXPLOT plots reduction factors and absorbed-dose values along the central axis of a circular or rectangular field, using input files generated by FCIR or FREC. RADPLOT plots reduction factors and absorbed-dose values at a fixed depth, as functions of the radial distance from the center of a circular or rectangular field. These programs must be compiled and linked with a library from a graphics program by Kahaner and Anderson (1990). Figure 18 of this report was produced with AXPLOT, and figures 19 and 20 with RADPLOT.

#### **References**

- Berger, M. J. (1992). ESTAR, PSTAR and ASTAR: Computer programs for calculating stopping-power and range tables for electrons, protons and helium ions. National Institute of Standards and Technology Report NISTIR 1499.
- Berger, M. J. (1993a). Proton Monte Carlo transport program PTRAN, National Institute of Standards and Technology Report NSTIR 5113.
- Berger, M. J. (1993b). Penetration of proton beams through water. I. Depth-dose distributions, spectra and LET distributions. National Institute of Standards Report NISTIR 5226.
- Bethe, H. A. and Ashkin, J. (1953). Penetration of beta-rays through matter, p. 252, Experimental Nuclear Physics, Vol. I, Ed. E. Segre, Wiley, N.Y.
- Carlsson, J. and Rosander, K. (1973). Effects of multiple scattering on proton beams in radiotherapy, Phys. Med. Biol. 18, 633.
- Fano, U. (1956). Inelastic collisions and the Molière theory of multiple scattering, Phys. Rev. 93, 117.
- Hanson, A. O., Lanzl, L. H., Lyman, E. M. and Scott, M. B. (1951). Measurement of multiple scattering of 15.7-MeV electrons, Phys. Rev. 84, 634.
- Kahaner, D. K. and Anderson, W. E. (1990). Volksgrapher: A Fortran plotting package user;s guide, version 3.0, National Institute of Standards and Technology Report NISTIR 90-4238.
- Meredith, W. J. and Neary, G. J. (1944). The production of isodose curves and the calculation of energy absorption from standard depth dose data, Br. J. Radiol. 17, 75.
- Molière, G. (1948). Theorie der Streuung schneller geladener Teilchen. II. Mehrfach-und Vielfachstreuung. Z. f. Naturforschung, 3a, 78. —
- Molière, G. (1955). Theorie der Streuung schneller geladener Teilchen. III. Die Vielfachstreuung von Bahnspuren unter Berucksichtigung der statistischen Kupplung, Z. f. Naturforschung, 10a, 177.
- Preston, W. M. and Koehler, A. M. (1968). The effects of scattering on small proton beams. Harvard Cyclotron Laboratory Internal Report.
- Seltzer, S. M. (1993). An assessment of the role of charged secondaries from nonelastic nuclear interactions by therapy proton beams in water. National Institute of Standards and Technology Report NISTIR 5221.

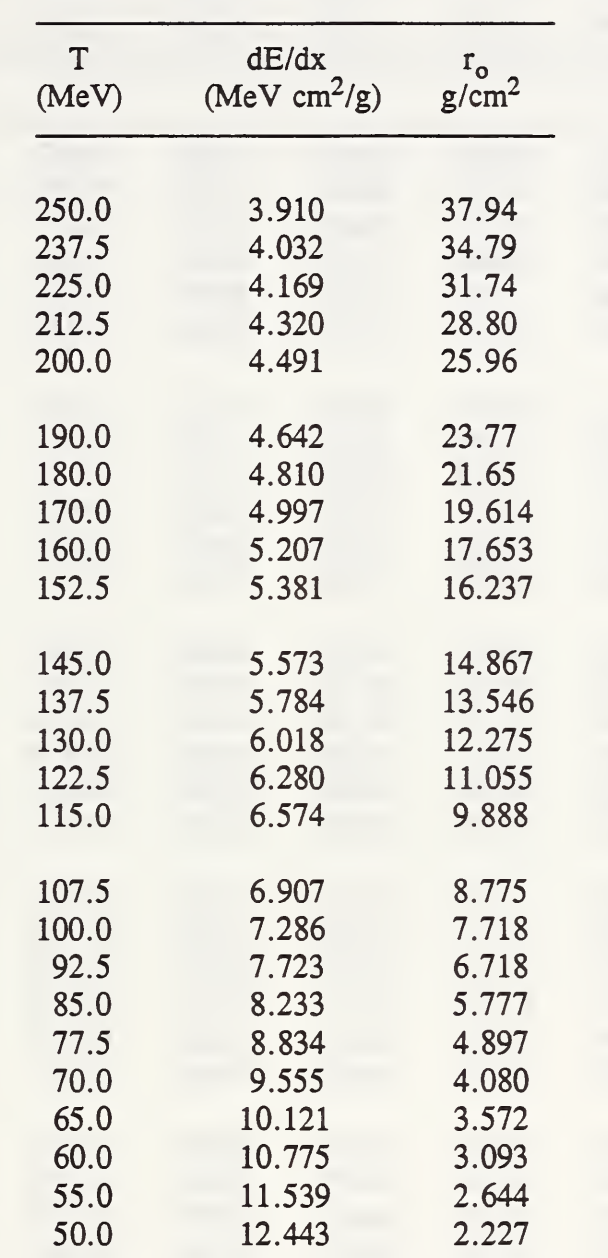

Table 1. Stopping powers and CSDA ranges for protons in water. Calculated with program PSTAR (Berger, 1992).

 $\mathcal{L}^{\mathcal{L}}(\mathcal{A})$  .

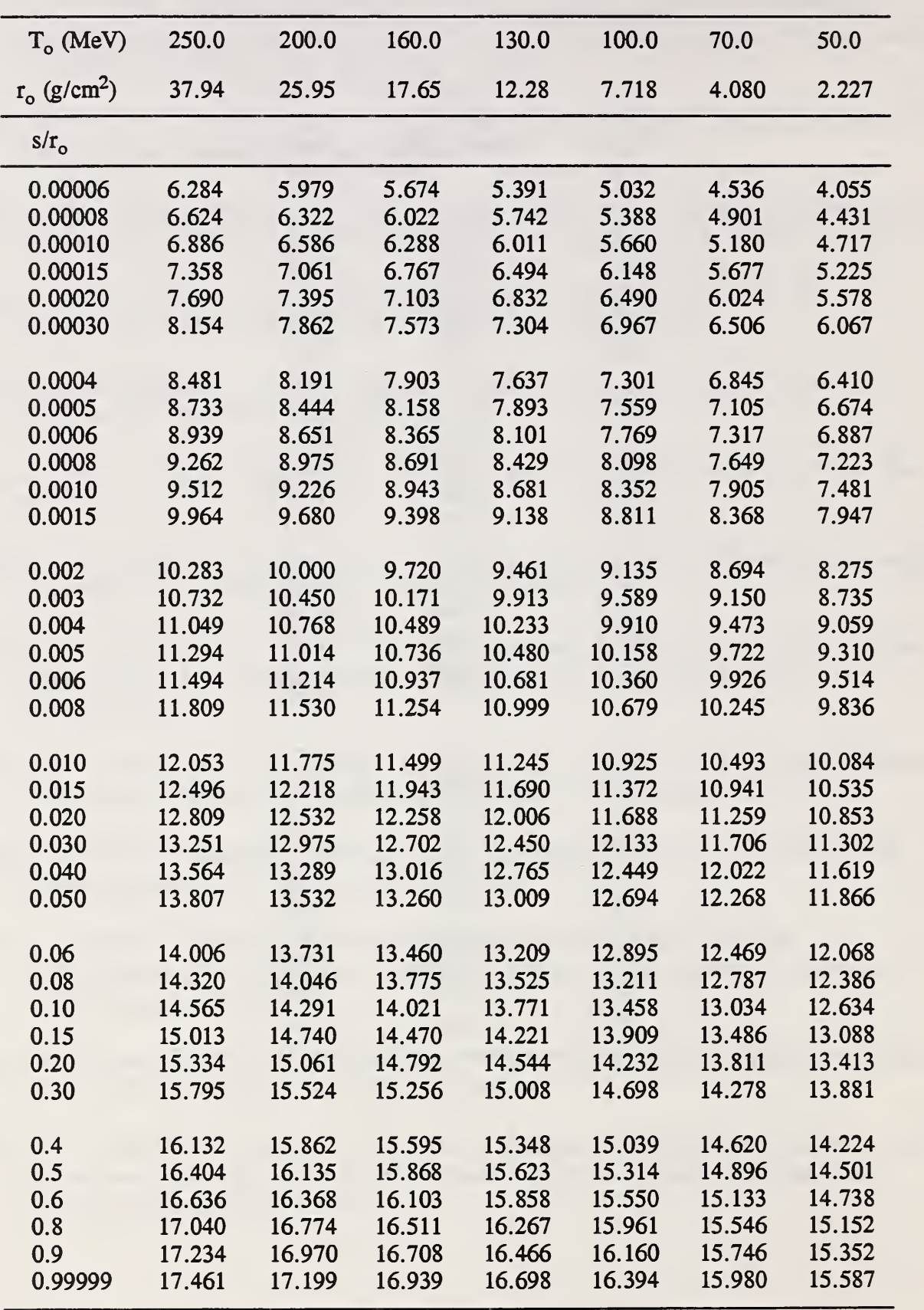

Table 2. Parameter  $B_0$  in Molière's radial distribution (for water), as a function of s/r<sub>o</sub>, where s is the path length and  $r_0$  is the CSDA range path length, for various values of the initial proton energy  $T_{\alpha}$ .

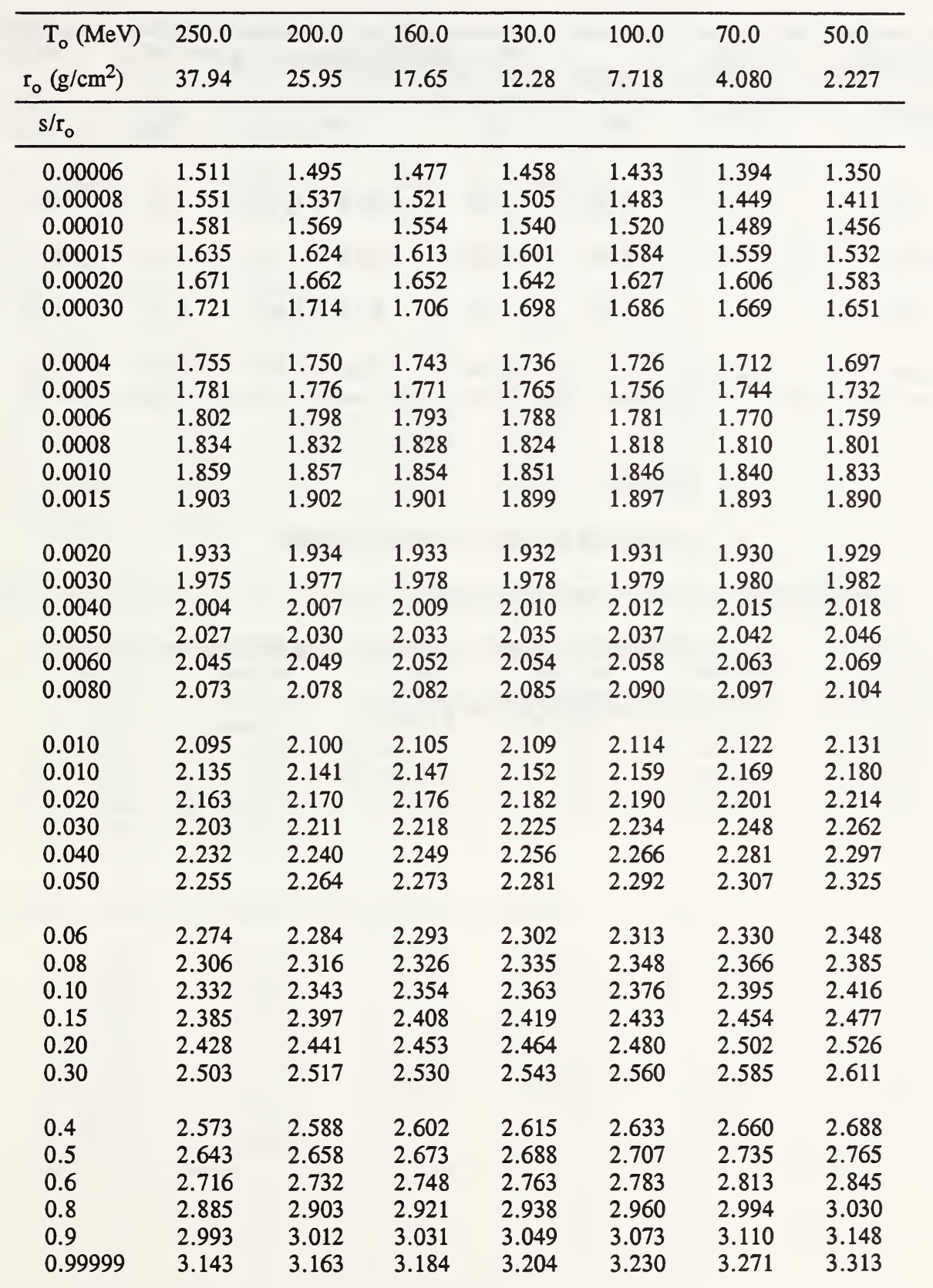

Table 3. Scale parameter  $x_c$ ,  $\sqrt{B_0}$  in Molière's radial distribution (for water) as function of s/r<sub>o</sub>, where s is the path length and  $r_0$  is the CSDA range, for various values of the initial proton energy  $T_{\alpha}$ .

Table 4. Comparison of the calculated radial spread of proton beams in water with experimental results of Preston and Koehler (1968). The radial spread is defined as the radial distance from the beam axis at which intensity has fallen to a fraction 1/e of the peak intensity.

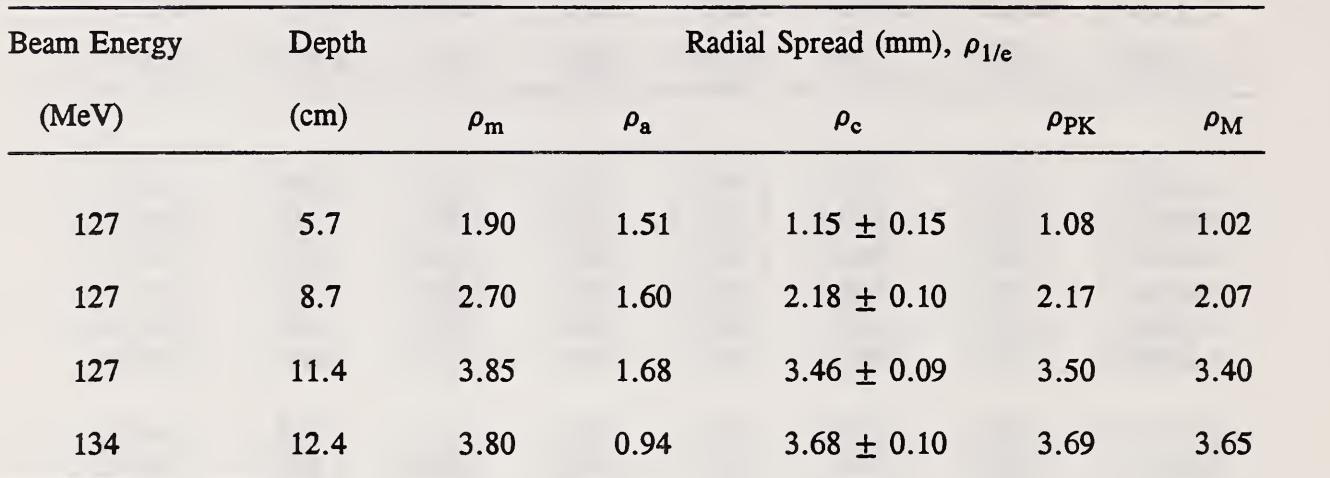

#### $\rho_{\rm m}$ measured

 $\rho_{\rm a}$ measured in absence of scattering material

 $\rho_c = (\rho_m - \rho_a)^{1/2}$  ( corrected experimental value

> $\rho_{\text{PK}}$ calculated by Preston and Koehler, using Gaussian approximation

 $\rho_{\rm M}$ calculated from Molière's theory. Table 5. Output file from program PTPOL.

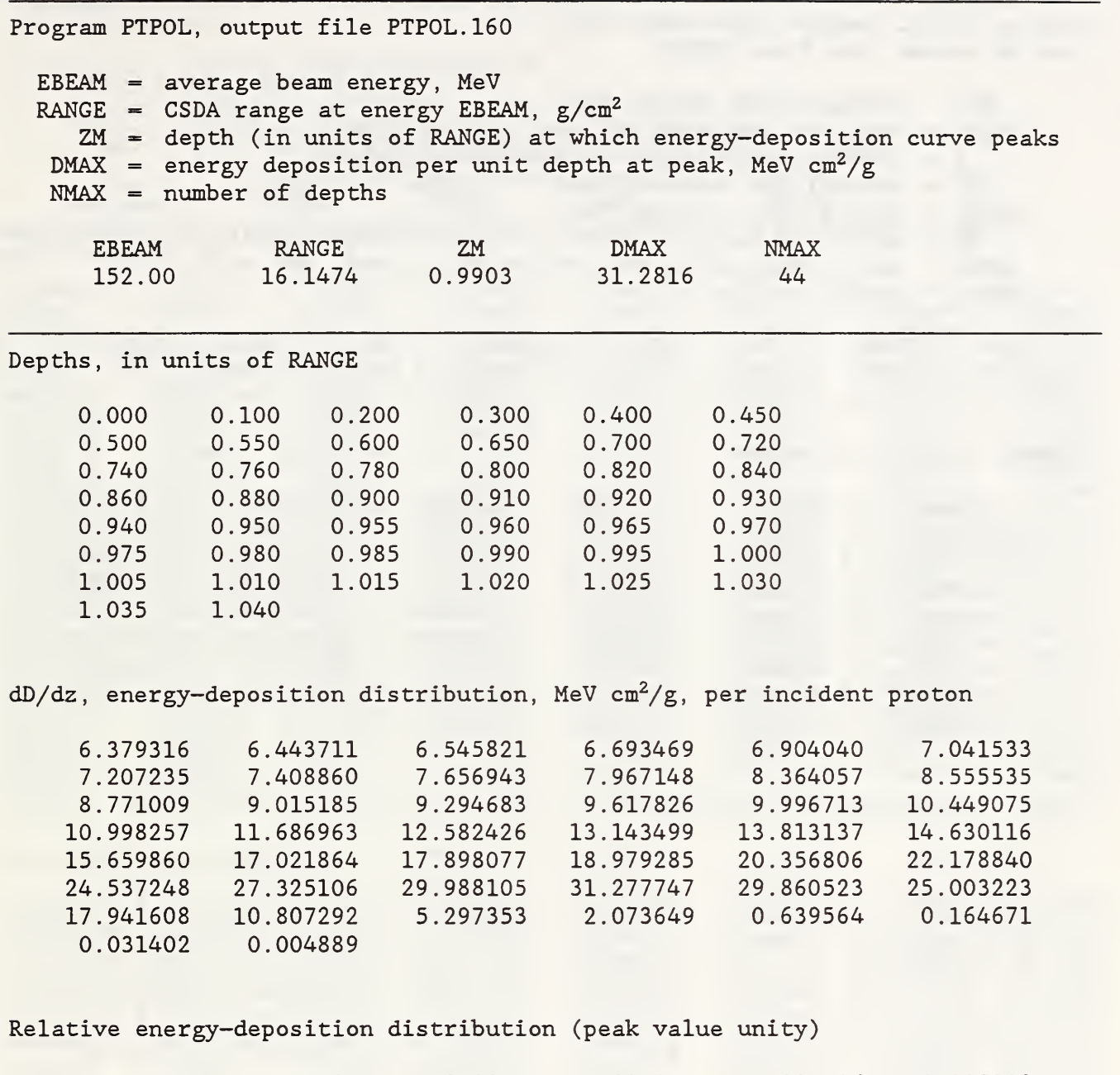

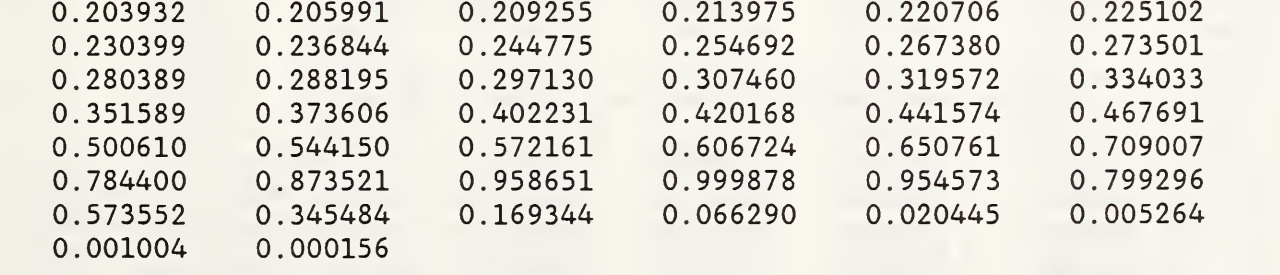

 $\hat{\mathcal{A}}$ 

Table 6. Output file from program PTGPOL.

Program PTGPOL, output file PTGPOL. 160 List of depths from file ZRFILE  $EAV = average beam energy, MeV$ SIGMA = standard deviation of beam spectrum, MeV P = 100\*SIGMA/EAV, relative standard deviation  $CUT = cut-off for Gaussian beam (in units of SIGMA)$  $RGREF = CSDA range at energy EAV$ ZM = depth (in units of RANGE) at which energy—deposition curve peaks  $DMAX$  = energy deposition per unit depth at peak, MeV  $cm^2/g$  $NRMAX$  = number of depths EAV SIGMA P CUT RGREF ZM UMAX NRMAX 160.00 1.60 1.00 4.00 17.6500 0.9813 22.5506 52 Depths, in units of RGREF 0.000000 0.100000 0.200000 0.300000 0.400000 0.450000 0.500000 0.550000 0.600000 0.650000 0.700000 0.720000 0.740000 0.760000 0.780000 0.800000 0.820000 0.840000 0.860000 0.880000 0.900000 0.910000 0.920000 0.930000 0.940000 0.950000 0.955000 0.960000 0.965000 0.970000 0.975000 0.980000 0.985000 0.990000 0.995000 1.000000 1.005000 1.010000 1.015000 1.020000 1.025000 1.030000 1.035000 1.040000 1.045000 1.050000 1.055000 1.060000 1.065000 1.070000 1.075000 1.080000  $dD/dz$ , energy-deposition distribution, MeV cm<sup>2</sup>/g, per incident proton 6.245952 6.290157 6.370409 6.493944 6.677337 6.799634 6.948656 7.131837 7.359206 7.645930 8.015577 8.194778 8.396866 8.626770 8.890688 9.197047 9.557862 9.990335 10.521089 11.192994 12.083185 12.654453 13.354994 14.249679 15.445681 17.075772 18.072508 19.162411 20.280644 21.318145 22.125494 22.531537 22.376124 21.549951 20.029351 17.893136 15.313623 12.523026 9.765560 7.250373 5.118912 3.433616 2.186644 1.321339 0.757280 0.411389 0.047249 0.020323 0.008121 0.002974 Relative energy-deposition distribution (peak value unity) 0.276974 0.278935 0.282493 0.287972 0.296104 0.301527 0.308136 0.316259 0.326341 0.339056 0.355448 0.363394 0.372356 0.382551 0.394254 0.407840 0.423840 0.443018 0.466554 0.496349 0.535824 0.561157 0.592222 0.631897 0.684933 0.757219 0.801419 0.849750 0.899338 0.945345 0.981147 0.999153 0.992261 0.955625 0.888194 0.793465 0.679077 0.555329 0.433050 0.321515 0.226996 0.152262 0.096966 0.058594 0.033581 0.018243 0.009386 0.004567 0.002095 0.000901 0.000360 0.000132

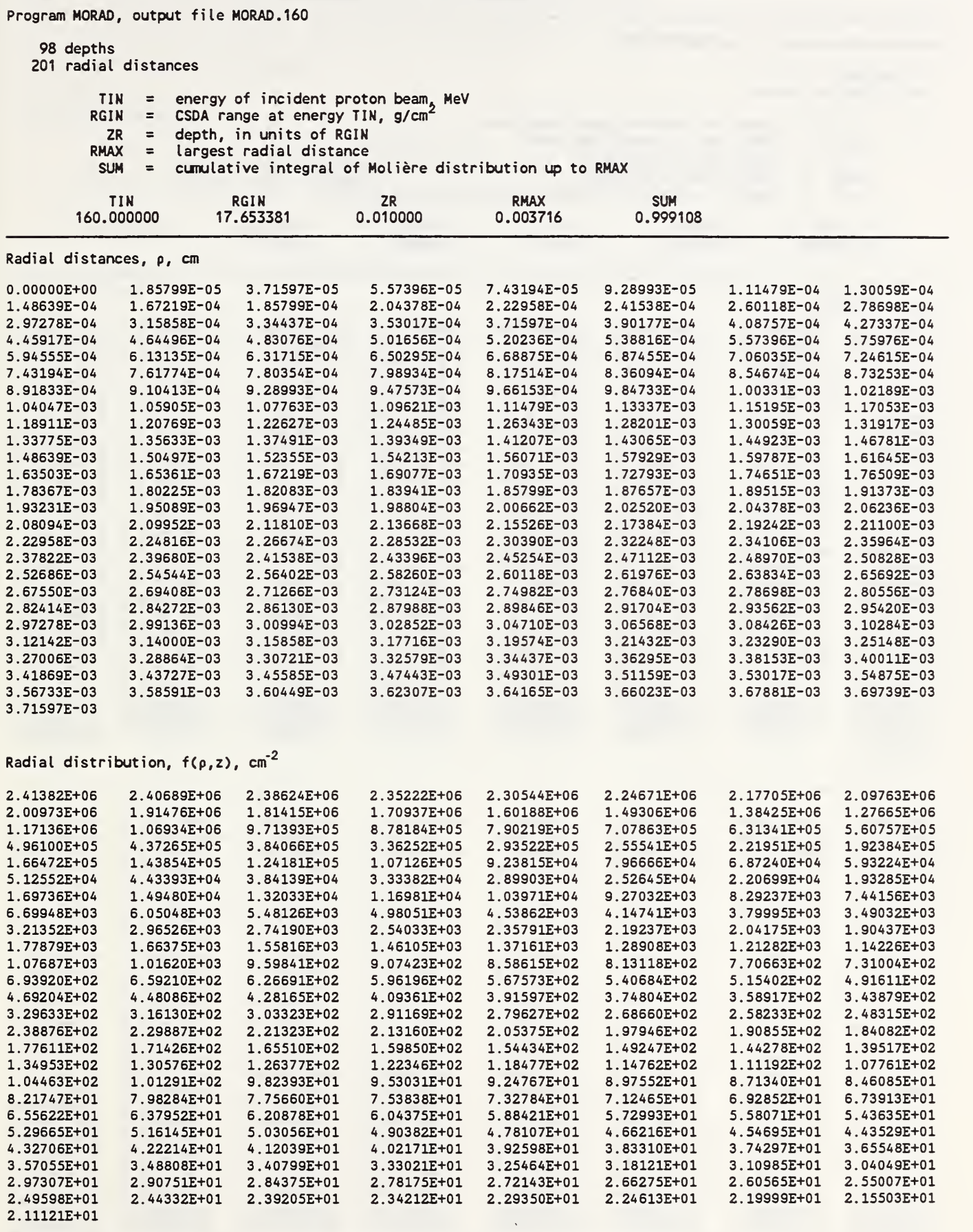

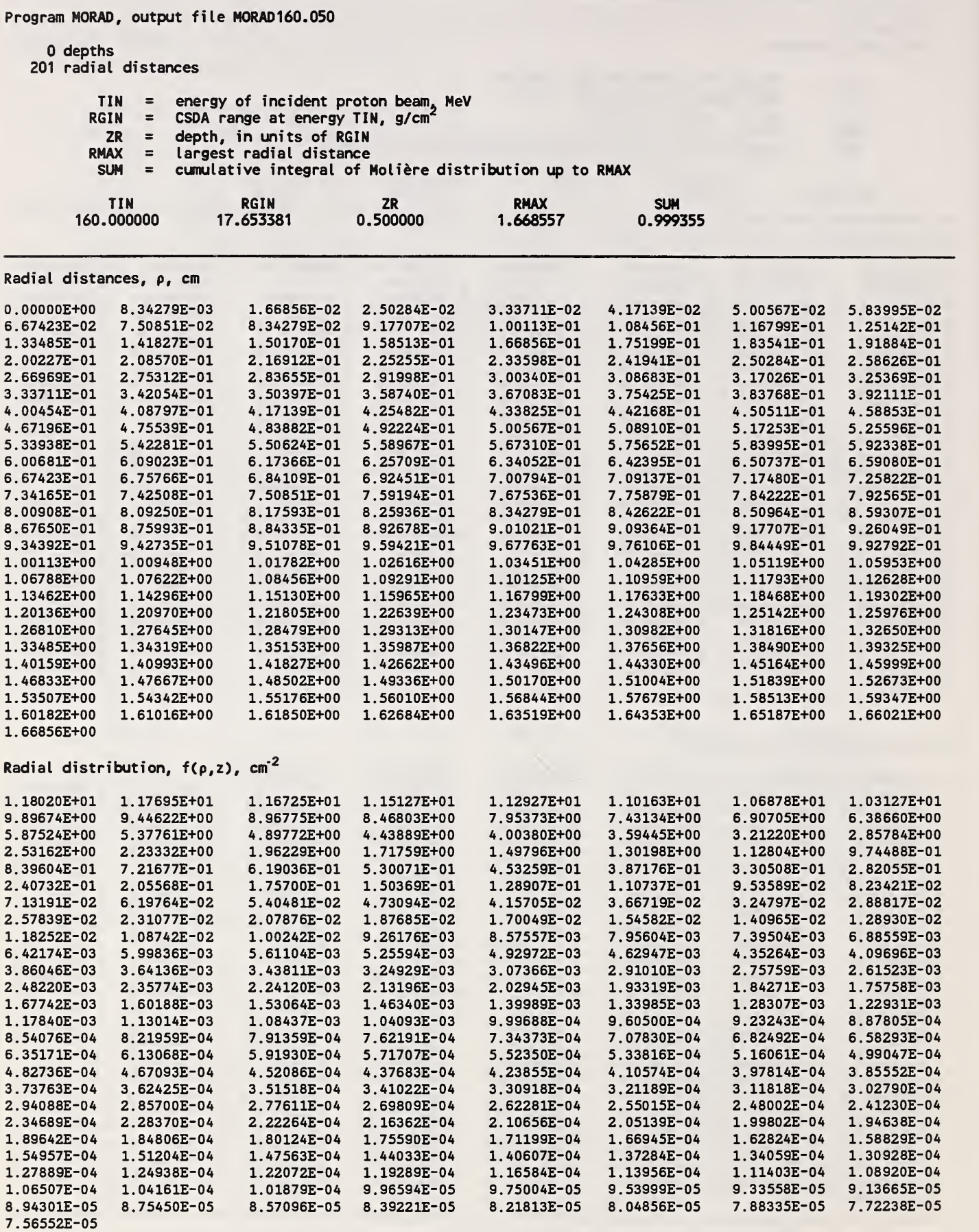

Table 9. Excerpt from output file PTRAD.160 from program PTRAD.

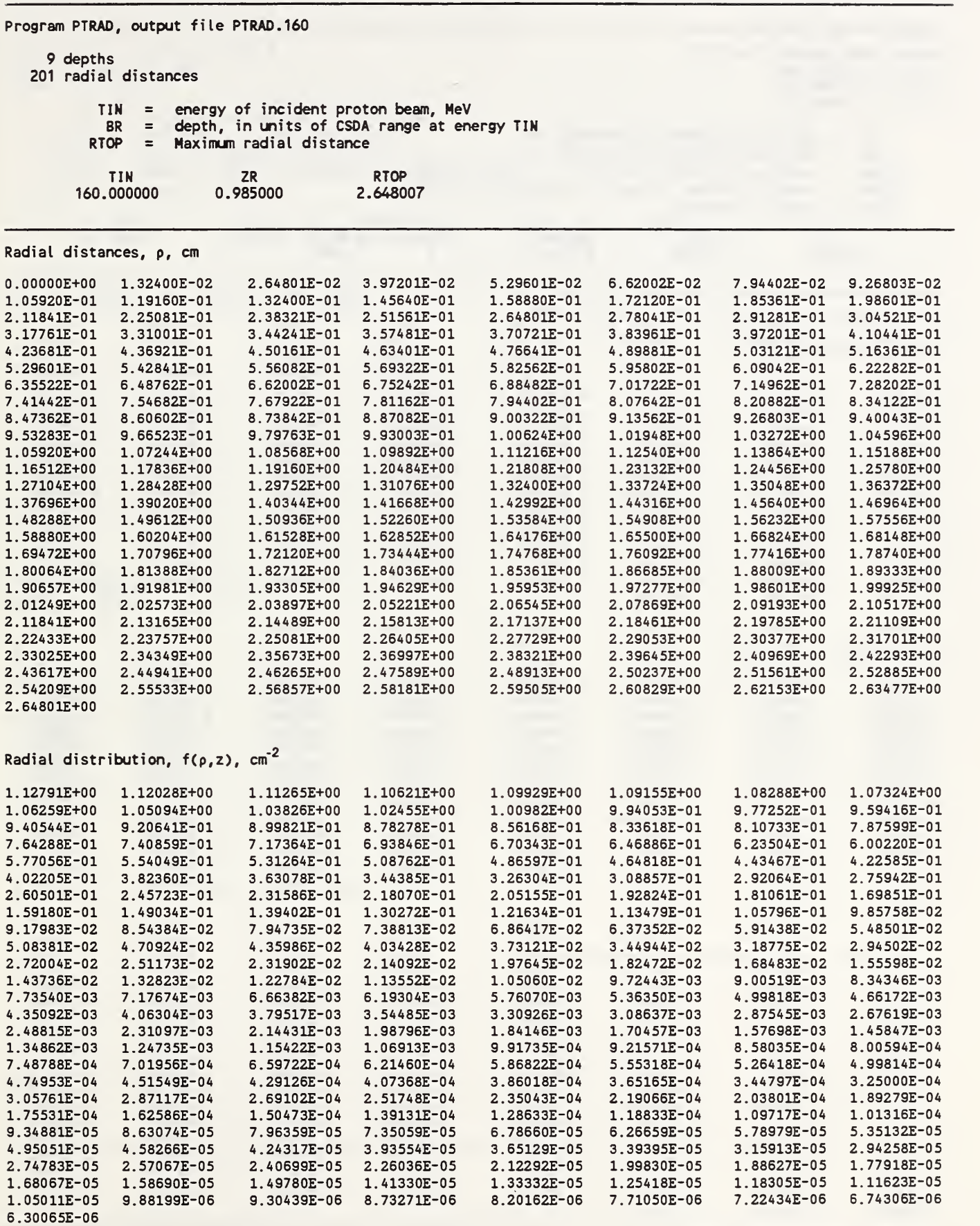

Table 10. Output file FCIR. 1 from program FCIR.

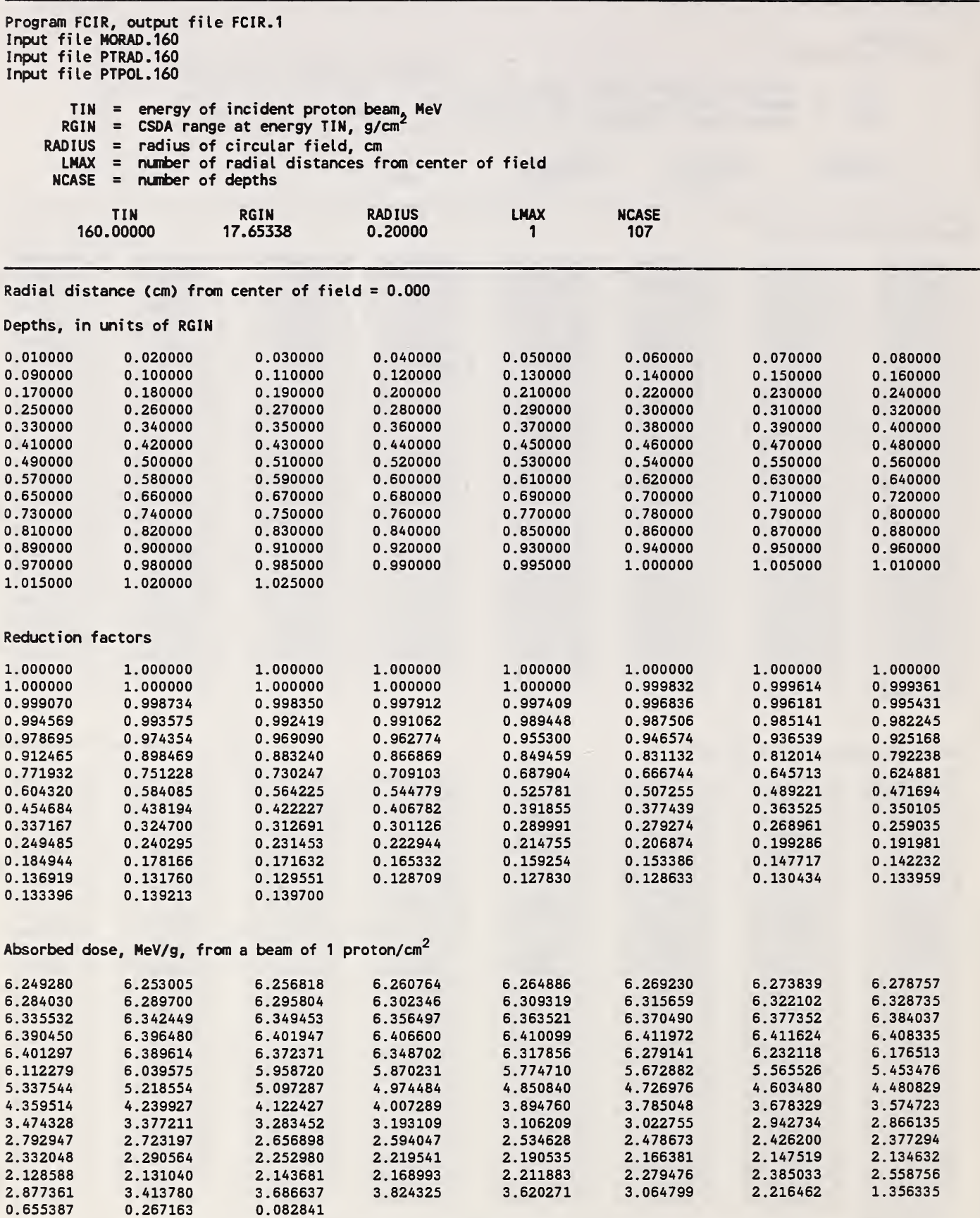

Table 11. Output file FCIR.2 from program FCIR.

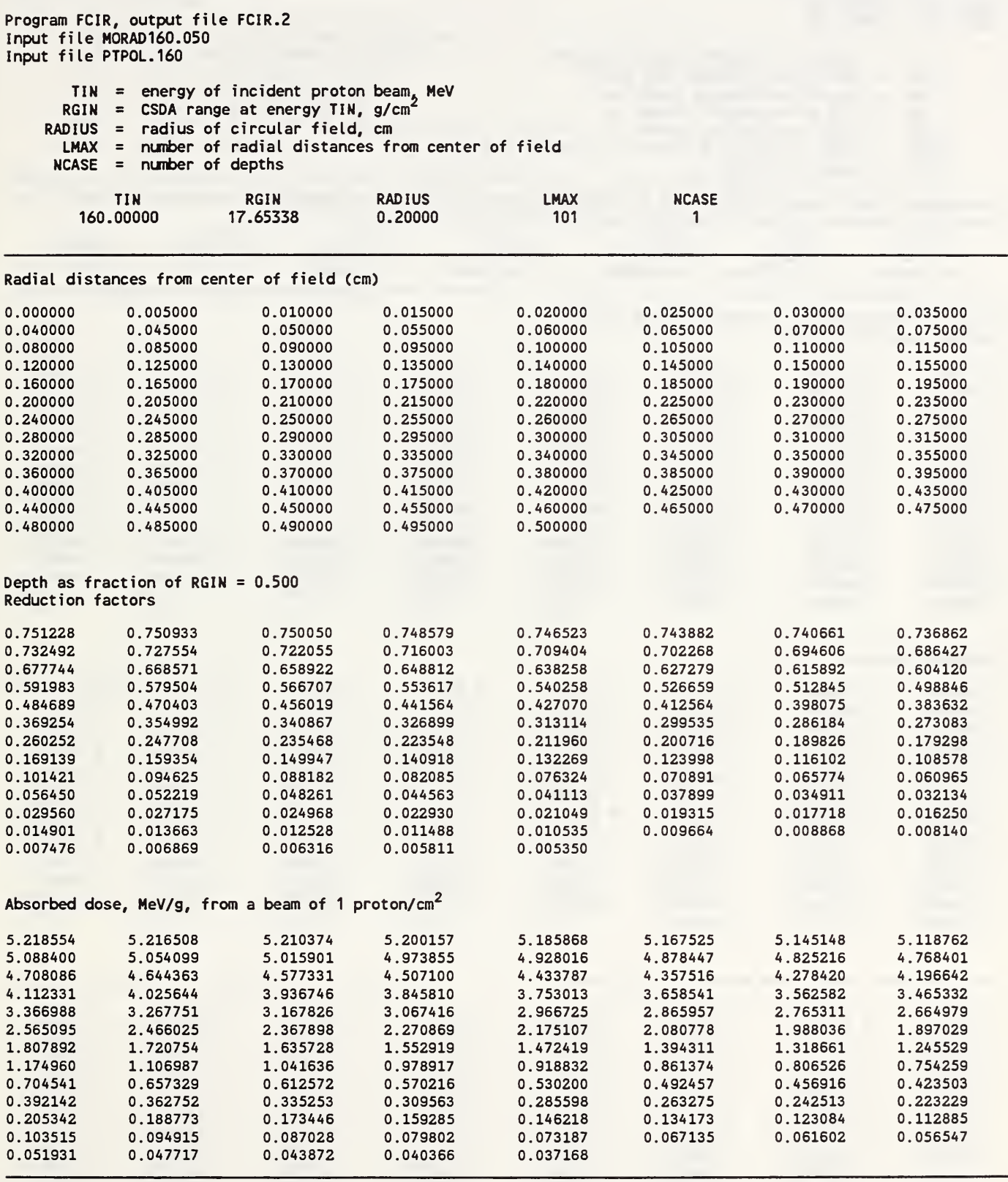

 $\hat{\mathcal{A}}$ 

Program FREC, output file FREC.1  $\hphantom{a}$ Input file = MORAD.160 Input file = PTRAD.160 Input file = PTPOL.160 TIN = energy of incident proton beam. MeV RGIN = CSDA range at energy TIN, g/cm<sup>2</sup> 2A - side of rectangular field, cm 2B = side of rectangular field, cm ALPHA = angle (deg) defined below LMAX = number of radial distances from center of field NCASE = number of depths

Rectangular field extends from -A to A in x, and from -B to B in y. Line along which reduction factor is calculated starts at the origin and makes angle ALPHA (deg) with respect to x-axis.

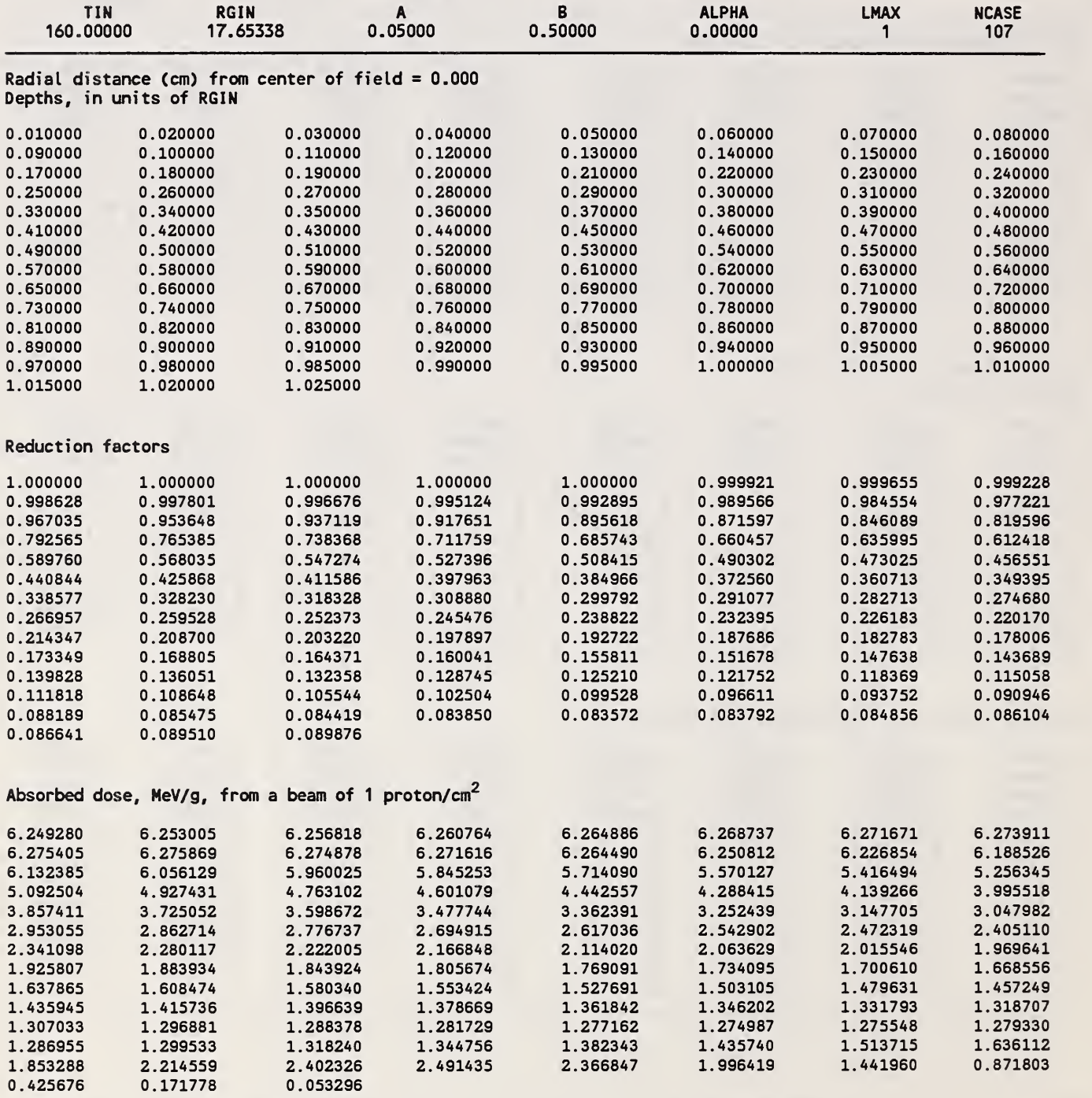

Program FREC, output file FREC.2A Input file = HORAD160.050 Input file = PTPOL.160 TIN = energy of incident proton beam. MeV RGIN = CSDA range at energy TIN, g/cm^ 2A = side of rectangular field, cm 2B = side of rectangular field, cm ALPHA = angle (deg) defined below LMAX = number of radial distances from center of field NCASE = number of depths

Rectangular field extends from -A to A in x, and from -B to B in y. Line along which reduction factor is calculated starts at the origin and makes angle ALPHA (deg) with respect to x-axis.

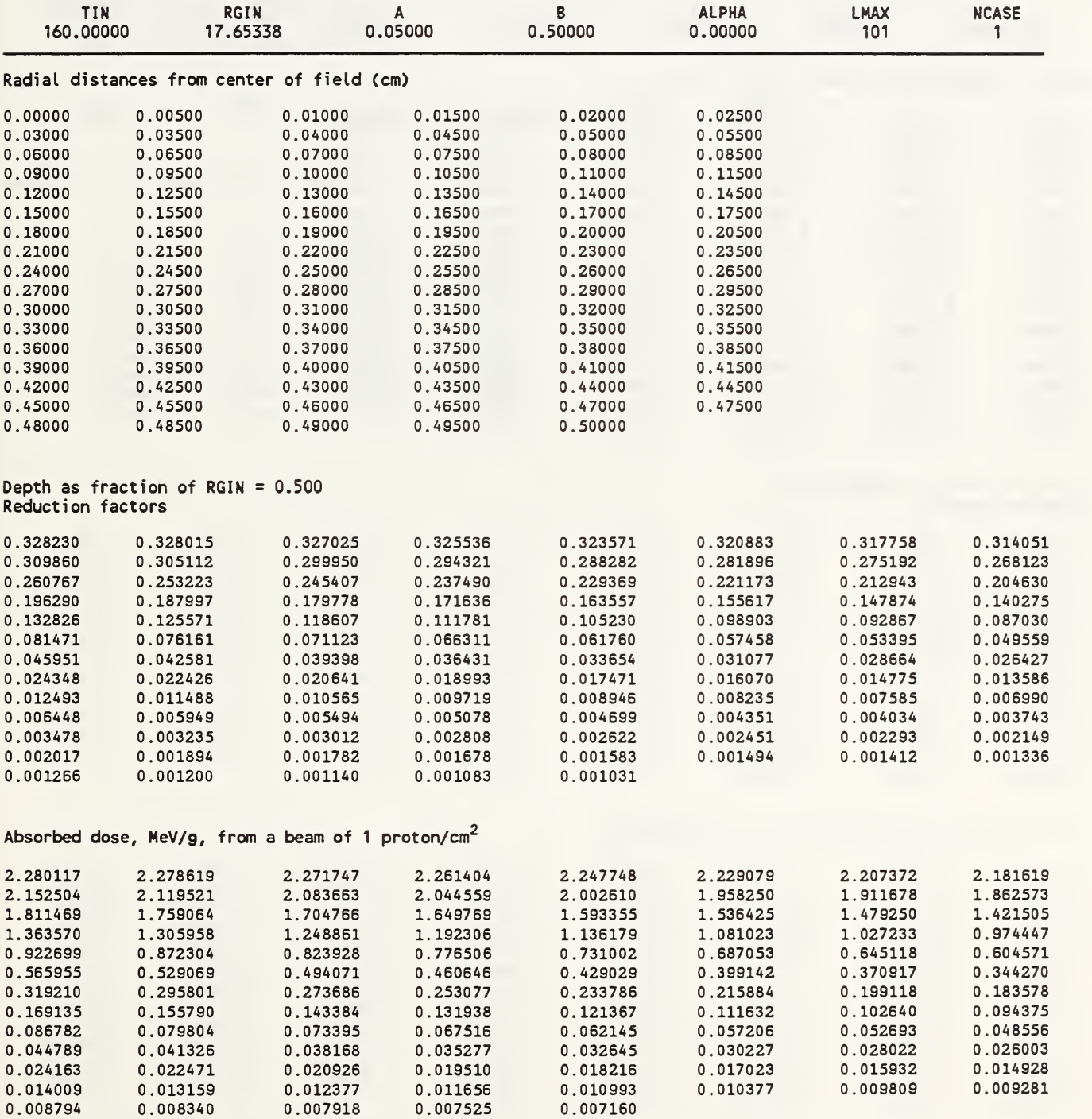

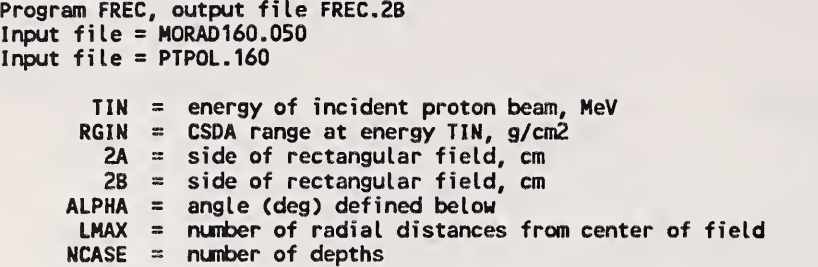

Rectangular field extends from -A to A in x, and from -B to B in calculated starts at the origin and makes angle ALPHA (deg) with y. Line along which respect to x-axis. reduction factor is

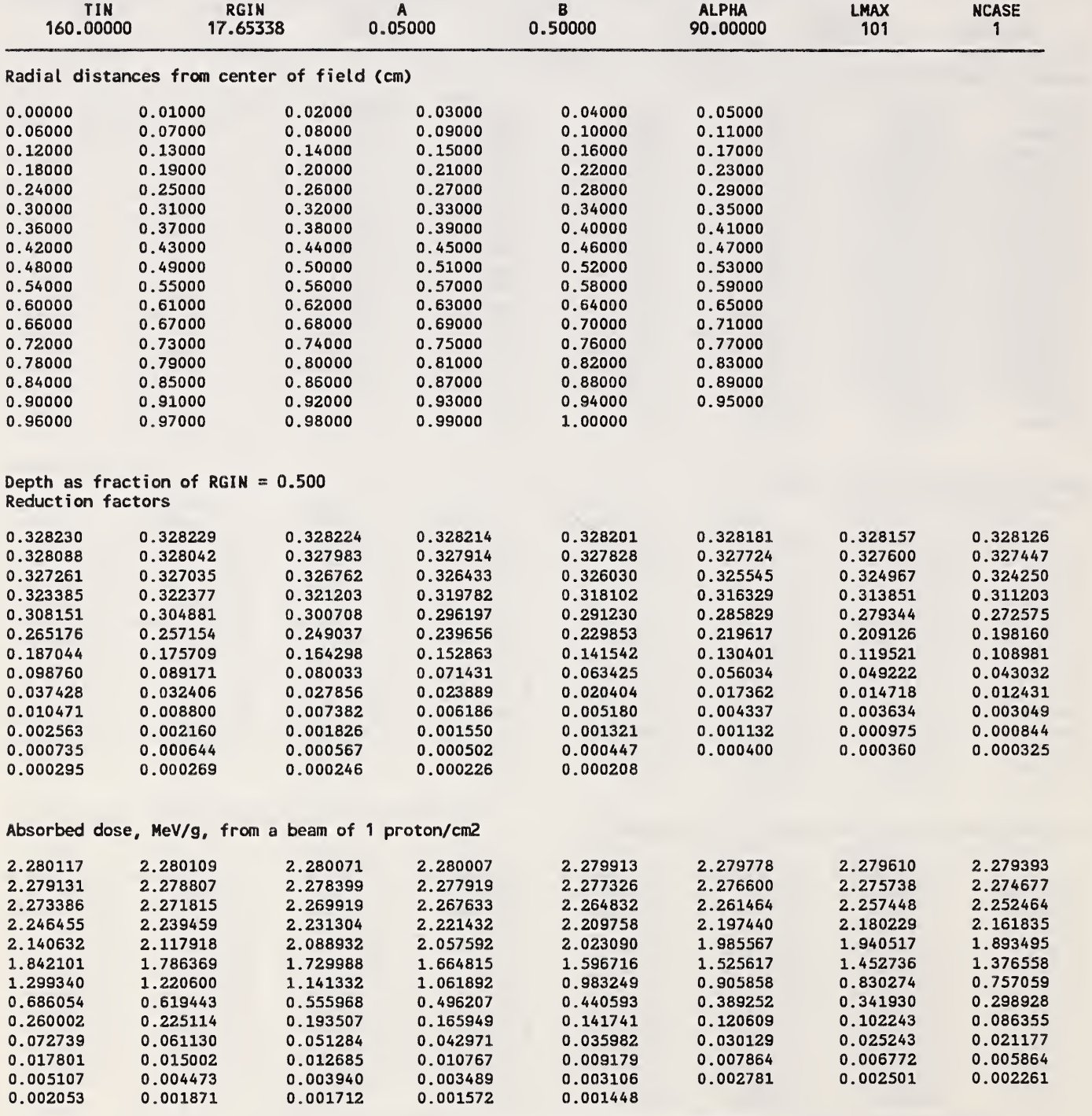
Table 15. Output file FRECl.l from program FRECl.

Program FREC1, output file FRECl.l Input file = HORAD50.160 Input file = PTPOL.160 Rectangular field extends from -A to A in x, and from -B to B in y. TIN = energy of incident proton beam. NeV RGIN = CSDA range at energy TIN, g/cm<sup>+</sup> 2A = side of rectangular field, cm 2B = side of rectangular field, cm X = x-distance from center of field, cm Y = y-distance from center of field, cm LMAX = nunber of (X,Y) values NCASE = number of depths REDUC = reduction factor DRAD = absorbed dose, MeV/g TIN 160.00000 RGIN<br>17.65338 17.65338 <sup>A</sup> 0.50000 B 0.20000 LMAX **NCASE** 1

Depths as fraction of RGIN = 0.500

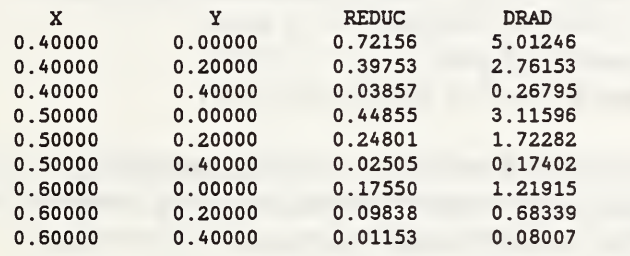

## Figure Captions

- Fig. 1. Diagram illustrating the calculation of the reduction factor. The solid line is the boundary of the irradiated field. The fraction of the circle of radius  $\rho$  around point P that lies inside the irradiated field is equal to the sum of the arc lengths AB and CD, divided by  $2\pi\rho$ .
- Fig. 2. Diagram illustrating the calculation of the reduction factor for a rectangular field. The irradiated field is the rectangle ABCD. The absorbed dose at point  $P_1$  inside the rectangle can be calculated as the sum of the contributions from the rectangles  $P_1AEF$ ,  $P_1$ FBG,  $P_1$ GCH and  $P_1$ HDE. The absorbed dose at point  $P_2$  outside the rectangle can be calculated as the sum of the contributions from the rectangles  $P_2KAI$  and  $P_2JDK$ , minus the contributions from the rectangles  $P_2LBI$  and  $P_2LCI$ . (adapted from Meredith and Neary, 1944).
- Fig. 3. Energy deposition distribution  $dD/dz$  for proton beams with energies between 250 MeV and 50 MeV. (From Berger, 1993b).
- Fig. 4. Scaled radial distributions calculated with PTRAN. The solid curves are for <sup>a</sup> beam energy of 160 MeV, and the dotted curves for 70 MeV.
	- a. Results at shallow and intermediate depths.
	- b. Results at great depths, at and beyond the Bragg peak.
- Fig. 5. Effect of energy-loss straggling on the radial distributions calculated with PTRAN. The solid curves represent results that take into account energy-loss straggling, whereas the points (o) represent results calculated in the continuous-slowing-down approximation.
- Fig. 6. Percentage amount by which the average path length  $s_{av}$  exceeds the penetration depth, when a proton has reach depth z. The squares represent Monte Carlo results from PTRAN, and the curve is from <sup>a</sup> least-squares cubic-spline fit.
- Fig. 7. Radial dose distribution,  $2\pi\rho f(\rho,z)$ , as a function of the radial distance from the axis of a narrow pencil beam. The histograms were calculated with PTRAN, and the curves were obtained from the theory of Molière (1955). The distributions shown are normalized to unity, when integrated with respect to  $\rho$ .
	- a. Beam energy  $T_o = 160$  MeV
	- b. Beam energy  $T_0 = 70 \text{ MeV}$
- Fig. 8. Molière distribution  $f_M(\vartheta)$  as function of function of the scaled angular variable  $\vartheta$ , for selected values of the parameter B. The solid curves represent the Molière theory, and the dotted curves represent the Gaussian approximation.
- Fig. 9. Reductions factors for a circular field, at depth  $z/r_0 = 0.1$ , 0.5 and 0.9, for a beam energy of 160 MeV.
	- a. Field radius <sup>8</sup> mm
	- b. Field radius <sup>4</sup> mm
	- c. Field radius <sup>2</sup> mm
	- d. Field radius <sup>1</sup> mm
- Fig. 10. Reduction factors along the central axis, for <sup>a</sup> beam energy of <sup>160</sup> MeV and <sup>a</sup> circular field with radii of 1, 2, 4 and 8 mm.
- Fig. 11. Absorbed-dose values along the central axis, for <sup>a</sup> beam energy of <sup>160</sup> MeV and <sup>a</sup> circular field with radii of 1, 2 and 4 mm. The dotted curve pertains to a laterally unbounded broad beam.
- Fig. 12. Absorbed-dose values along lines that are parallel to the z axis and at distances of 0,2, 3.98, 4.02, <sup>6</sup> and <sup>8</sup> mm from the <sup>z</sup> axis, for <sup>a</sup> beam energy of <sup>160</sup> MeV.
	- a. Field radius <sup>4</sup> mm
	- b. Field radius <sup>2</sup> mm
	- c. Field radius <sup>1</sup> mm
- Fig. 13. Average absorbed dose as a function of depth, for circular fields with radii of 8, 4, 2 and <sup>1</sup> mm. The absorbed dose is averaged over thin disks with radii equal to the field radii.
- Fig. 14. Reduction factors for a circular filed, with a pencil beam density  $n(r) = \exp(-Qr^2)$ , where <sup>r</sup> is the radial distance from the center of the field. The results are for a 160-MeV beam and a field radius of 4 mm.
	- a. Depth  $z = 0.1 r_0$
	- b. Depth  $z = 0.5 r_0$
	- c. Depth  $z = 0.9$  r<sub>o</sub>
- Fig. 15. Comparison of reduction factors for circular and square fields with the same area  $(64 \text{ mm}^2)$ , for a 160-MeV beam. The curves with the label "0 deg" pertain to reduction factors from a square field along a line that starts a the center is parallel to an edge of the field. The label "45 deg" pertains to a line starting at the center that passes through a comer of the field.
	- a. Depth  $z = 0.1 r_0$
	- b. Depth  $z = 0.5$  r<sub>0</sub>
	- c. Depth  $z = 0.9 r_0$
- Fig. 16. Absorbed dose along the central axis of <sup>a</sup> square fields with sides of 1, 2, 4, and 8 mm, for a 160-MeV beam. The dotted curve is for a laterally unbounded broad beam.
- Fig. 17. Absorbed dose along the central axis of rectangular fields that are unbounded in one dimension and have widths of 1, 2, 4, and <sup>8</sup> mm in the other dimension, for <sup>a</sup> 160-MeV beam. The dotted curve is for a laterally unbounded broad beam.
- Fig. 18. Reduction factors and absorbed-dose values for a rectangular 1 mm  $\times$  10 mm field, for a 160-MeV beam.
	- a. Central-axis depth dose
	- b. At depth  $z = 0.5$  r<sub>0</sub>, as a function of radial distance along a line that starts at the center of the field and is parallel to the long side of the field
	- c. Similar to b, but for a line that is parallel to the short side of the field.

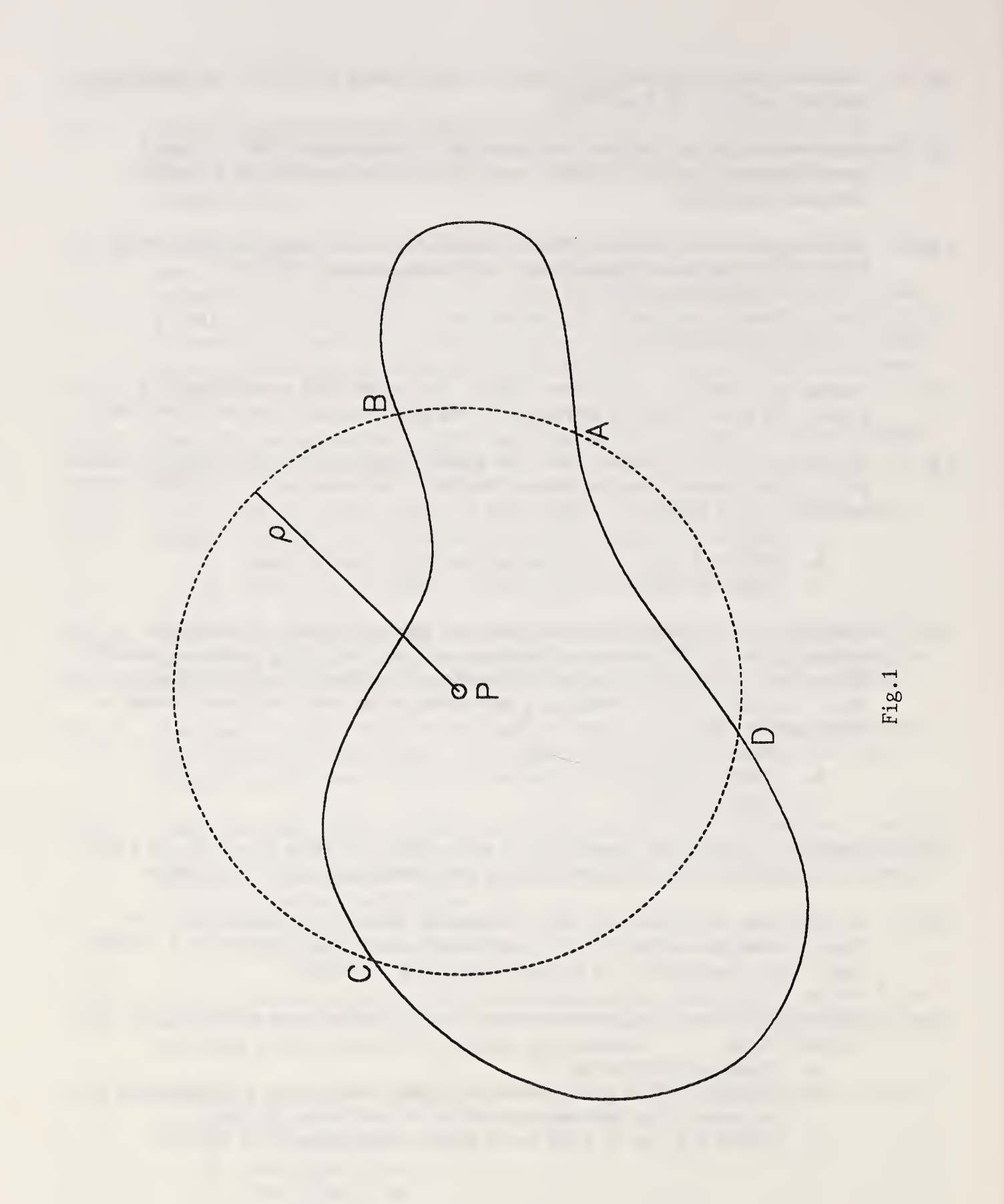

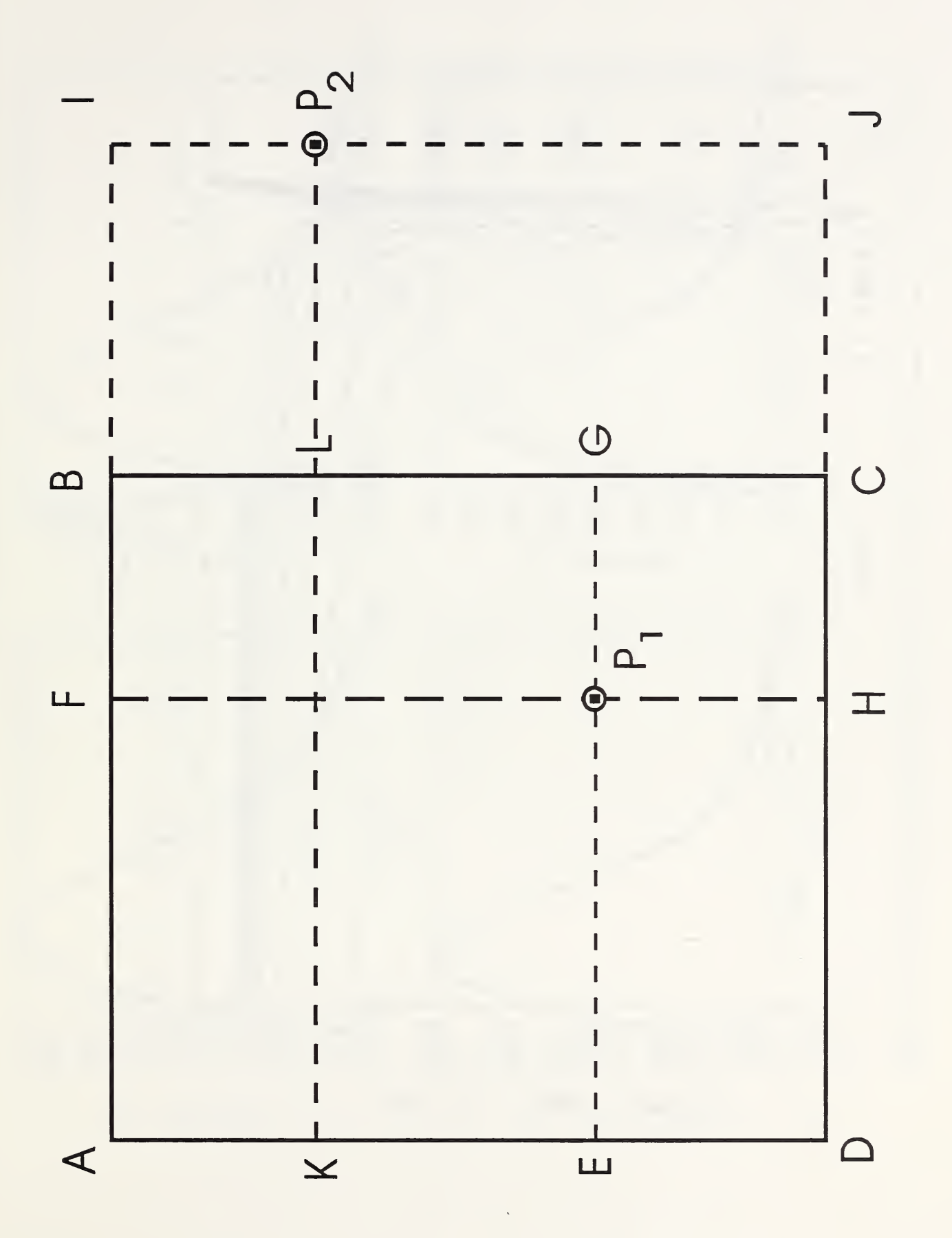

Fig. 2

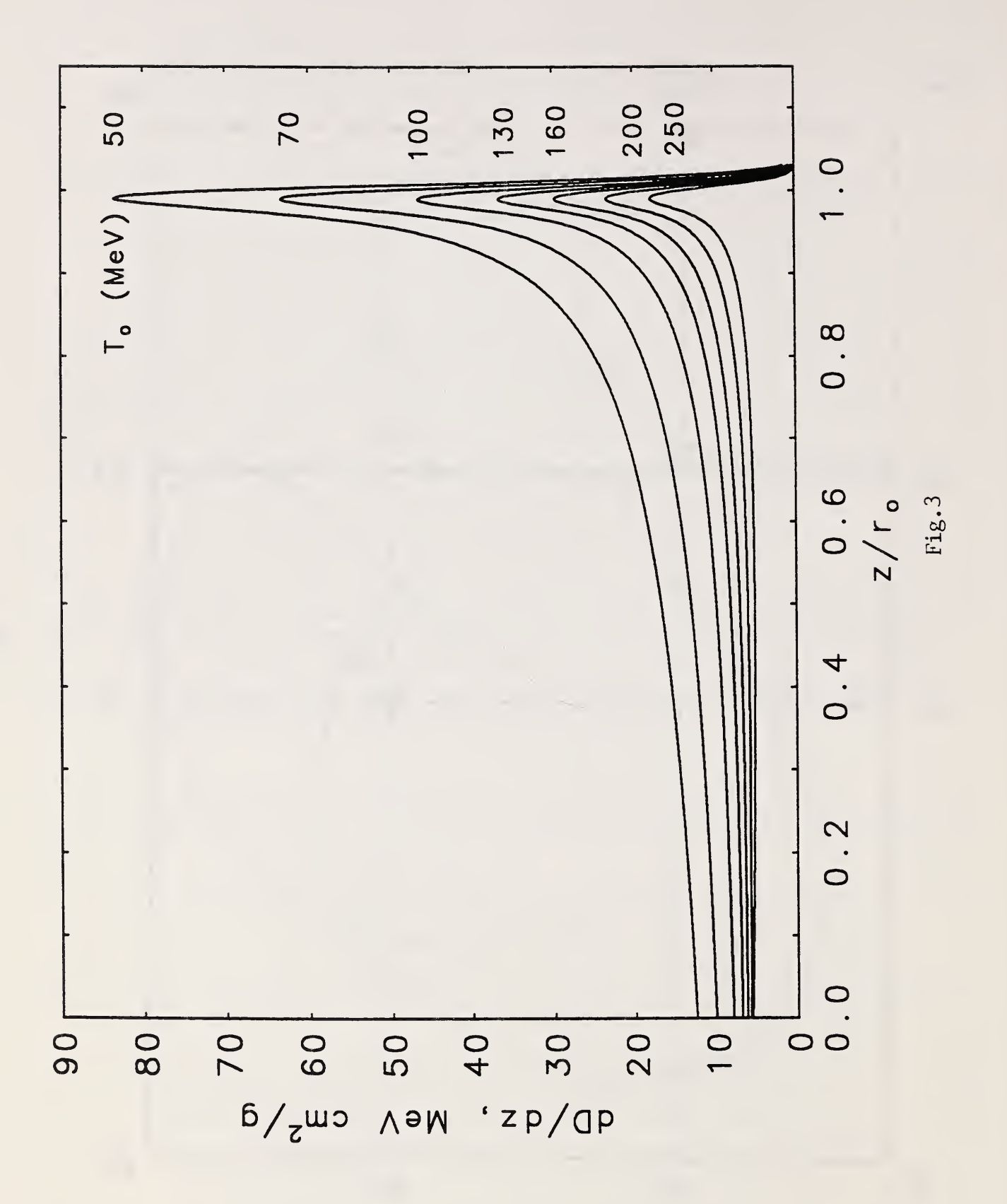

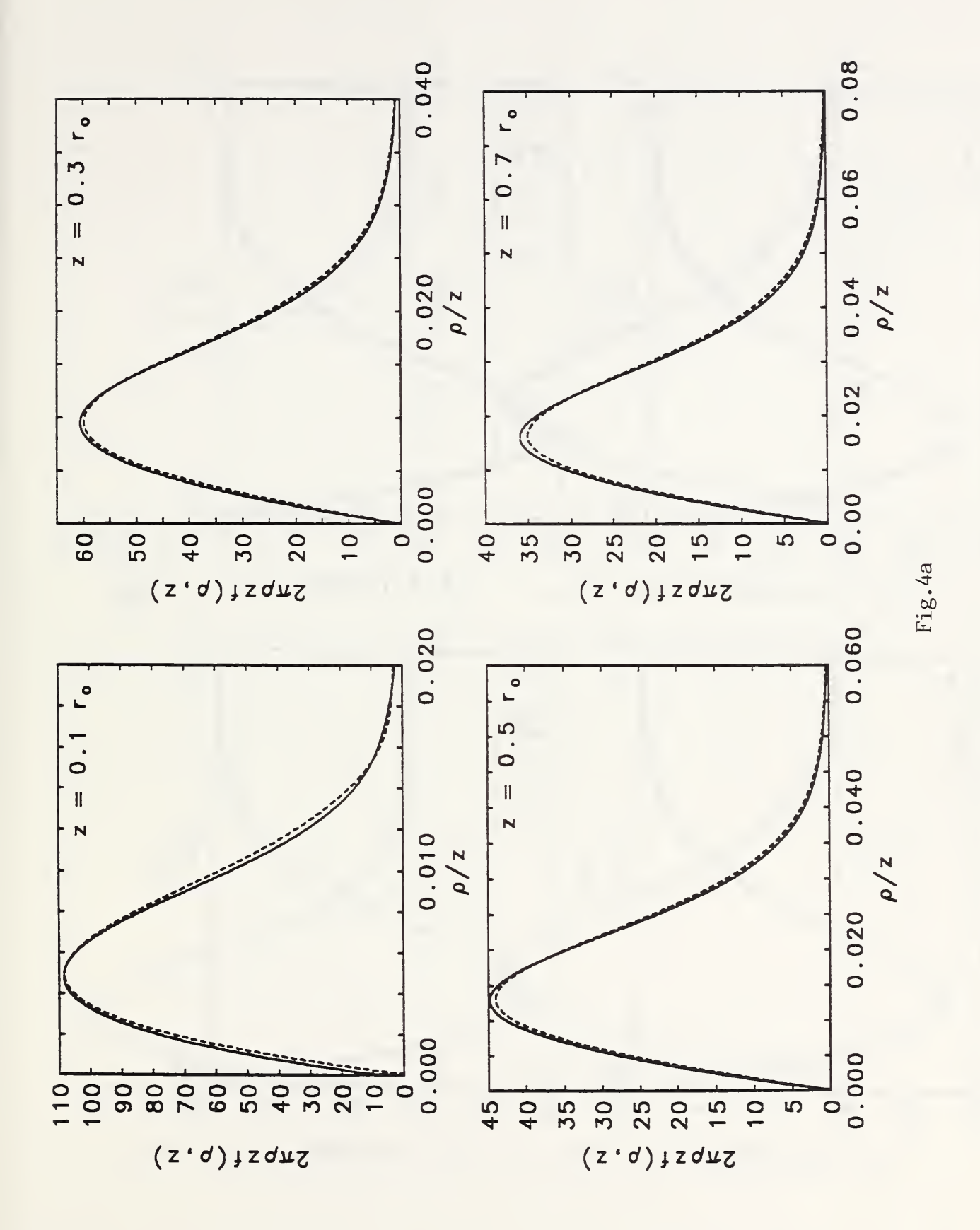

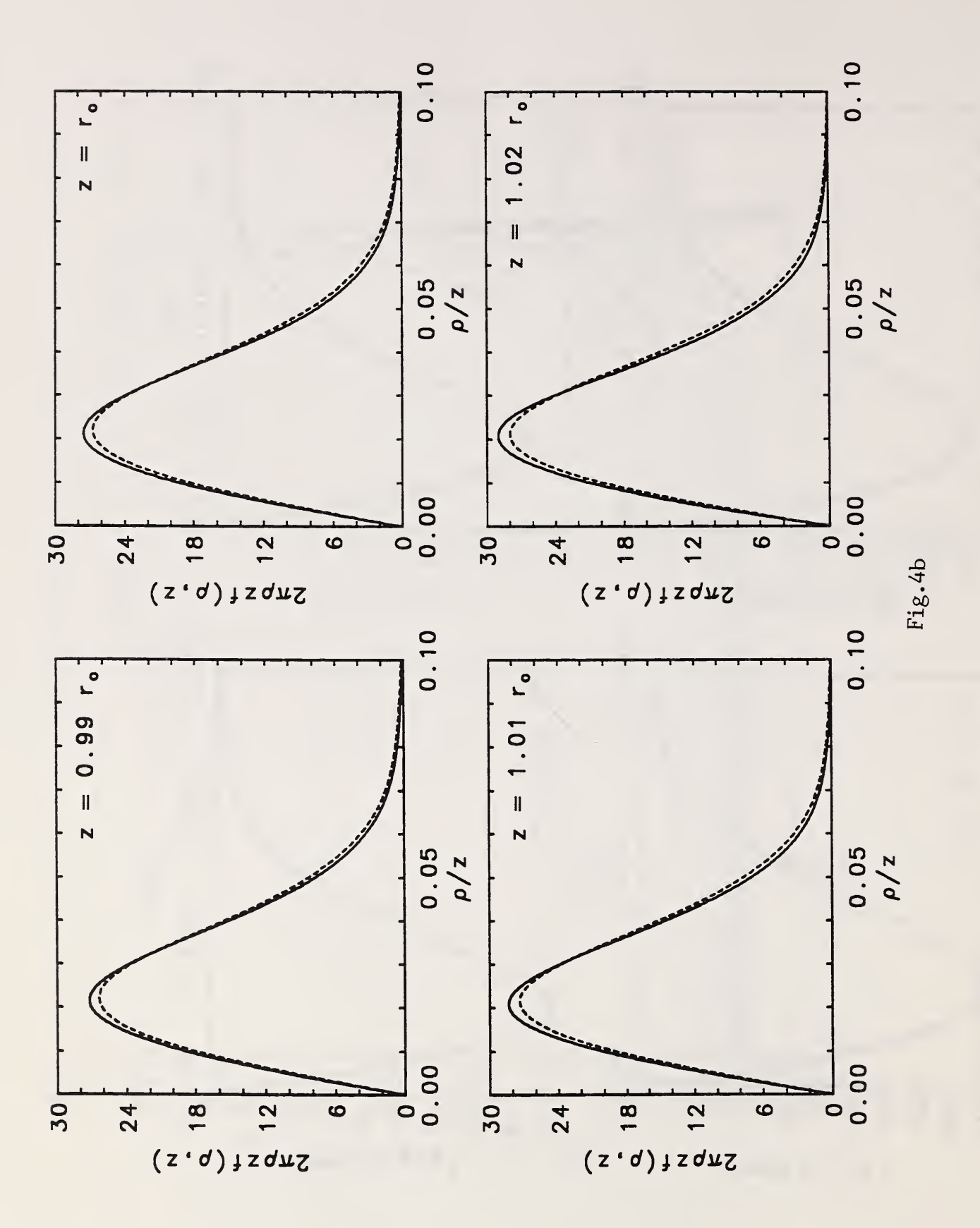

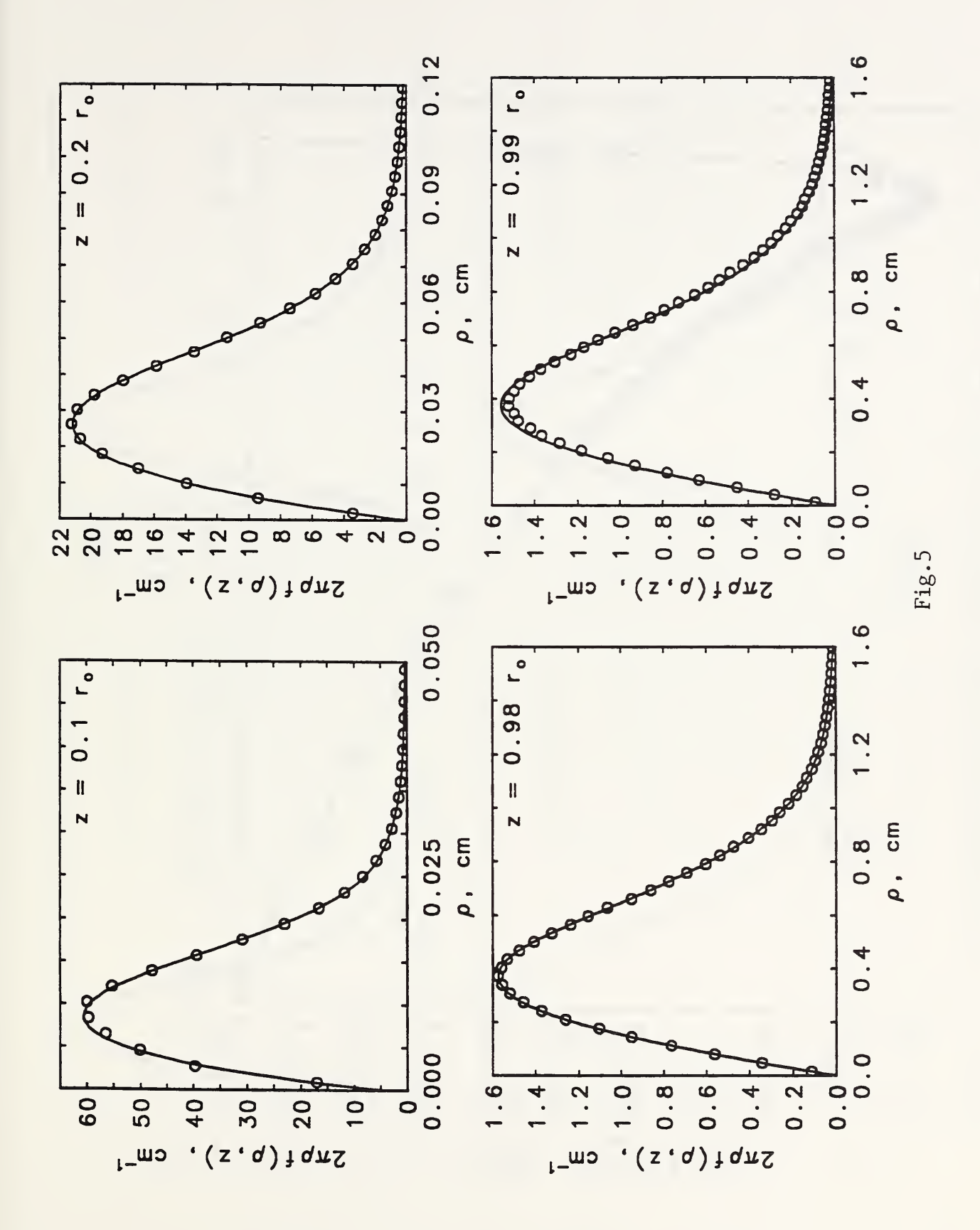

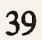

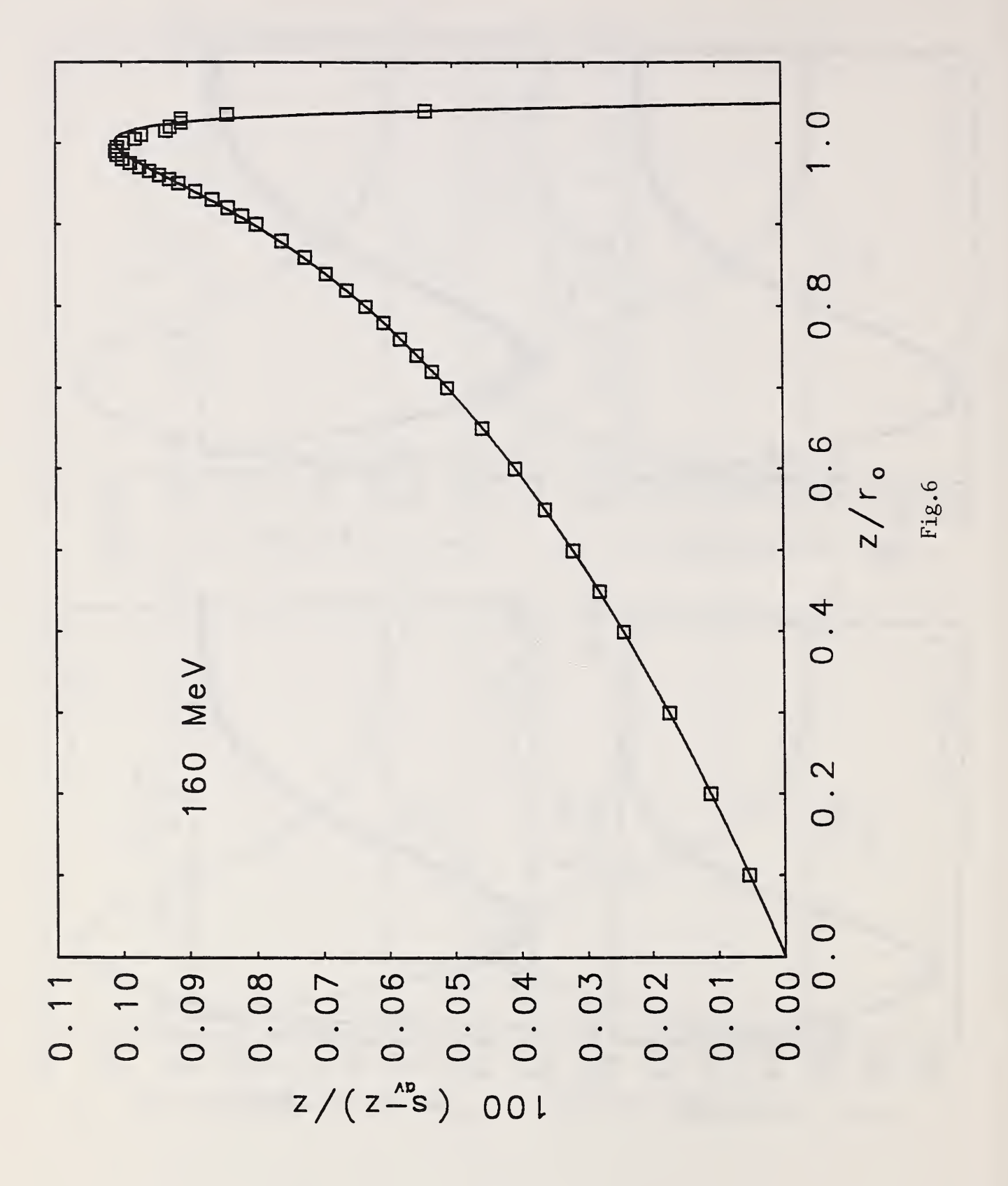

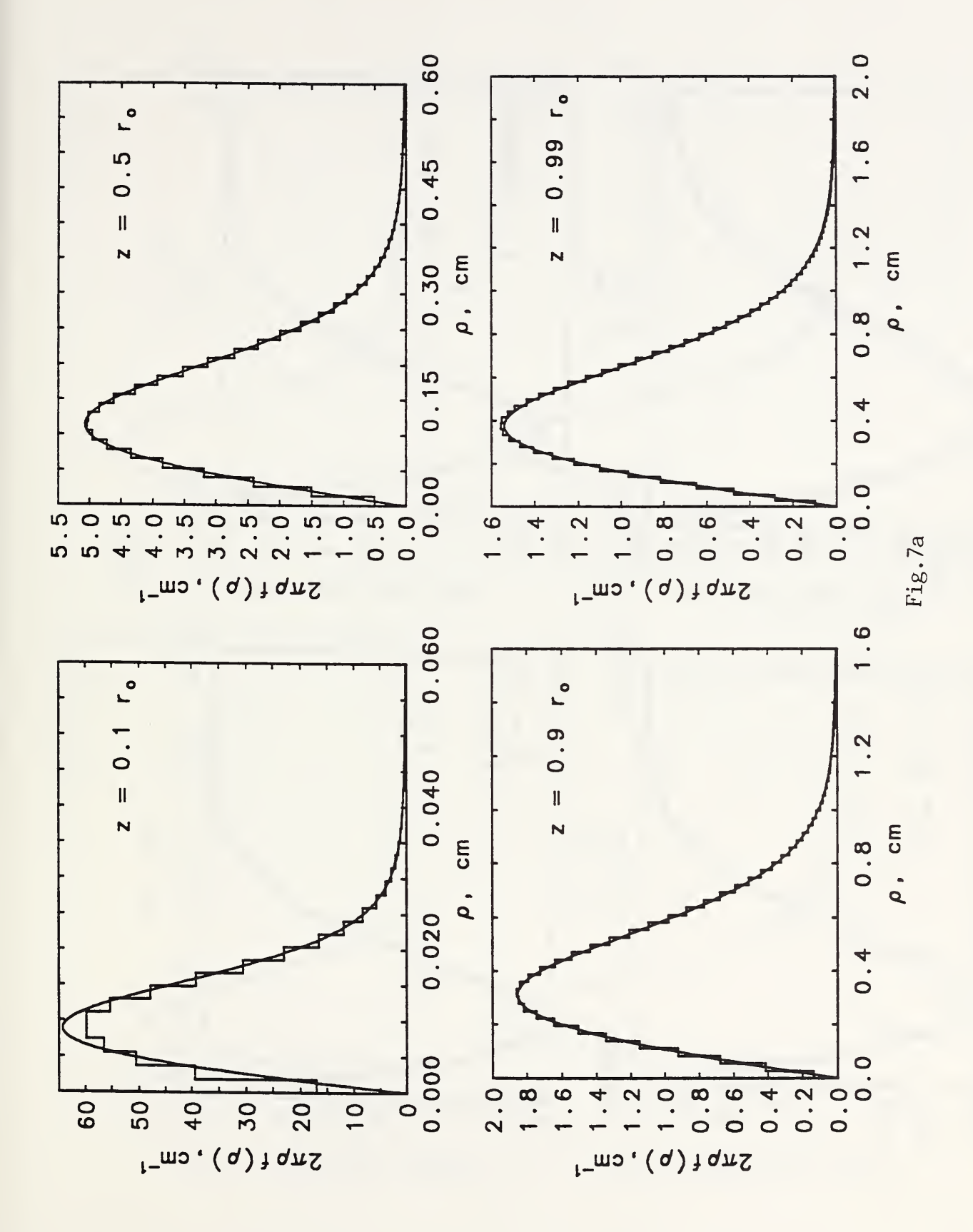

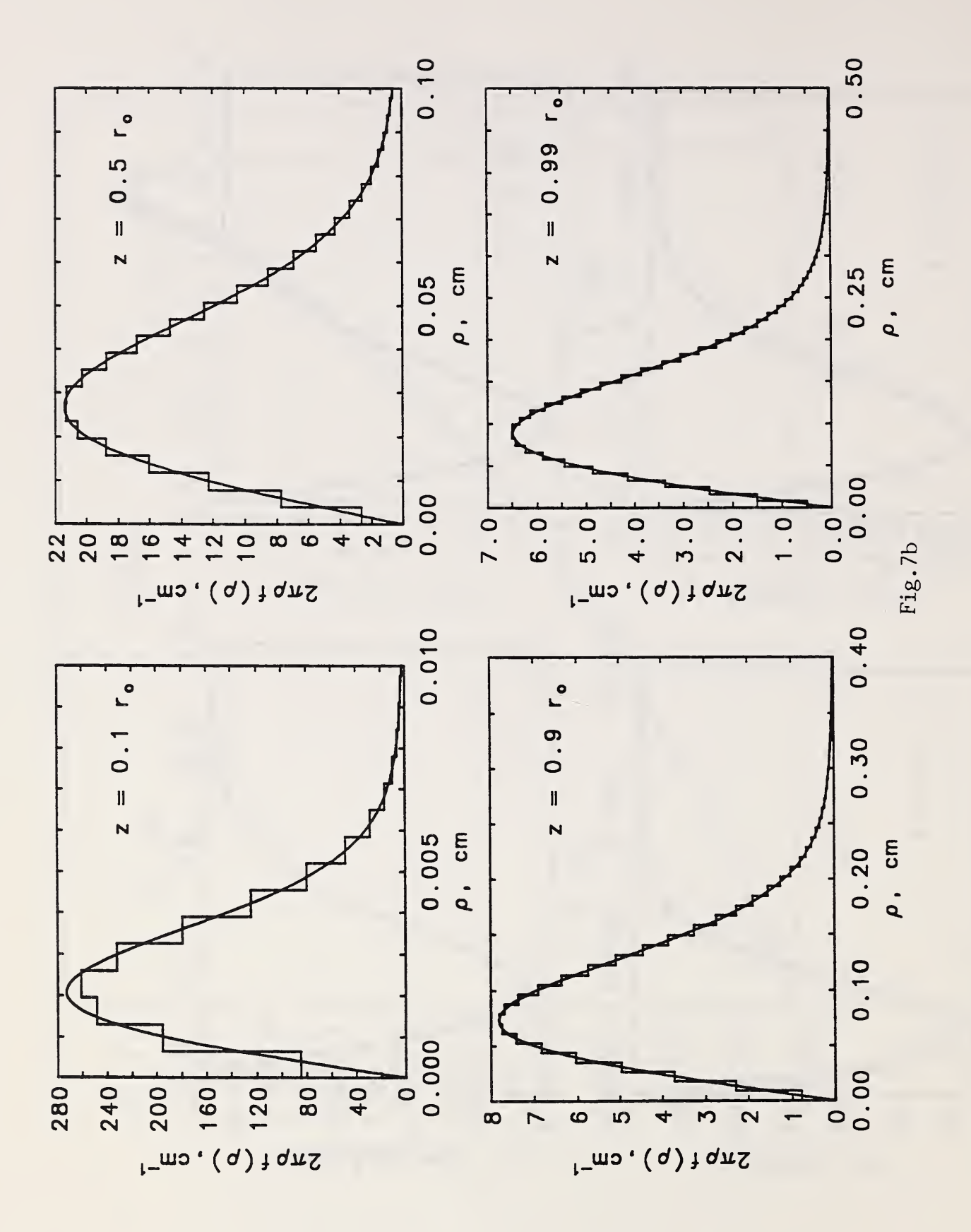

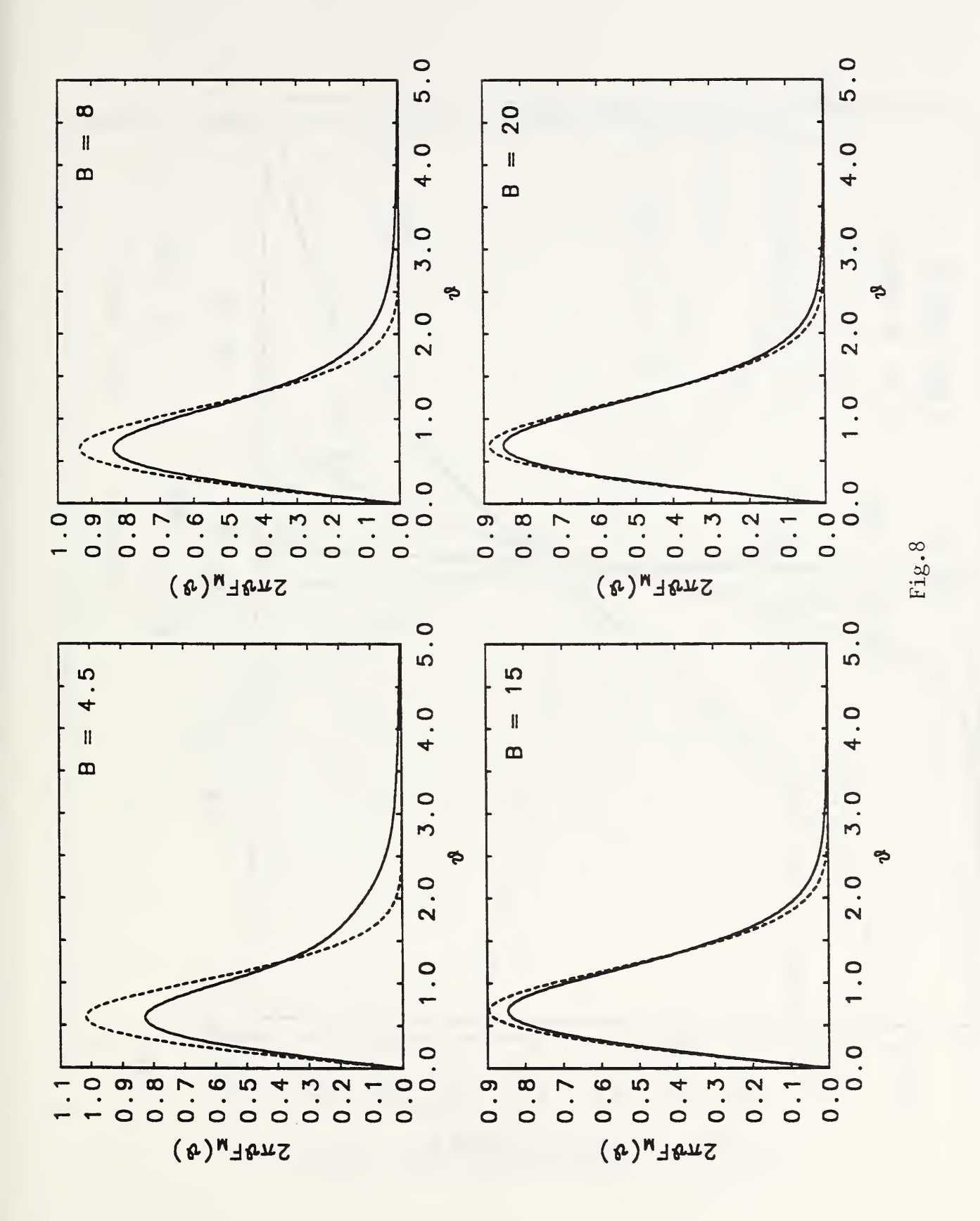

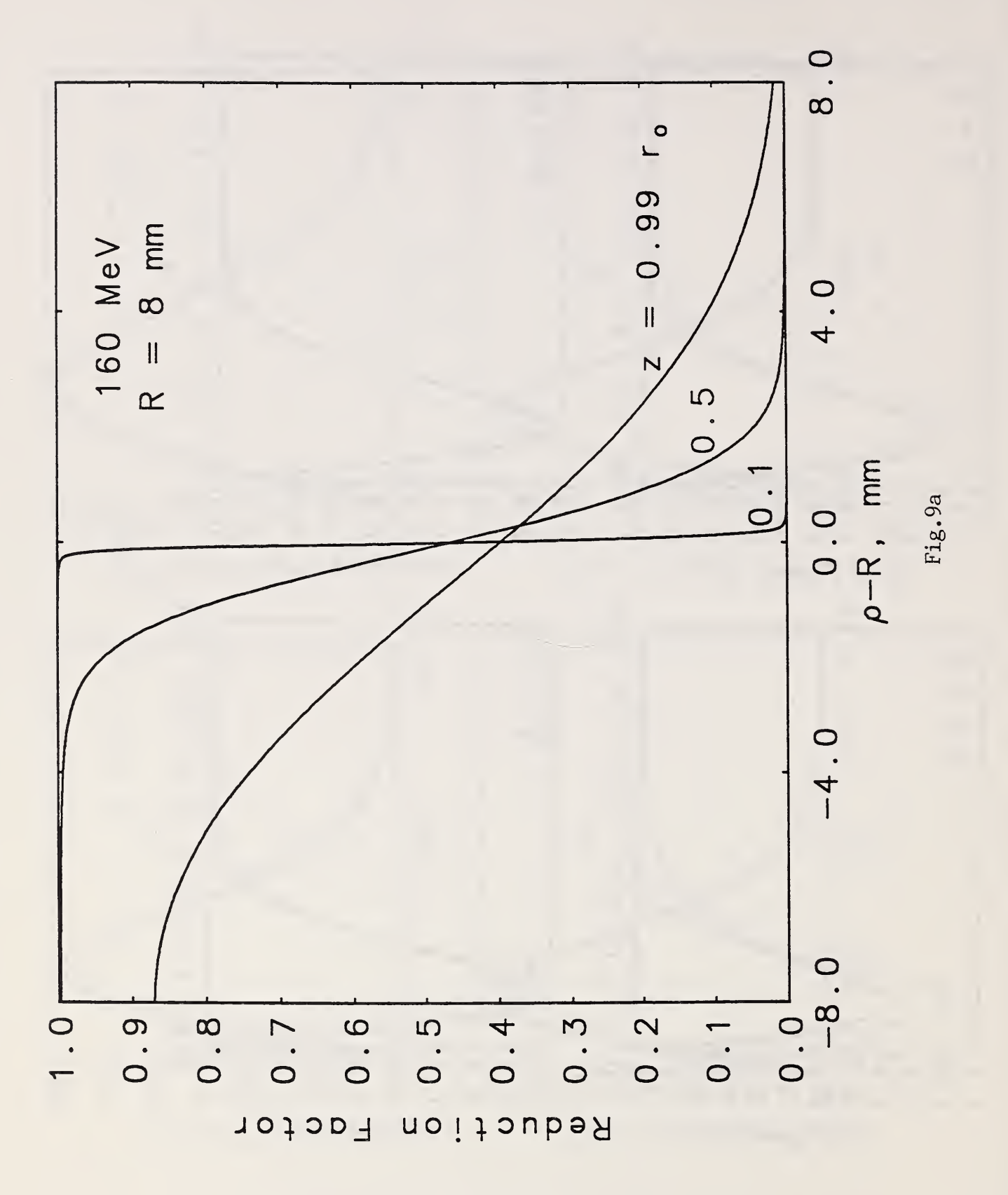

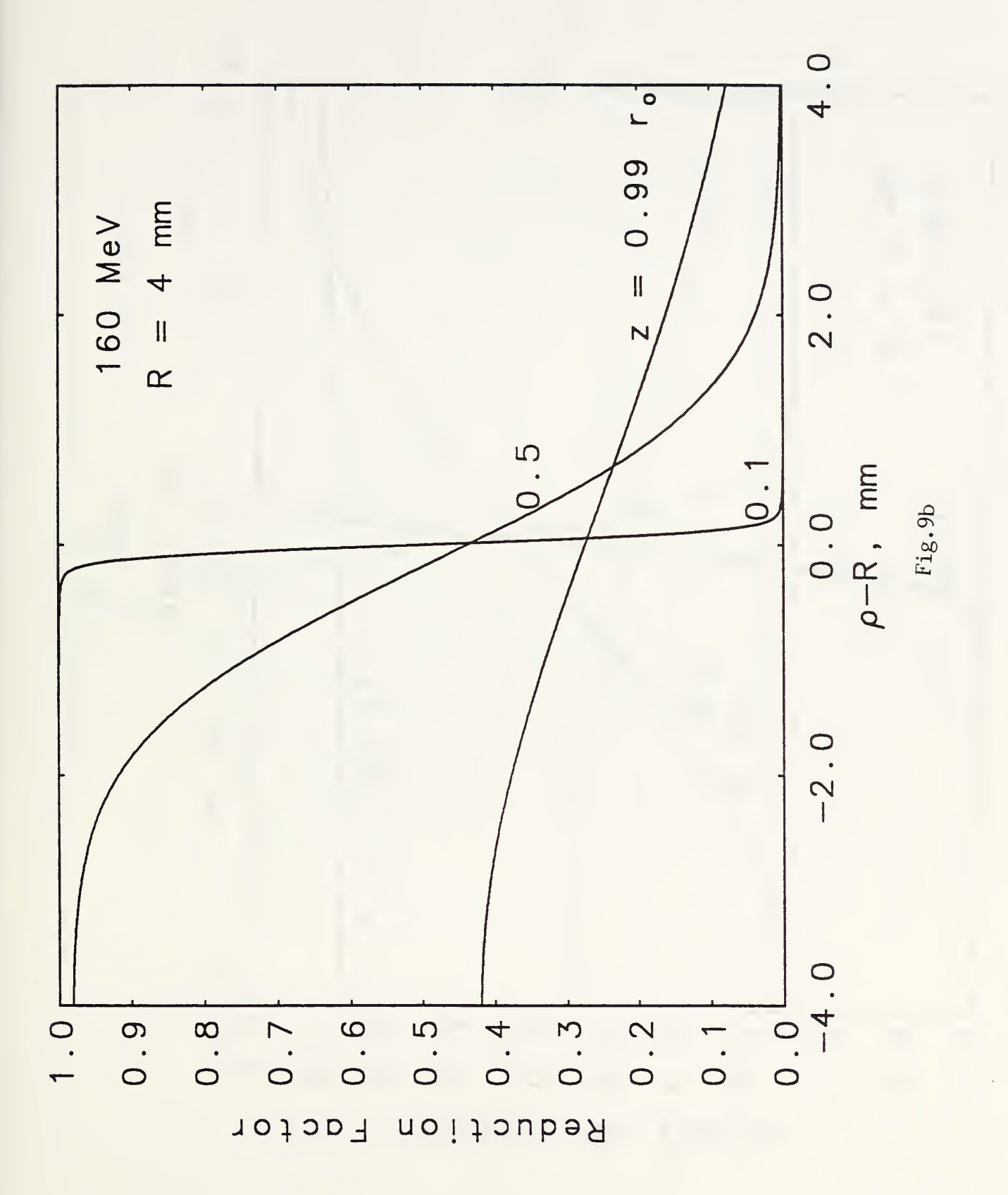

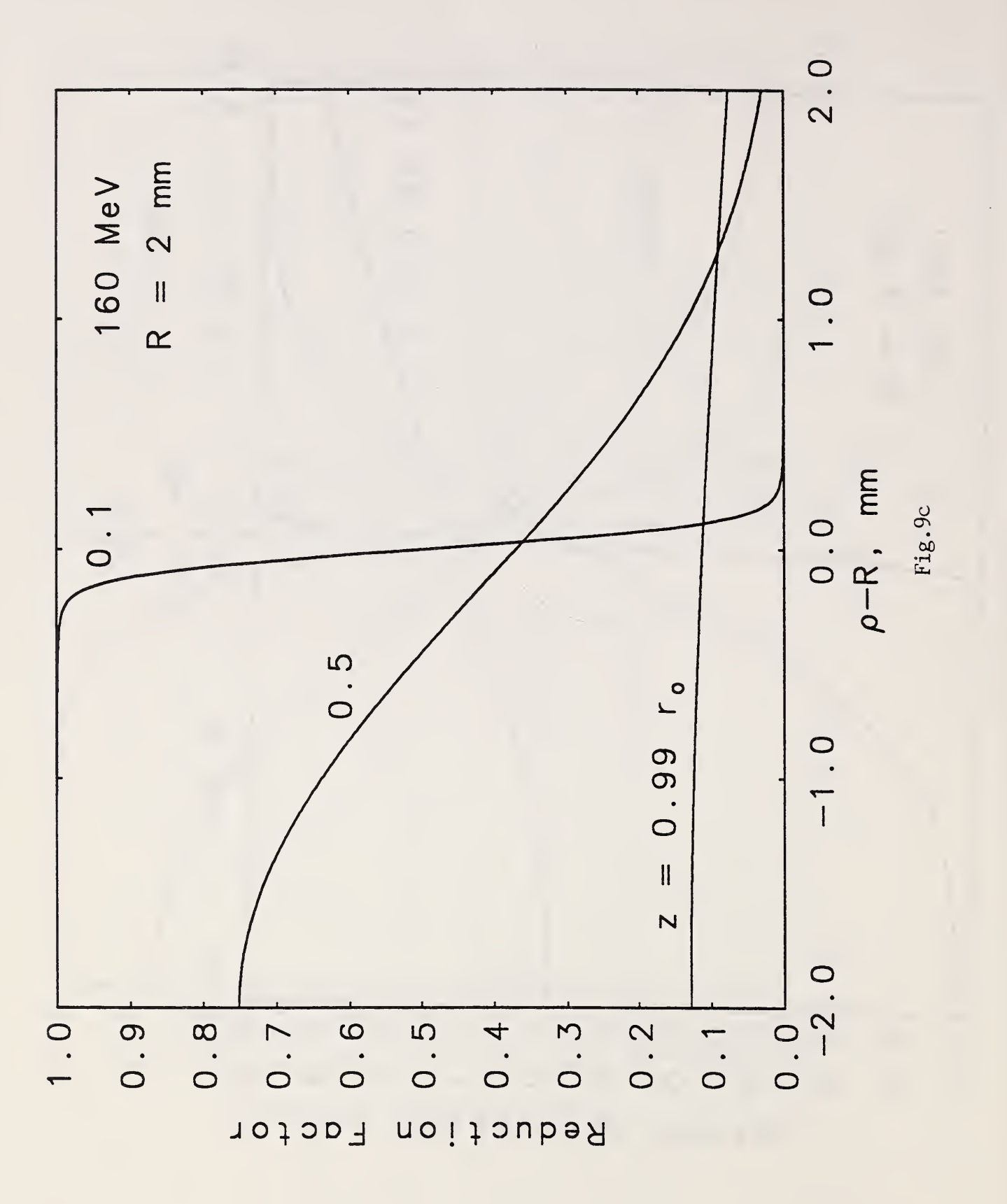

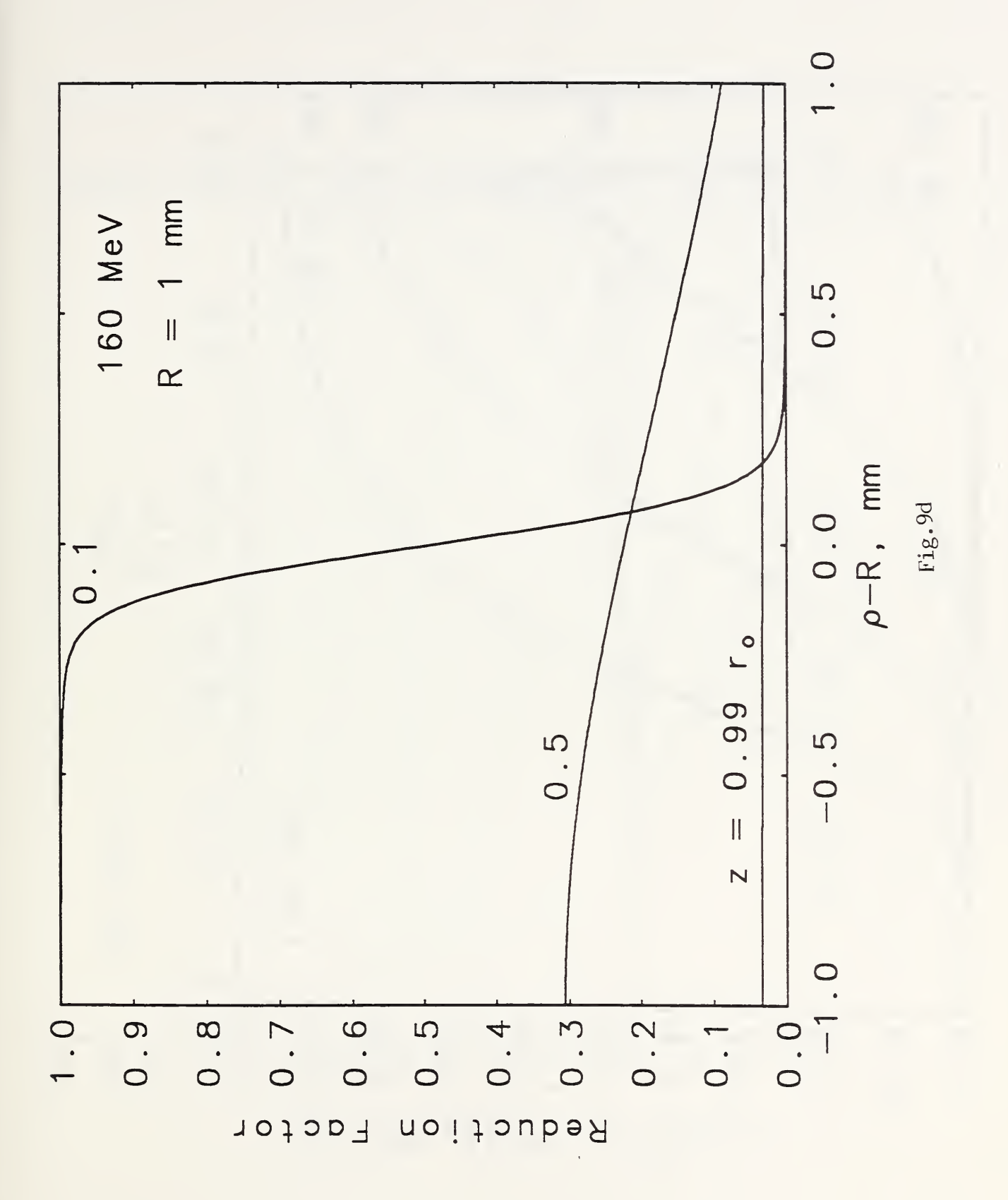

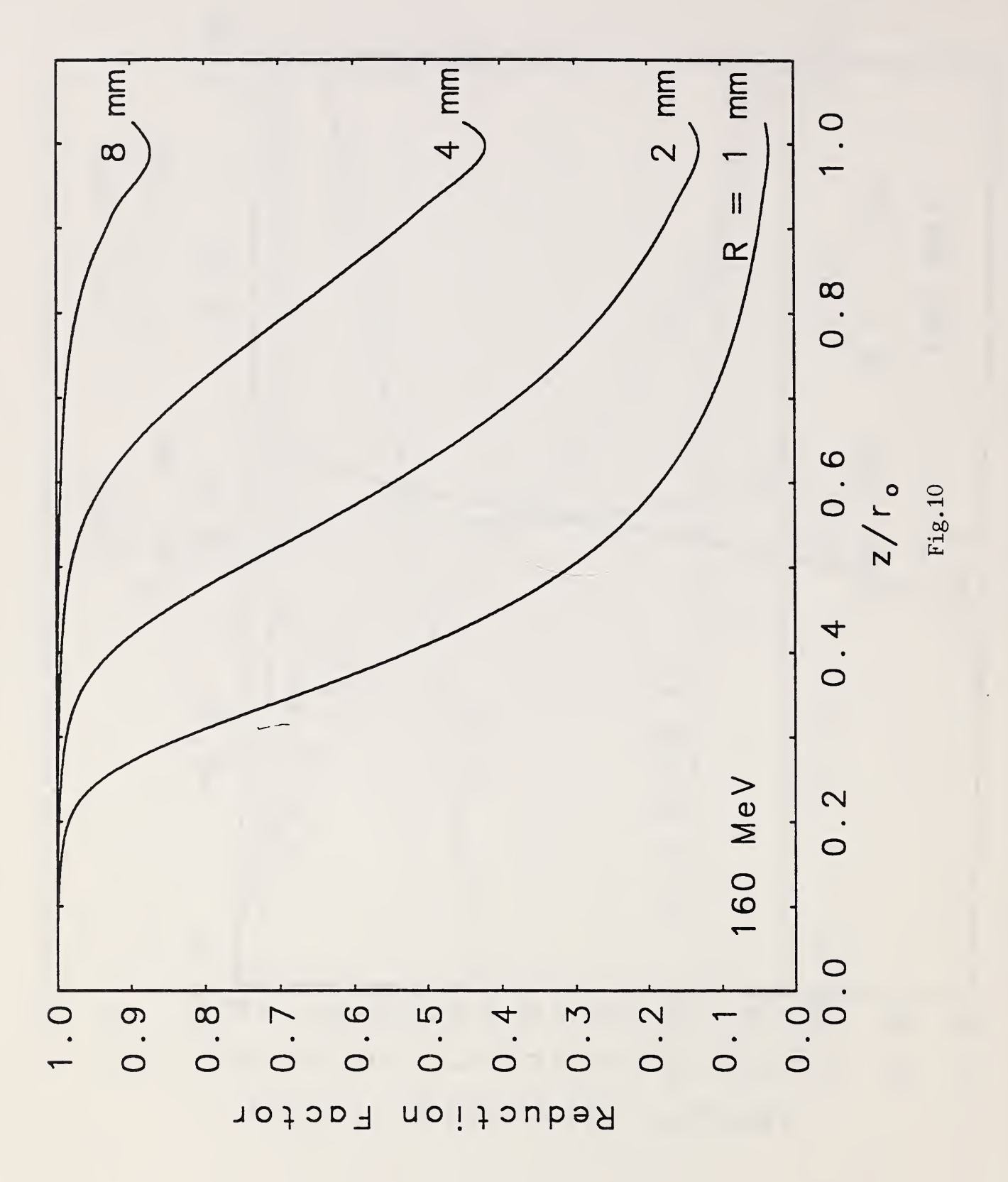

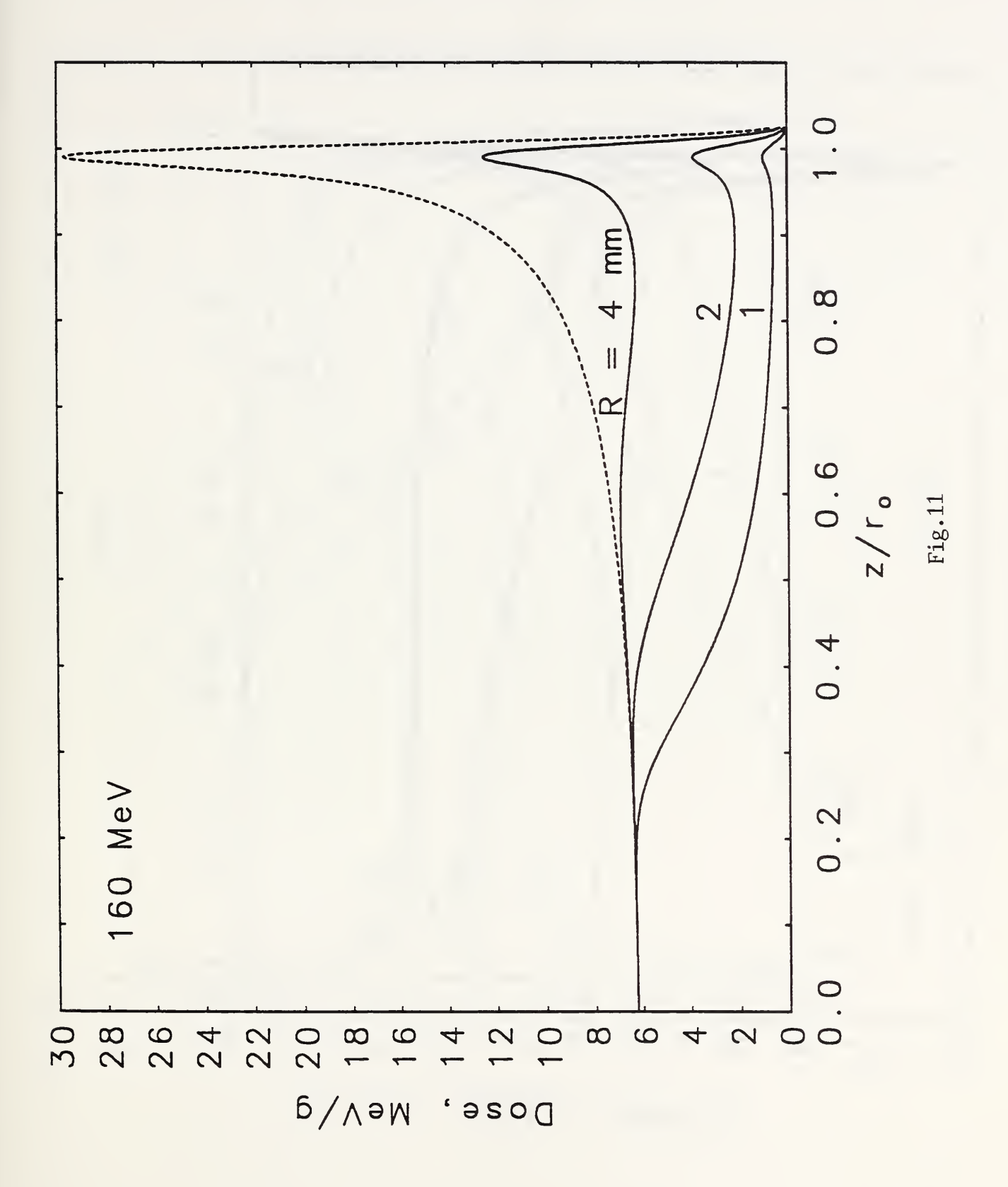

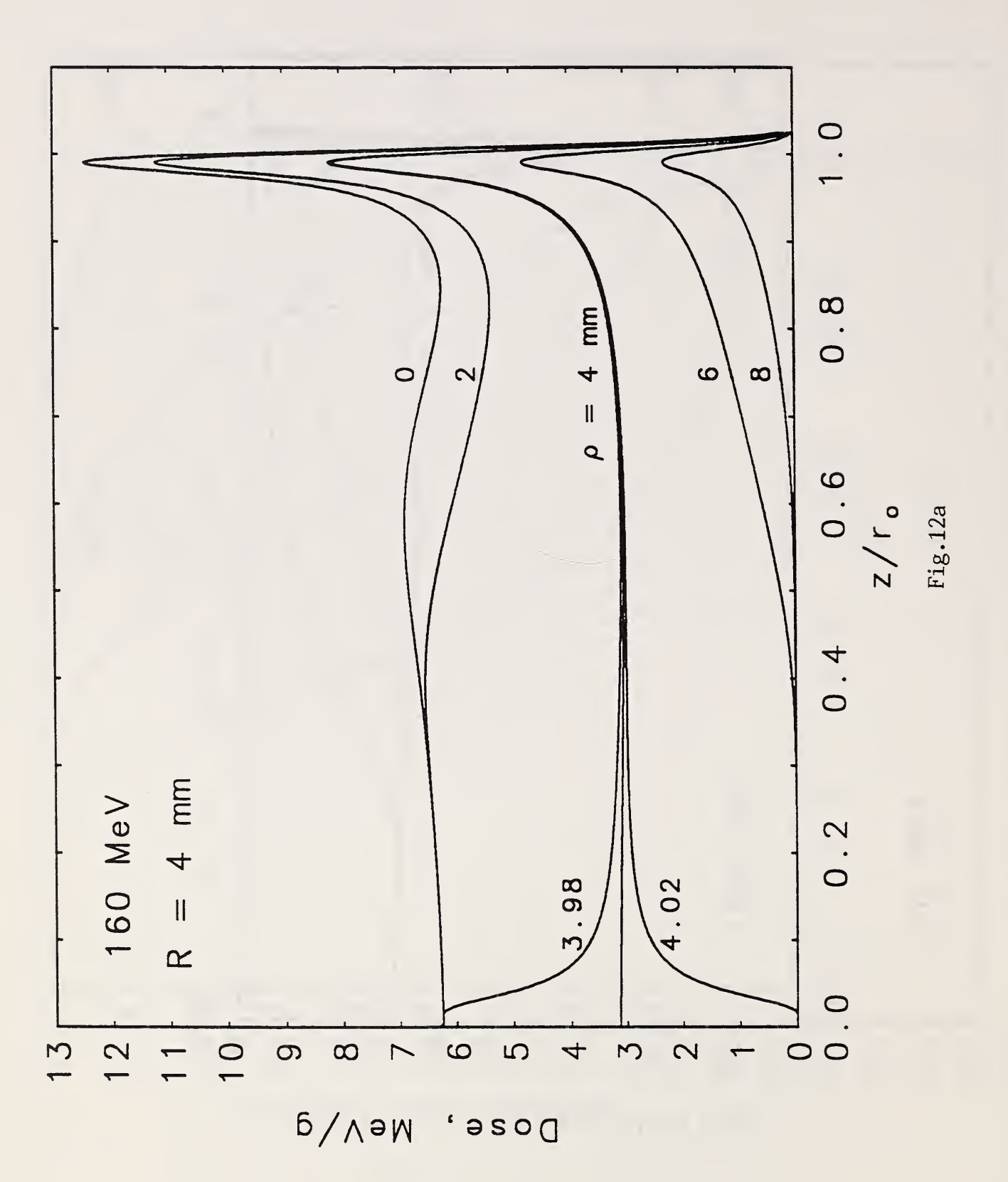

 $\hat{\mathcal{L}}$ 

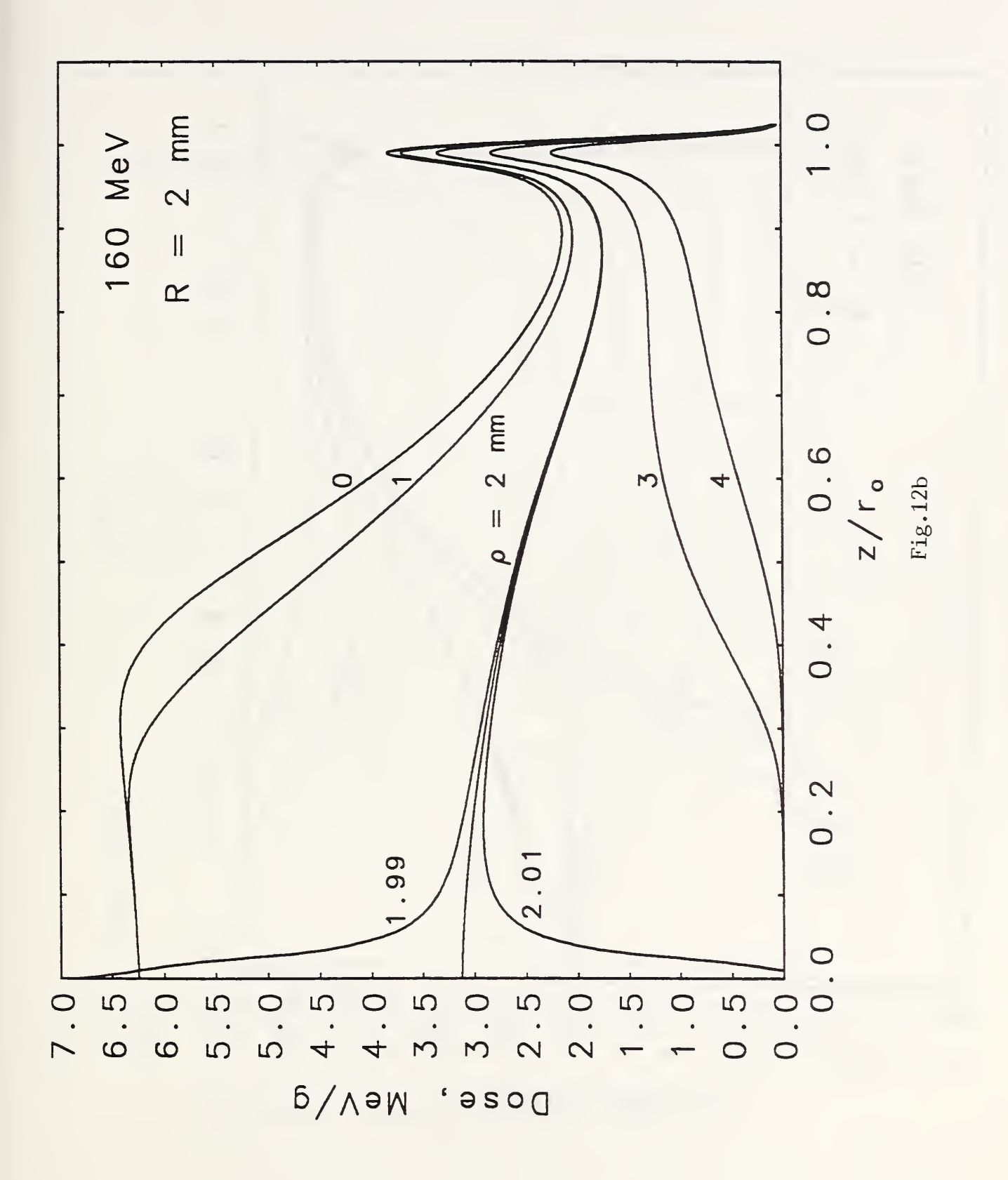

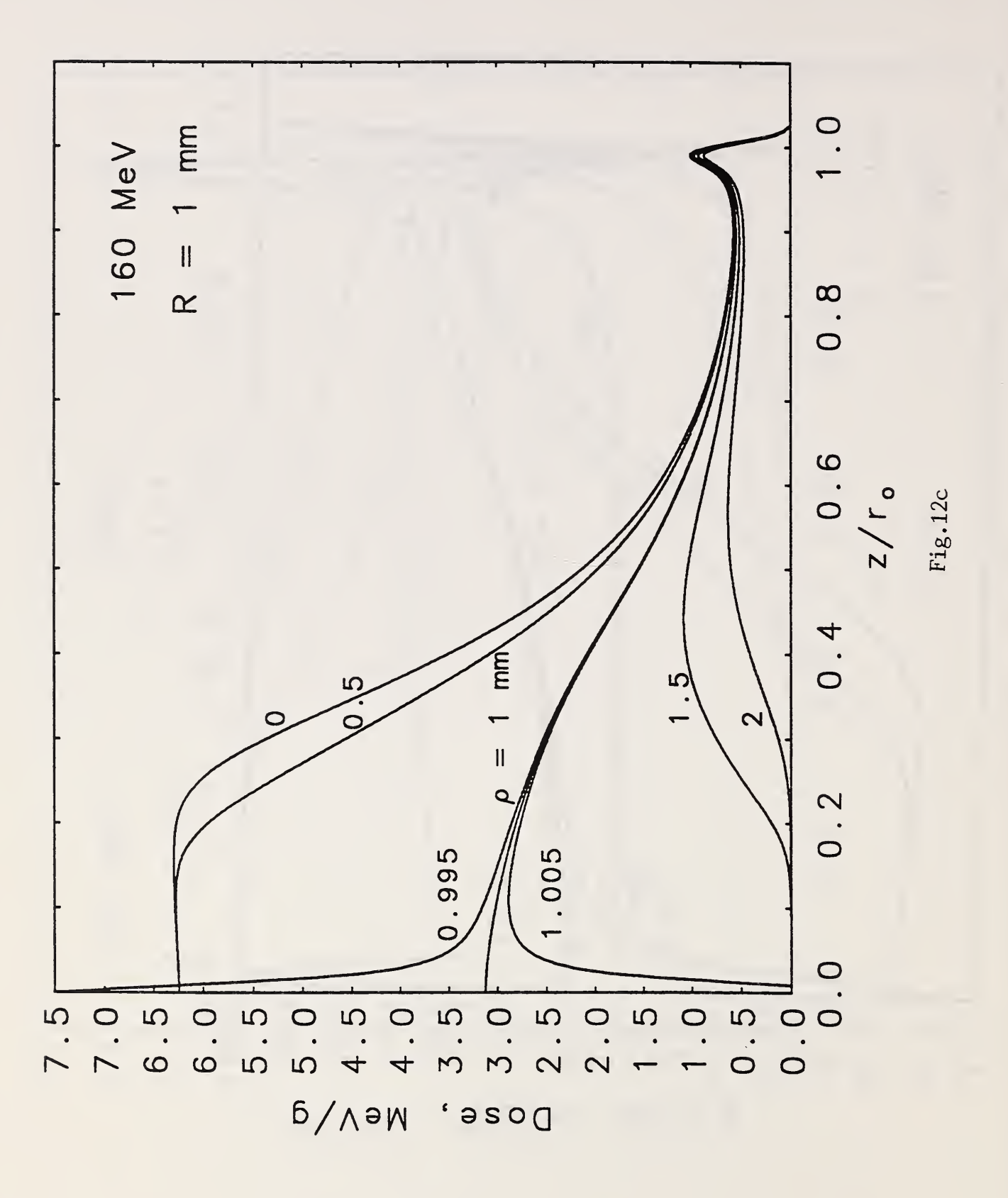

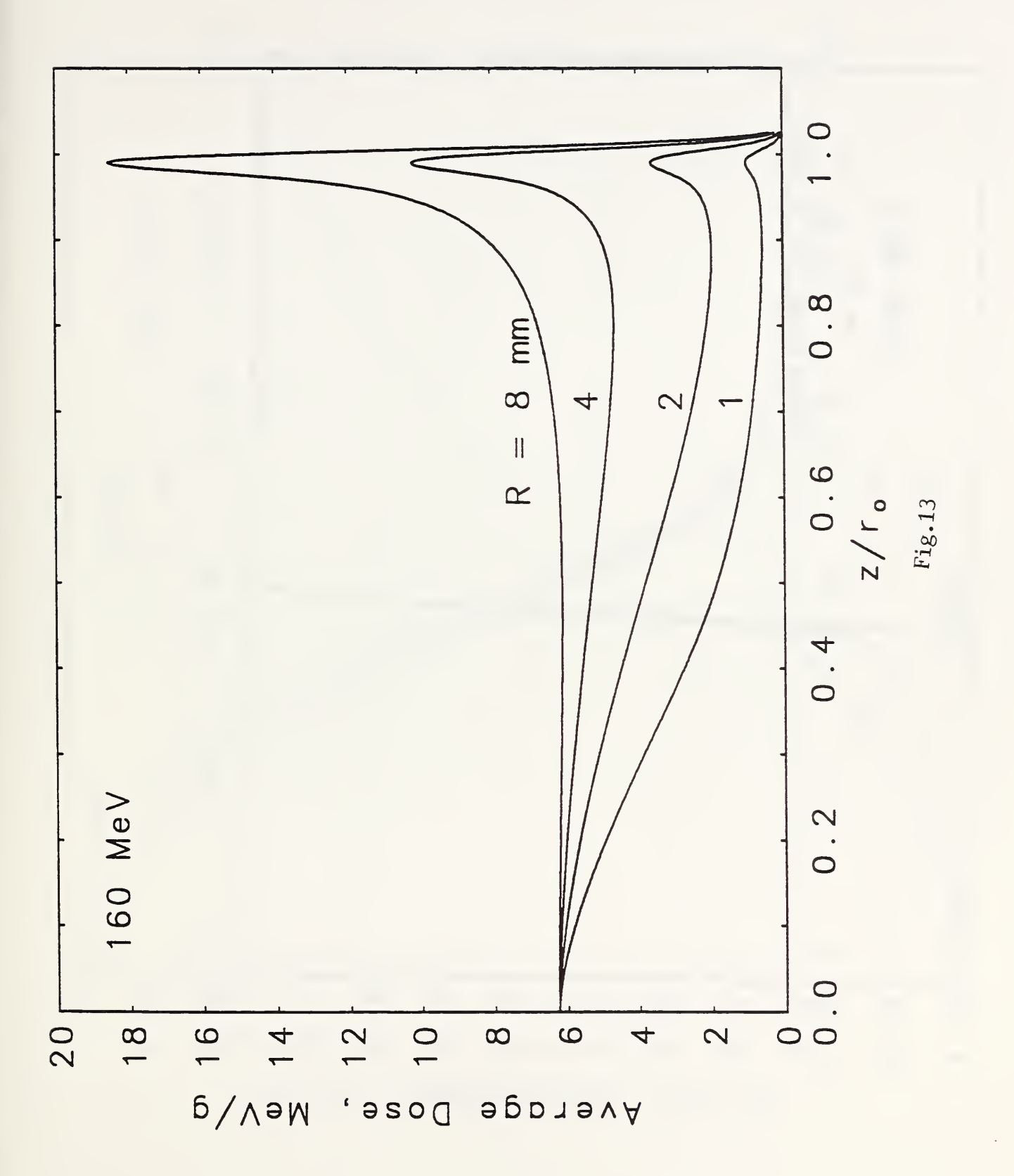

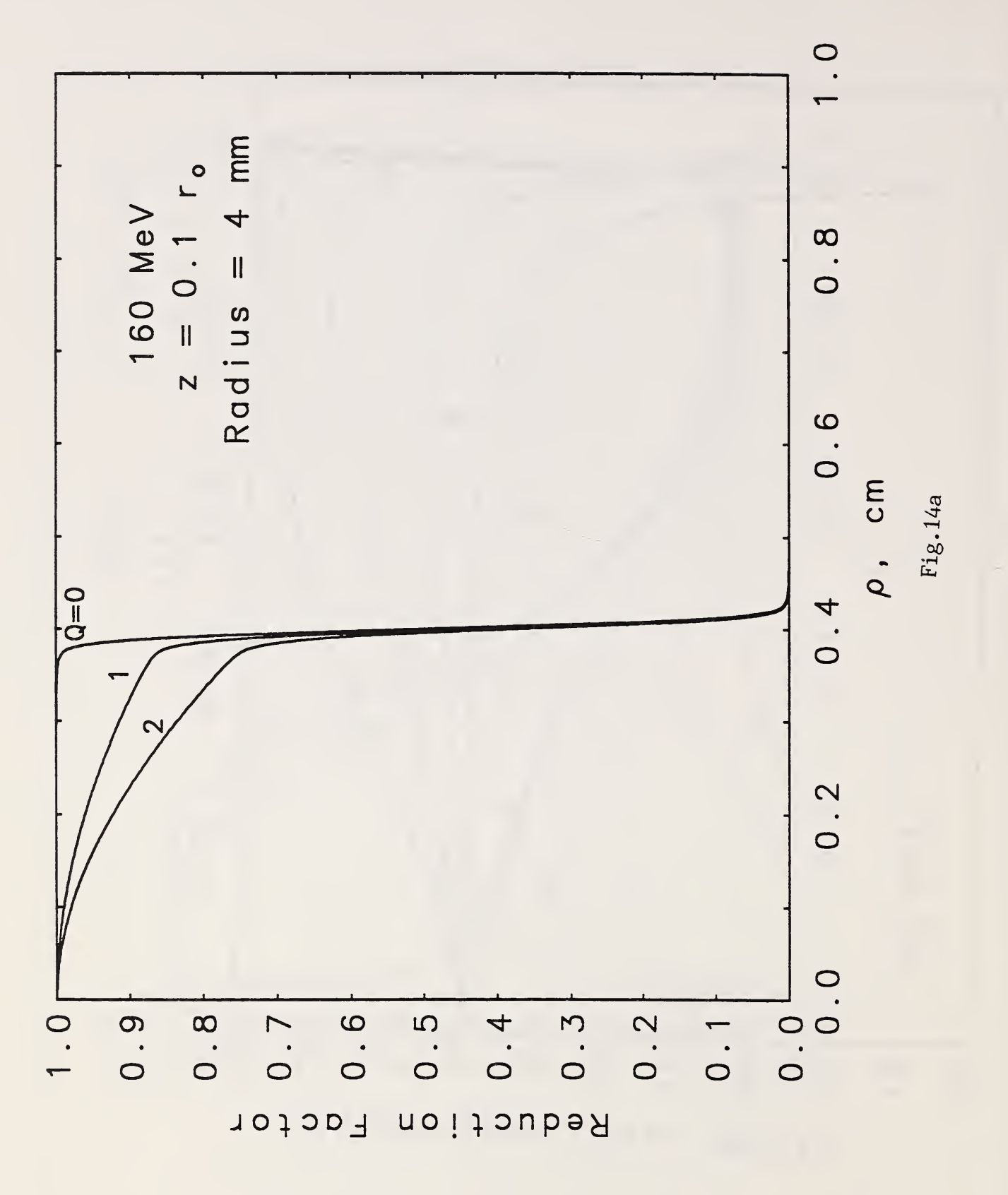

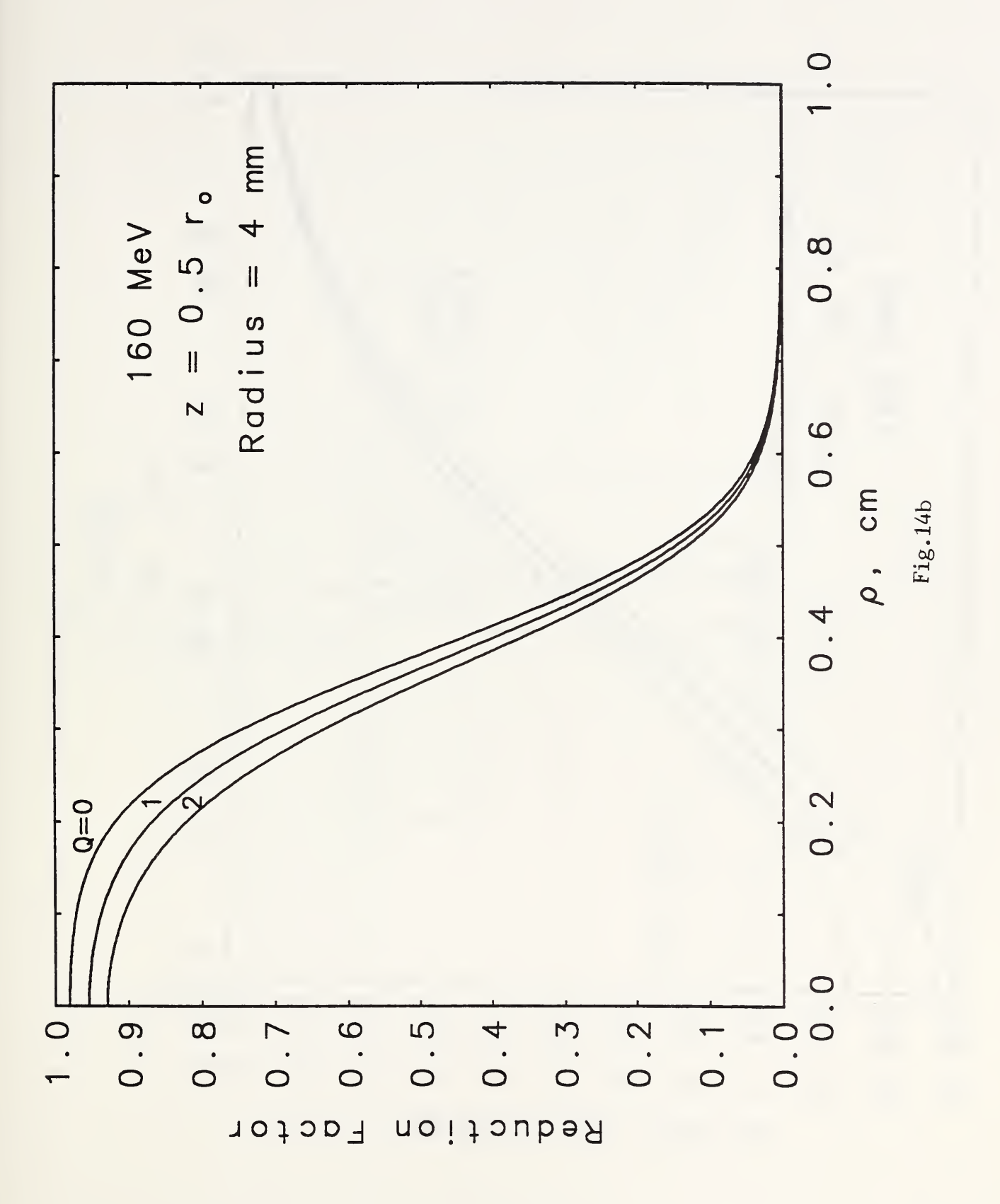

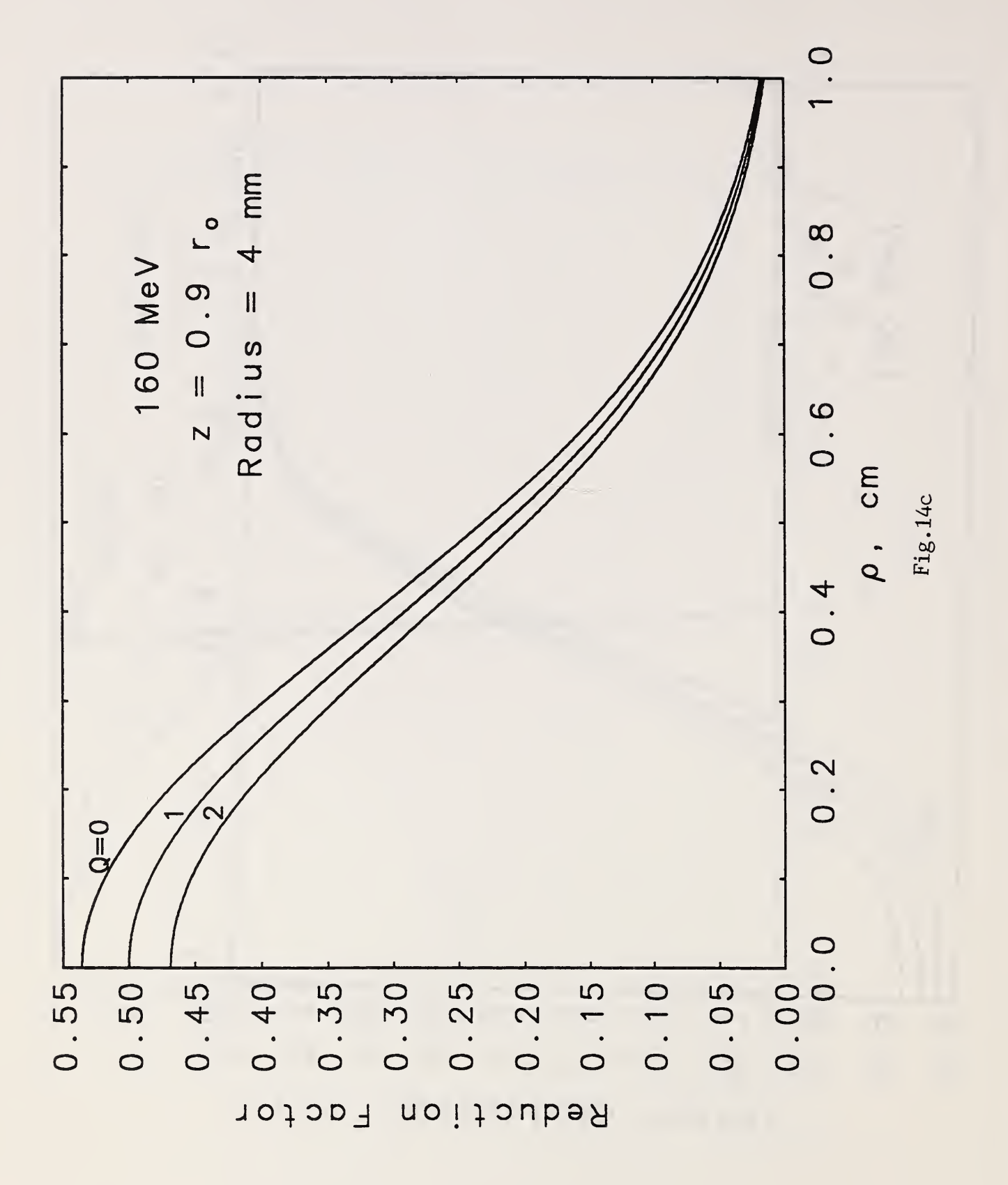

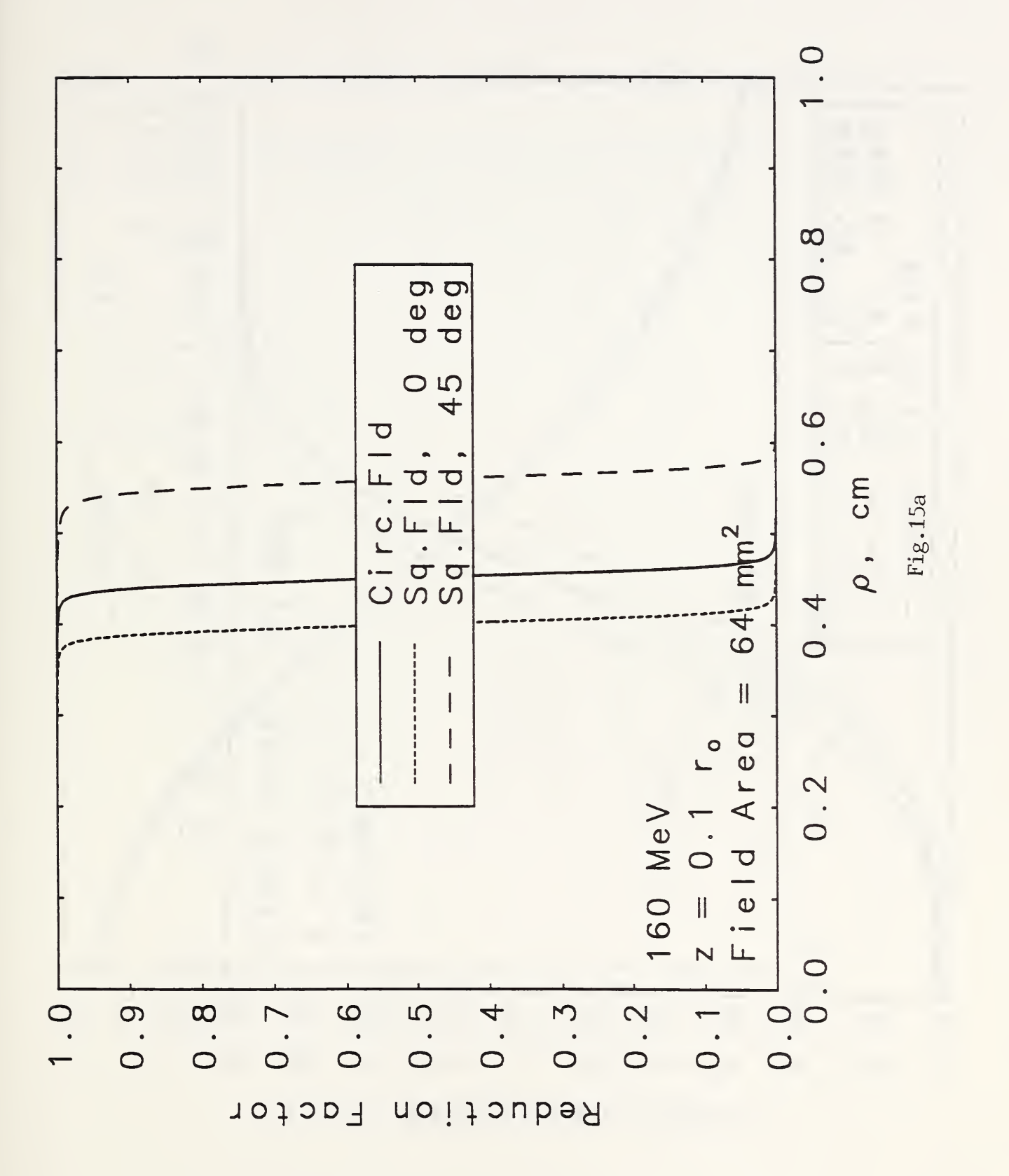

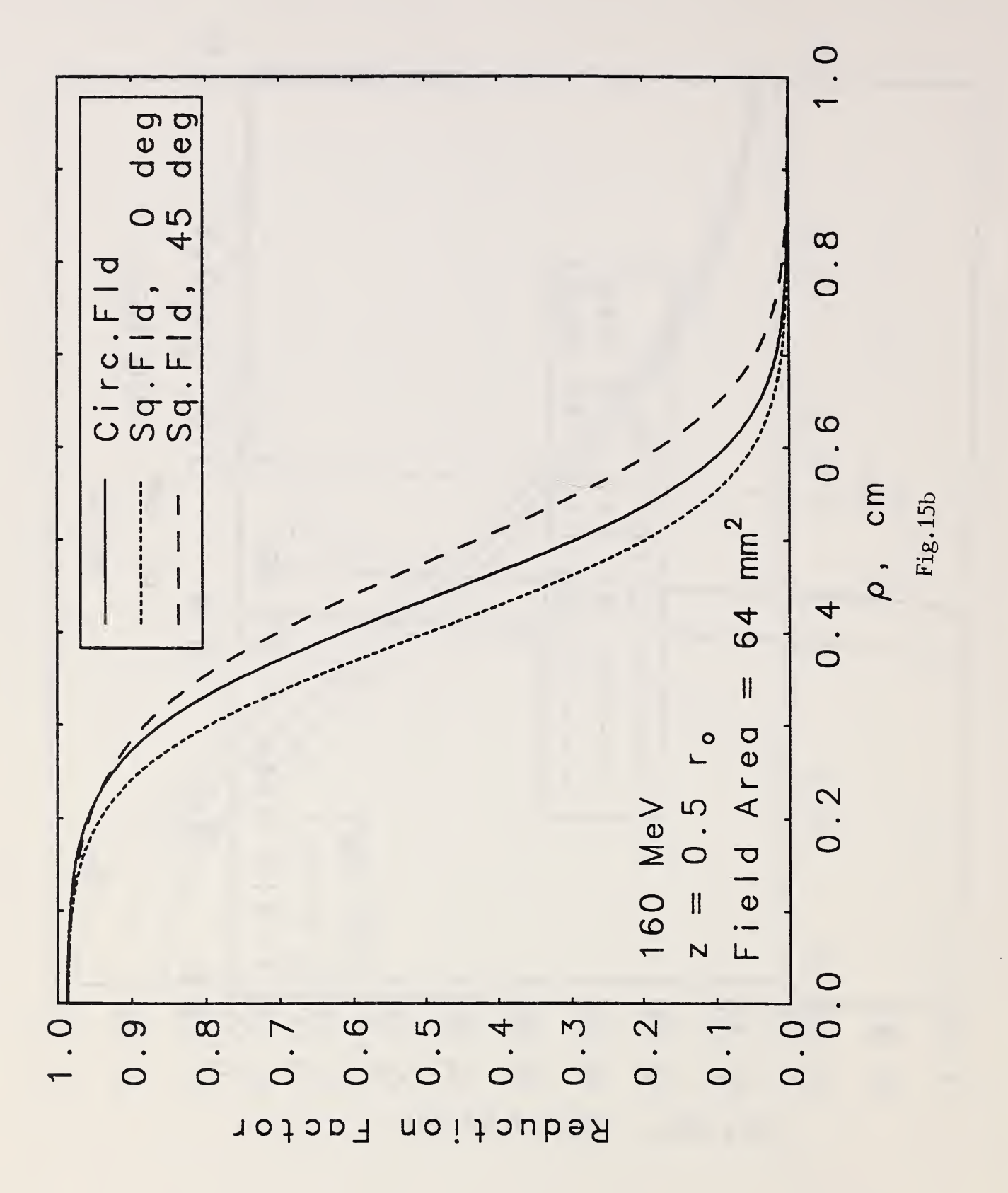

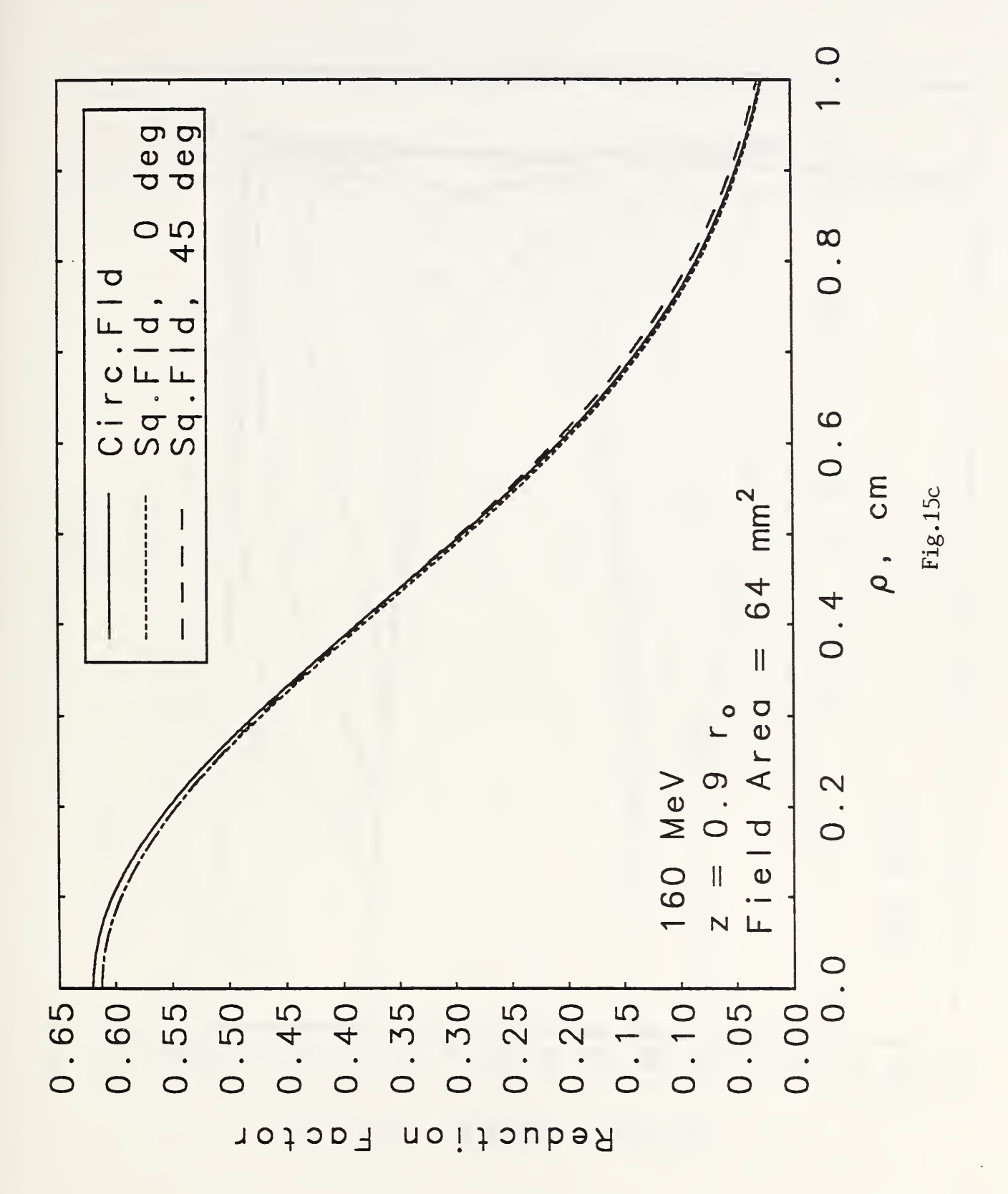

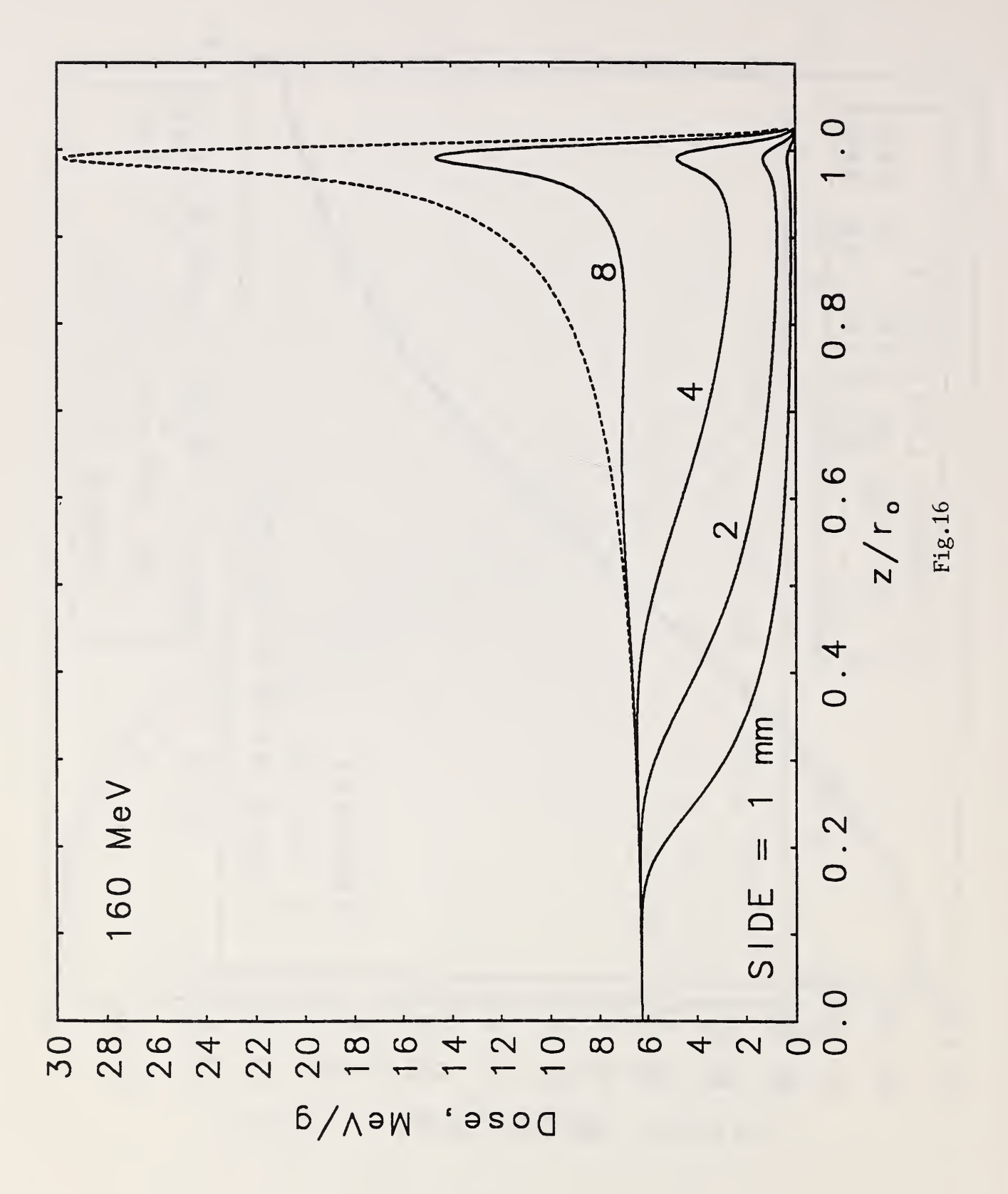

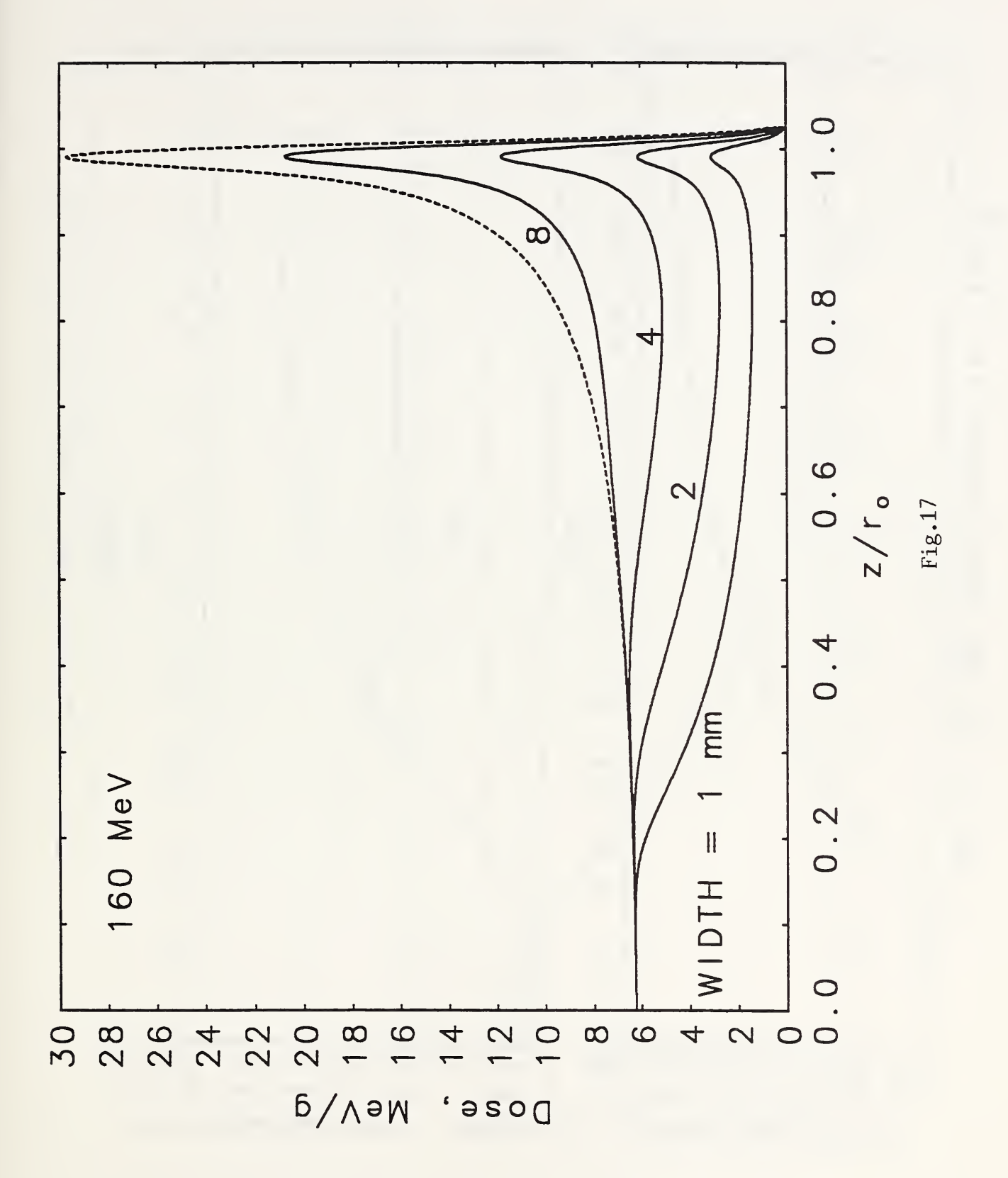

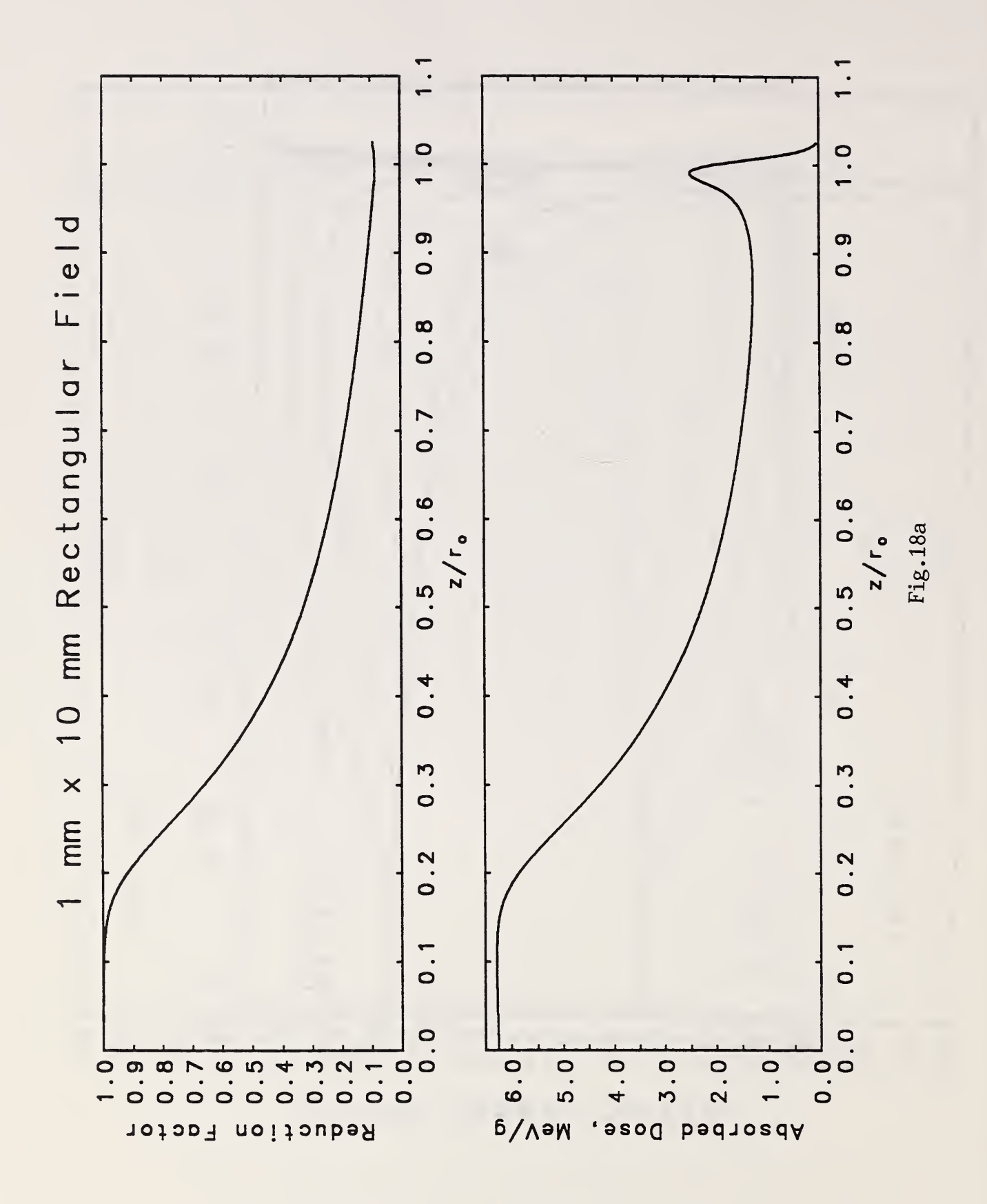

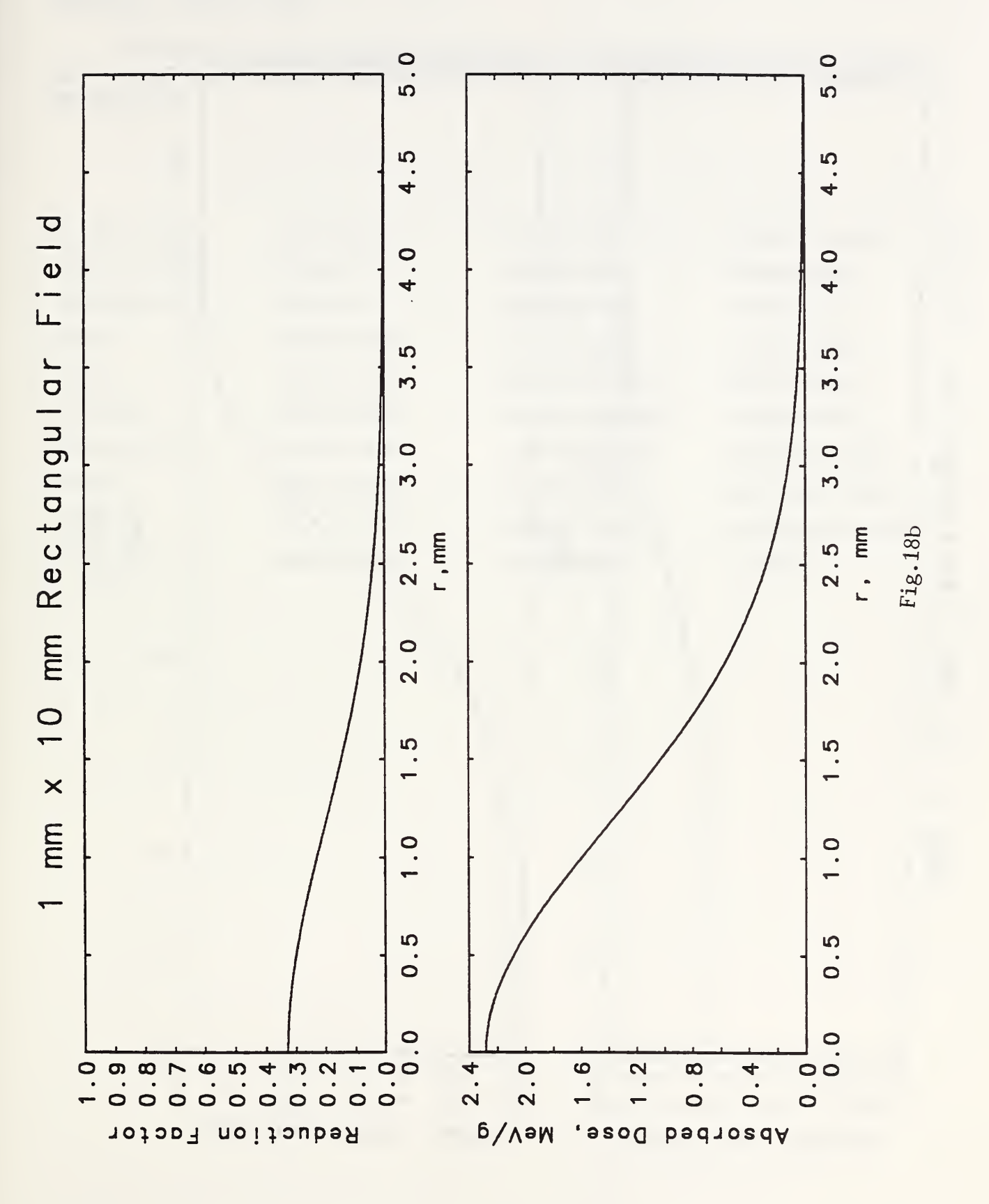

 $\frac{1}{2}$  $\overline{10}$ **ဝာ** o Rectangular Field  $\infty$  $\infty$  $\blacktriangleright$  $\blacktriangleright$  $\bullet$  $\bullet$ Fig. 18c  $r$ , mm  $\begin{array}{c} 5 \\ \hline 1 \end{array}$  $\mathfrak{g}$ mm 4  $\overline{0}$  $\mathbf{M}$  $\mathbf{r}$  $mm \times$  $\overline{\mathbf{C}}$  $\overline{\mathbf{C}}$  $\overline{\phantom{0}}$  $\circ$  $\circ$  $2.4$  $2.0$  $1.6$  $1.2$  $0.8$  $0.4$  $0.0$ MeV/g Reduction Factor Absorbed Dose,

## Appendix 1. Files on Disk

Fortran source codes, executable codes (for use on IBM-compatible personal computers), data files and sample output files are stored on <sup>a</sup> 3.5 inch 1.44 Mb floppy disk. Included are the following files:

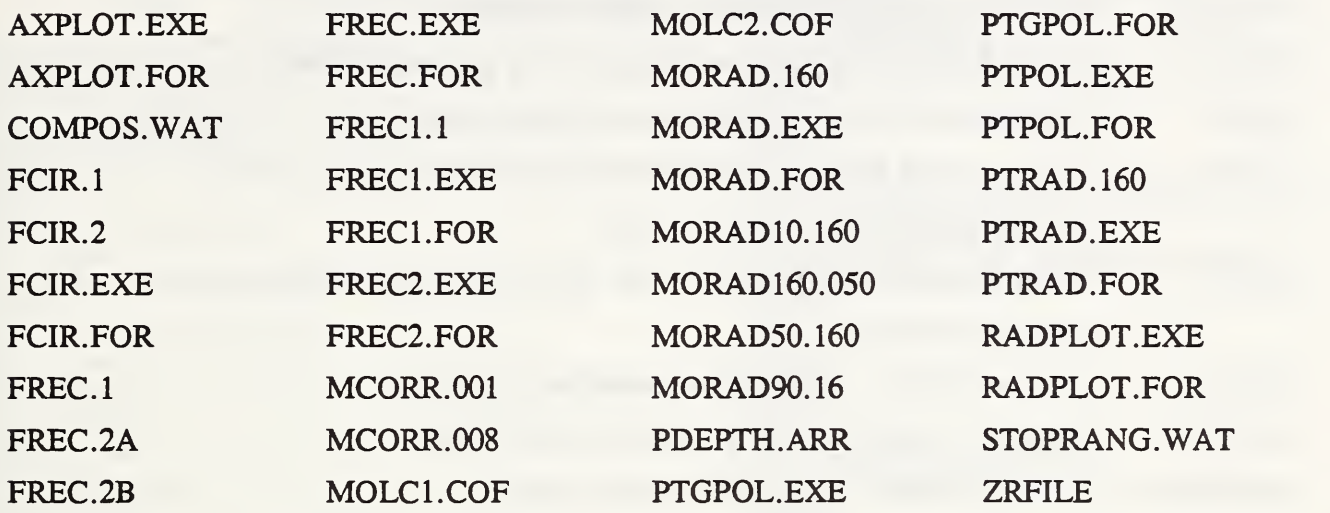

## Appendix 2. Source Code Listings

The following programs are listed:

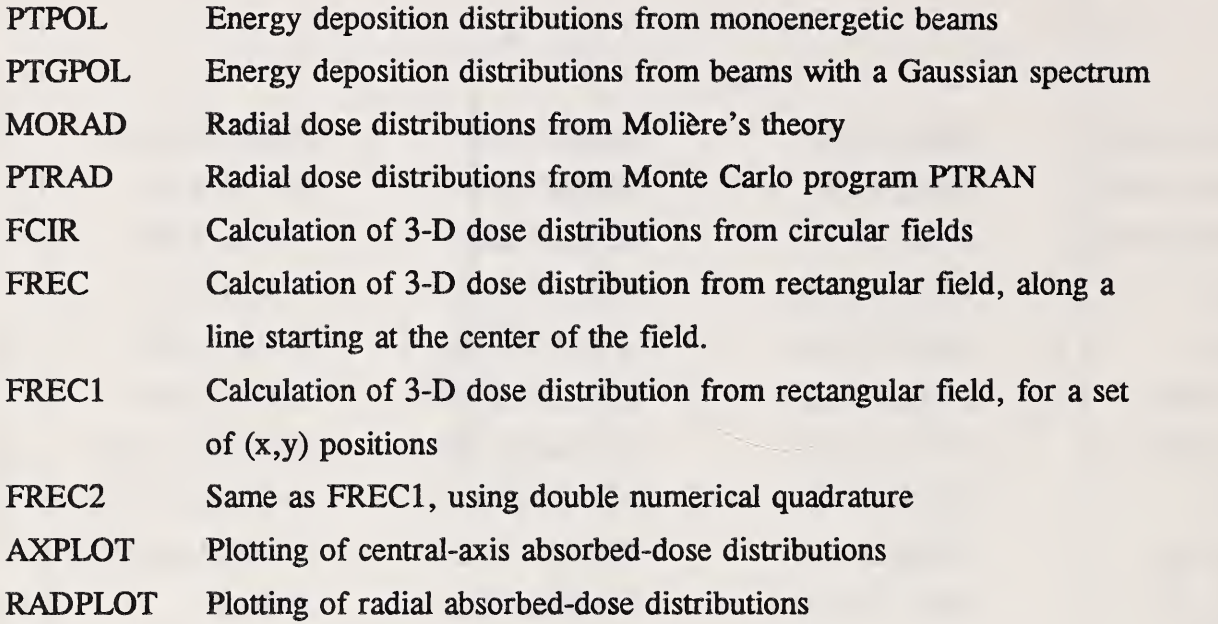
PROGRAM PTPOL  $\overline{\phantom{a}}$  $\overline{a}$ c c c<br>c c c<br>c<br>c<br>c 10 May 93. Written by Martin J. Berger, NIST. Calculates energy deposition per unit depth, as function of depth, for a monoenergetic beam with with an energy between 50 and 250 MeV. Results are<br>obtained by interpolation in a database of processed results obtained with the Monte Carlo program PTRANIO at 25 energies between 250 MeV and 50 MeV. Required Input file: PDEPTH.ARR, processed depth-dose distributions The following subroutines are called: SCOFD Calculates cubic spline coefficients<br>BSPOLD Evaluates cubic spline BSPOLD Evaluates cubic spline<br>BSPOLD2 Evaluetes first and set Evaluetes first and second derivative of cubic spline SPMAX Finds maximum of cubic-spline function IMPLICIT DOUBLE PRECISION (A-H,0-2) DIMENSION T(30),TL(30),Z(50),D(30,50),DL(30), <sup>1</sup> AX1(30),BX1(30),CX1(30),DX1(30), 5 AR(30),BR(30),CR(30),DR(30),<br>6 RG(30),RGL(30),DINT(50),DINT1(50)<br>CHARACTER OUTPUT\*30,LINE\*80 DATA EPS/1. OD-05/  $1$  FORMAT(1H) 5 FORMAT(A)<br>PRINT \*,' Enter energy (MeV): ' READ \*, EBEAM IF(EBEAM.LE.250.0DO.AND.EBEAM.GE.50.0DO) GO TO 7 PRINT 6 6 F0RMAT(' Energy Is out of range.') STOP 7 PRINT Enter name of output file: ' READ 5, OUTPUT OPEN (8,OUTPUT)<br>WRITE (8,8) OUTPUT<br>8 FORMAT('Program PTPOL, output file ',A) WRITE (8,1)<br>OPEN (7,'PDEPTH.ARR') READ (7,5) LINE<br>READ (7,\*) NMAX,LMAX READ (7,\*) (Z(N),N-1,NMAX) DO SO L-1,LMAX READ (7,\*) T(L),RG(L) TL(L)-LOG(T(L)) RGL(L)-LOG(RG(L)) READ (7,\*) (D(L,N),N-1,NMAX) DO 40 N-1,NHAX  $IF(D(L, N) . LE. 0.0D0) D(L, N) = 1.0D-08$ 40 CONTINUE 50 CONTINUE CALL SCOFD(TL,RGL,LMAX,AR,BR,CR,DR) EBEAML-LOG( EBEAM) CALL BSPOLD(EBEAML,TL,AR,BR,CR,DR,LMAX,RES) RANGE-EXP (RES) DO 80 N-1,NMAX DO 70 L-1,LMAX 0L(L)-L0G(D(L,N)) 70 CONTINUE CALL SCOFD(TL,OL,LHAX,AX1,BX1,CX1,OX1) CALL BSPOLD(EBEAML, TL, AX1, BX1, CX1, DX1, LHAX, RES)<br>DINT(N)=EXP(RES) 80 CONTINUE CALL SPMAX(Z,DINT,NMAX,EPS,ZM,DMAX)<br>DO 100 N=1,NMAX 100 0INT1(N)-DINT(N)/DHAX 110 WRITE (8,111) 111 FORMAT(' EBEAM - average beam energy, MeV') WRITE (8,112) 112 FORMAT(' RANGE - CSDA range at energy EBEAM, g/cra2') WRITE (8,113) 113 F0RHAT(' ZM - depth (In units of RANGE) at which energy-deposi Itlon curve peaks' WRITE (8,114)<br>114 FORMAT(' DM DHAX - energy deposition per unit depth at peak, MeV cm 12/g') WRITE (8,115)  $NMAX$  - number of depths') WRITE (8,1)<br>WRITE (8,116) WRITE (8,116)<br>116 FORMAT(4X,'EBEAM',4X,'RANGE',7X,'ZM',5X,'DMAX',3X,'NMAX')<br>WRITE (8,117) EBEAM,RANGE,ZM,DMAX,NMAX<br>117 FORMAT(F9.2,3F9.4,I7) WRITE (8,1) WRITE (8,120) 120 FORHAT( 'Depths, In units of RANGE') WRITE (8,130) (Z(N),N-1,NMAX) 130 FORMAT(6F12.3) WRITE (8,140) 140 FORMAT('dD/dz, energy-deposition distribution, MeV cm2/g, per inci Ident proton'

WRITE (8,150) (DINT(N),N-1,NMAX) 150 FORMAT (6F 12. 6) WRITE (8,160) 160 FORMAT('Relative energy-deposition distribution (peak value unity)<br>1') 1')<br>WRITE (8,150) (DINT1(N),N=1,NMAX) STOP<br>END END<br>SUBROUTINE SPMAX(X,Y,NMAX,EPS,XM,YMAX) <sup>Z</sup> 3 Mar 93. Finds maximum of spline function. IMPLICIT DOUBLE PRECISION (A-H,O-Z)<br>DIMENSION X(1000),Y(1000),A(1000),B(1000),C(1000),D(1000) YMAX-0.0 XM-X(l) DO 20 N-1,NMAX IF(Y(N)-YMAX)20,20,10 10 YMAX-Y(N)  $XM-X(N)$ 20 CONTINUE CALL SC0FD(X,Y,NMAX,A,B,C,0) 30 CALL BSPOL02(XM,X,A,B,C,0,NHAX,RES,RES1,RES2) XNNEW-XM-RES1/RES2 RAT-ABS ( (XMNEW-XM ) /XM IF(RAT.LT.EPS) GO TO 40 XM-XMNEW GO TO 30 40 YMAX-RES RETURN END SUBROUTINE BSPOLD2(S,X,A,B,C,0,N,G,G1,G2) C 2 Mar 93. Evaluates first and second derivative of cubic-spline C function. IMPLICIT DOUBLE PRECISION (A-H,0-Z) DIMENSION X(IOOO) ,A(1000) ,B(1000) ,C(1000) ,0(1000) IF  $(X(1).GT.X(N))$  GO TO 10 IDIR-0 MLB-0 MUB-N GO TO 20 10 IDIR-1 MLB-N MUB-O 20 IF (S.GE.X(MUB+IDIR)) GO TO 60 IF (S.LE.X(NLB+1-IDIR)) GO TO 70 ML-MLB MU-MUB GO TO 40 30 IF (lABS(MU-NL).LE.l) GO TO 80 40 MAV=(ML+HU)/2 IF (S.LT.X(MAV)) GO TO 50 ML-MAV GO TO 30 50 MU-MAV GO TO 30 60 MU-MUB4^2\*IDIR-1 GO TO 90 70 MU-MLB-2\*IDIR+1 GO TO 90 80 MU-MU^IDIR-l 90 Q-S-X(NU) G-( (D(MU)\*Q+C(MU) )\*Q+B(MU) )\*Q+A(MU) G1-B(MU)+2.0\*C(MU)\*Q+3.0\*D(MU)\*Q«Q G2-2.0\*C(MU)+6.0\*D(MU)\*Q RETURN<br>FND END<br>SUBROUTINE SCOFD(X,F,NHAX,A,B,C,D) C <sup>1</sup> JAN 87. DOUBLE PRECISION C IF S LIES BETWEEN X(M) AND X(M+1), THEN<br>C F(S)=((D(M)\*S+C(M))\*S+B(M))\*S+A(M)<br>IMPLICIT DOUBLE PRECISION (A-H,0-Z) DIMENSION X(IOOO) ,F(1000) ,A(1000) ,B(1000) ,C(1000) ,D(1000) Ml-2 **M2-NMAX-1** S-0.0 DO 10 N-1,H2  $D(M)=X(M+1)-X(M)$  $R-(F(H+1)-F(H))/D(H)$  $C(H)=R-S$ 10 S-R S-0.0 R-0.0  $C(1)-0.0$ C(NNAX)-0.0 DO 20 H-H1,H2 C(H)-C(M)+R\*C(M-1)  $B(M)-(X(M-1)-X(M+1))$ \*2.0D0-R\*S S-D(H) 20 R-S/B(N) NR-N2 DO 30 N-M1,M2 C(MR)-(0(MR)\*C(MR+1)-C(HR))/B(MR) 30 HR-MR-1 DO 40 M-1,M2  $S-D(M)$  $R = C(M+1) - C(M)$ D(N)-R/S

c c

```
C(H)-C(M)*3.000
   B(M)-(F(M+1)-F(H))/S-(C(H)+R)*S
40 A(M)-F(M) RETURN
END SUBROUTINE BSPOLD(S,X,A,B,C,0,N,G)
C I JAN 87. DOUBLE PRECISION<br>IMPLICIT DOUBLE PRECISION (A-H,O-Z)<br>DIMENSION X(1000),A(1000),B(1000),C(1000),D(1000)<br>IF (X(1).GT.X(N)) GO TO 10
       IDIR<del>-</del>0<br>MLB-0
       HUB-N
    GO TO 20
10 IDIR-l MLB-N
MUB-O
    20 IF (S.GE.X(MUB^IOIR)) GO TO 60
       IF (S.LE.X(MLB+1-IDIR)) GO TO 70<br>ML=MLB
       HU-NUB GO TO 40
    30 IF (lABS(MU-NL).LE.l) GO TO 80
40 HAV-(HL+HU)/2
        IF (S.LT.X(MAV)) GO TO 50 ML=MAV<br>GO TO 30<br>50 MU=MAV
       GO TO 30
   60 NU-MUB+2« IDIR-l GO TO 90
    70 NU-NLB-2*I0IR^1
       GO TO 90
   80 MU-MU^IDIR-l
    90 Q-S-X(HU)
6.((0(HU)*Q+C(MU))*Q+B(MU))*Q+A(MU)
RETURN
```
DATA EPS/1. OD-05/  $1$  FORMAT(1H) 5 FORMAT(A)<br>- PRINT \*,' Enter average beam energy (MeV): ' READ \*, EAV<br>PRINT \*,' Enter relative standard deviation (percent): ' |<br>READ \*, P SIGMA-0. 01\*P\*EAV PRINT \*,' Suggested values: 4.0′  $1$ on: READ •, CUT ENMAX-EAV+CUT\*SI6HA IF(ENHAX.LE.2S0.0D0) GO TO 6 6 ENHIN-EAV-CUT\*SIGMA IF(ENHIN.GE.50.0D0) GO TO 7 READ \*, KMAX<br>PRINT \*,' Suggested choice: ZRFILE (default)'<br>PRINT \*,' Enter name of file with list of depths: ' READ 5, INPUT PRINT Enter name of output file: ' READ 5, OUTPUT OPEN (8,0UTPUT)<br>| WRITE (8,10) OUTPUT<br>10 FORMAT('Program PTGPOL, output file ',A)<br>| WRITE (8,11) INPUT<br>11 FORMAT ('List of depths from file ',A) WRITE (8,1) OPEN (7, INPUT) READ (7,\*) NRMAX<br>READ (7,\*) (ZREF(N),N=1,NRMAX) CLOSE (7) EHIN-EAV-CUT\*SIGMA EHAX-EAV+CUT\*SIGNA OE=(EMAX-EHIN)/REAL(KHAX-1) 00 15 K-1,KHAX E(K)-EMIN40E\*REAL(K-1) WT{K)-0.0 IF(E(K).GT.EHAX) GO TO 15 IF(E(K).LT.EMIN) GO TO 15 ARG-0.5\*((E(K)-EAV)/SI6MA)\*\*2 WT(K)-EXP(-ARG) 15 CONTINUE SUM=0.0<br>DO 20 K=1,KHAX 20 SUM-SUM+WT $(K)$ DO 30 K-1,KMAX 30 WT(K)-WT(K)/SUM OPEN (7, 'POEPTH.ARR') READ (7,5) LINE<br>READ (7,\*) NHAX,LHAX READ  $(7,*)$   $(2(N),N-1,NMAX)$ DO 50 L=1,LMAX<br>READ (7,\*) T(L),RG(L)<br>TL(L)=LOG(T(L)) RGL(L)-LOG(RG(L)) READ (7,\*) (D(L,N),N-1,NHAX) DO 40 N-1,NHAX

40 CONTINUE

50 CONTINUE

CALL SCOFO(TL,RGL,LNAX,AR,BR,CR,OR)

PROGRAM PTGPOL 10 May 93. Written by Martin J. Berger, NIST.

> Calculates energy deposition per unit depth, as function of depth, for bean with a Gaussian spectrum. The spectrum must be specified In terms of a mean energy, and a relative standard deviation (expressed as a percentage of the mean energy. PTGPOL relies on Interpolation In a database of processed results obtained with Monte Carlo program PTRANID for proton beans with 25 energies between 250 MeV and 50 MeV.

Required input file: POEPTH.ARR, processed depth-dose distributions

The following subroutines are called;

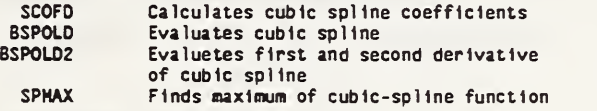

IMPLICIT DOUBLE PRECISION <A-H,0-2)

- 
- DIMENSION T(30),TL(30),Z(50),D(30,50),DL(30),DD(201),DDREL(201),<br>1 E(401),WT(401),RGIMT(401),AX1(30),BX1(30),CX1(30),DX1(30),<br>2 AX3(50),BX3(50),CX3(50),DX3(50),AR(30),BR(30),CR(30),OR(30),<br>3 RG(30),RGL(30),DIN(50),DINT(401
- CHARACTER INPUT\*16, OUTPUT\*16, LINE\*80
	-
- 
- 
- 
- PRINT Enter cut-off for Gaussian (In units of standard devlatl
- 
- 
- STOP ' STOP: Some energies In spectrum are above 250 MeV.'
- STOP ' STOP: Some energies In spectrum are below 50 MeV.'
- 7 PRINT \*,' Suggested value: 401' PRINT \*,' Enter number of energies In Gaussian that are sampled: '
- 
- 
- 
- 
- 
- 
- 
- 
- 
- 
- 
- 
- 
- 
- 
- 
- 
- IF(D(L,N).LE. 0.000) D(L,N)-1. 00-08
- 

EAVL-LOG(EAV) CALL BSPOLD(EAVL,TL,AR,BR,CR,OR,LMAX,RES) RGREF-EXP(RES) DO 60 K-1,KMAX EL-LOG(E(K)) CALL BSPOLO(EL,TL,AR,BR,CR,OR,LMAX,RES) 60 RGINT(K)-EXP(RES) DO 90 N-1,NMAX DO 70 L-1,LHAX DL(L)-L0G(0(L,N)) 70 CONTINUE CALL SCOFD(TL, DL, LHAX, AX1, BX1, CX1, DX1) DO 80 K-1,KNAX EL-LOG(E(K)) CALL BSPOLD (EL, TL, AX1, BX1, CX1, DX1, LHAX, RES) DINT(K,N)-RES 80 CONTINUE 90 CONTINUE DO 140 K-1,KMAX DO 100 N-1,NNAX DIN(N)-DINT(K,N) 100 CONTINUE CALL SCOFD(Z,DIN,NMAX,AX3,BX3,CX3,DX3)<br>DO 130 N=1,NRMAX 0D(N)-0.0 ZINT-ZREF(N)\*(RGREF/RGINT(K)) IF(ZINT-1. 04)120, 110, 110 110 0S(K,N)-0.0 GO TO 130 120 CALL BSPOLO(ZINT,Z,AX3,BX3,CX3, 0X3, NMAX, RESl) 0S(K,N)-EXP(RES1) 130 CONTINUE 140 CONTINUE DO 160 N-1, NRMAX DD(N)-0.0 DO 150 K-1,KMAX DD(N)-DD(N)+WT(K)\*DS(K,N) 150 CONTINUE 160 CONTINUE CALL SPMAX(ZREF,DD,NRMAX,EPS,ZM,DMAX)<br>DO 180 N=1,NRMAX 180 OOREL(N)-DO(N)/DHAX WRITE (8,191)<br>191 FORMAT(' E  $EAV = average beam energy, MeV'$ ) WRITE (8,192) 192 F0RMAT(' SIGMA - standard deviation of beam spectrum, MeV')

- WRITE (8,193) 193 FORMAT(' P 100\*SIGMA/EAV, relative standard deviation')
- WRITE (8,194)<br>194 FORMAT(' C
- $CUT$  cut-off for Gaussian beam (in units of SIGMA)') WRITE (8,195)
- 195 FORHAT(' RGREF CSDA range at energy EAV')
- WRITE (8,196) 196 FORHAT(' ZM depth (In units of RANGE) at which energy-depos lltlon curve peaks')
- WRITE (8,197)<br>197 FORMAT(' DM DMAX - energy deposition per unit depth at peak, MeV cm 12/g')
- WRITE (8,198) 198 FORMAT(' NRMAX number of depths')
- 
- WRITE (8,1) WRITE (8,220)
- 220 FORMAT (6X, 'EAV' ,4X, 'SIGMA' ,8X, 'P' ,6X, 'CUT' ,4X, 'RGREF' ,7X, 'ZM' 1 5X, 'DHAX', 3X, 'NRMAX')
	- WRITE (8,230) EAV, SIGMA, P, CUT, RGREF, ZM, DHAX, NRMAX
- 230 F0RHAT(4F9.2,3F9.4,I8)
- WRITE (8,1) WRITE (8,240)
- 240 FORNAT( 'Depths, In units of RGREF')
- WRITE (8,250) (ZREF(N) , N-1, NRMAX)
- 250 FORMAT (6F12. 6)
- WRITE (8,260) 260 FORNAT('dD/dz, energy-deposition distribution, MeV cmZ/g, per Inci
	- Ident proton' WRITE (8,250) (00(N) , N-1, NRMAX)
- WRITE (8,270) 270 FORMAT('Relative energy-deposition distribution (peak value unity'
	- 1)
	- WRITE (8,250) (DOREL(N) , N-1 , NRMAX)
	- **STOP** END
	- SUBROUTINE SPMAX(X,Y,NHAX,EPS,XM,YMAX)
- 3 Mar 93. Finds maximum of cubic-spline function.<br>IMPLICIT DOUBLE PRECISION (A-H,0-Z)
- 
- DIMENSION X(IOOO) ,Y(1000) ,A(1000) ,B(1000) ,C(1000) ,0(1000) YNAX-0.0
- XN-X(l) DO 20 N-1, NMAX
- IF(Y(N)-YMAX)20,20,10
- 10 YMAX-Y(N)

c

- XM-X(N)
- 20 CONTINUE
- CALL SCOFD(X,Y,NHAX,A,B,C,D)<br>30 CALL BSPOLD2(XM,X,A,B,C,D,NHAX,RES,RES1,RES2)<br>XHN**EW-XM**-RES1/RES2 RAT-ABS ( ( XHNEW-XM ) /XM

 $\mathbf c$  $\ddot{c}$ 

```
IF(RAT.LT.EPS) GO TO 40
          XH-XMNEW
          GO TO 30
     40 YMAX-RES
          RETURN
          END
         END<br>
SUBROUTINE BSPOLD2(S, X, A, B, C, D, N, G, G1, G2)<br>
2 Mar 93. Evaluates first and second derivative.<br>
of cubic-spline function<br>
IMPLICIT DOUBLE PRECISION (A-H, O-Z)<br>
DIMENSION X(1000), A(1000), B(1000), C(1000), D(10
\frac{c}{c}IDIR-0
          MLB = 0MUB-N
          GO TO 20
     10 IDIR-1
          MLB-N
          MUB-0
     20 IF (S.GE.X(MUB+IDIR)) GO TO 60<br>IF (S.LE.X(MLB+1-IDIR)) GO TO 70
          HL-HLR
          MU-MUB
     GO TO 40<br>30 IF (IABS(MU-ML).LE.1) GO TO 80<br>40 NAV=(ML+MU)/2
               (S.LT.X(HAV)) GO TO 50
             VAN
           UU TO 30
     50 HU-HAV
          GO TO 30
     60 NU-MUB+2*IDIR-1
          GO TO 90
     70 NU-MLB-2*IDIR+1
          GO TO 90
     80 NU-NU+IDIR-1
     90 Q-S-X(MU)
          G = ( (D(HU) *Q + C(HU)) *Q + B(HU)) *Q + A(HU)<br>G1 = B(HU) + 2.0 * C(HU) *Q + 3.0 * D(HU) *Q + Q62 - 2.0*C(MU)+6.0*D(MU)*Q
           RETURN
           END
   END<br>
SUBROUTINE SCOFD(X,F,NHAX,A,B,C,D)<br>
I JAN 87. DOUBLE PRECISION<br>
IF S LIES BETWEEN X(M) AND X(M+1), THEN<br>
F(S)=((D(M)*S+C(M))*S+B(M))*S+A(M)<br>
IMPLICIT DOUBLE PRECISION (A-H,o-Z)<br>
DIMENSION X(1000),F(1000),A(1000),B(10
C
c
C
           M1 - 2M2-NMAX-1S = 0.0DO 10 H-1.H2
           D(H)=X(H+1)-X(H)R = (F(M+1) - F(M)) / D(M)C(\mathbf{M})=R-S
      10 S-RS = 0.0R = 0.0C(1)-0.0C(NMAX) = 0.0DO 20 H-H1, H2
           C(N)=C(N)+R*C(N-1)B(N)=(X(N-1)-X(N+1)) *2.000-R*S
           S = D(H)20 R=S/B(M)MR-M2DO 30 H-M1, M2
           C(MR) = (D(MR)^{\pm}C(MR+1) - C(MR)) / B(MR)30 HR-HR-1
           DO 40 H-1, H2
           S-D(M)R = C(H+1) - C(H)D(M)-R/SC(N)=C(N)*3.0D0<br>
B(N)=(F(N+1)-F(N))/S-(C(N)+R)*S<br>
40 A(N)=F(M)<br>
perimai
            RETURN
            END
           SUBROUTINE BSPOLD(S,X,A,B,C,D,N,G)<br>1 JAN 87. DOUBLE PRECISION<br>IMPLICIT DOUBLE PRECISION (A-H,O-Z)<br>DIMENSION X(1000),A(1000),B(1000),C(1000),D(1000)<br>IF(X(1).GT.X(N)) GO TO 10
 C
            IDIR-0
            MLB=0MUB-N
            GO TO 20
       10 IDIR-1
            HLB-N
            MUB = 020 IF (S.GE.X(MUB+IDIR)) GO TO 60<br>IF (S.LE.X(MLB+1-IDIR)) GO TO 70
            ML-MLB
            HU-HUB
             GO TO 40
       30 IF (IABS(MU-ML).LE.1) GO TO 80
```

```
40 HAV=(HL+HU)/2
   IF (S.LT.X(MAV)) GO TO 50
   HL-HAV
   GO TO 30
50 HU-HAV
   GO TO 30
60 NU=MUB+2*IDIR-1
GO TO 90<br>70 HU=HLB-2*IDIR+1
   GO TO 90
80 MU=MU+IDIR-1
   Q-S-X(MU)90
   G = ( (D (MU) * Q + C (MU) ) * Q + B (NU) ) * Q + A (HU)RETURN
```
PROGRAM HORAO  $\overline{a}$ c  $\frac{c}{c}$ c c c c c cc c c cc<br>c c 8 July 93. Written by Martin J. Berger, NIST. Evaluates radial multiple scattering distribution f(rho) of Mollere (Z.Naturf. 10a, 177-211, 1955), as function of the radial distance rho. The expansion coefficients In the Mollere formula, are supplied by files MOLCl.COF and M0LC2.C0F. For application to a water medium, the following data files are required as Input: STOPRANG.WAT Proton stopping powers and ranges In water COMPOS. WAT Composition data for water MCORR.001 and Correction factors for H and 0 that<br>MCORR.008 convert Thomas-Fermi to Hartreeconvert Thomas-Fermi to Hartree-Fock screening The following subroutines are used: SCOFD: calculates cubic spline coefficients BSPOLO: evaluates cubic spline GRALO: carries out numerical quadrature IMPLICIT DOUBLE PRECISION (A-H,0-2) COMMON X(401),D(401),COF1(401),COF2(401),<br>1 DOR(3001),HZ(20),WT(20),CP(20), 2 APL(20),ALFB(20),FAC1(20),FAC8(20), 3 AM1(20),BH1(20),CH1(20),DM1{20), 4 AM8(20),BM8(20),CM8(20),DM8(20)<br>COMMON THA1(451),THB1(451),THA2(451),THB2(451),<br>1 FA1(451),FB1(451),FA2(451),FB2(451), 2 AS1(451),BS1(451),CS1(451),0S1(451), 3 AL1(451),BL1(451),CL1(451),DL1{451), 4 AS2(451),BS2(451),CS2(451),DS2(451), 5 AL2(451),BL2(451),CL2(451),DL2(451) COMMON ENG(133),ENGL(133),STP(133),RANG(133),RANGL(133),<br>1 A1(574),B1(574),C1(574),D1(574),<br>2 A2(574),B2(574),C2(574),D2(574), 3 A3(101),B3(101),C3(101), 03(101), 3 S(1001),SFAC(1001),TAUFAC(1001),TAU2(1001),BETQ(1001),BET(1001), 4 GRAND(1001),ZR(120) DIMENSION UIN(IOO) CHARACTER\*72 HEAD1,HEAD2,TA6 CHARACTER\*16 INPUT, OUTPUT DATA UIN/3. 6, 4. 0,4. 3, 4. 6, 4. 8, 5. 0,5\*5. 1,3\*5. 2, 3\*5. 3, 3\*5. 4, <sup>1</sup> 4\*5.5,5\*5.6,5\*5.7,6\*5.8,7\*5.9,8\*6.0,10\*6.1,11\*6.2,12\*6.3, 2 12\*6.4/ DATA FCON/1130.0DO/,LHAX/1001/ DATA AVOG/6 . 02213670+23/ , EMASS/O . 51 09990600/ , PHASS/938. 2723100/ <sup>1</sup> FINE/137 . 03598900/ , RCLASS/2 . 817940920- 13/ , EUL/0 . 577215664900/ DATA BEPS/1 . OE-09/, ZRMAX/0 . 98/, THHAX/10 . 000/ , NMAX/99/ , IFAN/1/  $1$  FORMAT( $1H$ )<br>5 FORMAT(A) FORMAT(A) PI-4. 000\*ATAN (1.000) RATMQ-(EMASS/PMASS)\*\*2 CON-4 . ODO\*PI\*AVOG\* ( RCLASS\*\*2 ) \*RATMq TFCON=((3.0DO\*PI)\*\*(2.0DO/3.0DO))/(2.0D0\*\*(7.0D0/3.0D0))<br>CON1=RATHQ/(TFCON\*FINE)\*\*2 CON1=RATHQ/(TFCON\*FINE)\*\*2<br>PRINT \*,' Enter initial proton energy (MeV): '<br>READ \*, TIN PRINT \*,' Path lengths are to be expressed in units of CSDA range' PRINT \*,' Options for path length Input:' PRINT \*,' 1) From file' PRINT \*,' 2) Specify set of path lengths In terms of maximum' PRINT \*,' value, ZRMAX, and number of values, NMAX.' PRINT \*,' 3) Use default values ZRMAX-0.98, NHAX-98.' PRINT \*,' Enter choice: READ \*, INF GO TO (6,7,8), INF 6 PRINT \*,' Enter name of path- length Input file: ' READ 5, INPUT<br>OPEN (7,INPUT) READ (7,\*) NMAX<br>READ (7,\*) (ZR(N),N=1,NMAX) CLOSE (7) GO TO 12 7 PRINT \*,' Enter maximum path length, ZRMAX: ' READ «, ZRMAX PRINT \*,' Enter nuaber of path lengths (no greater than 120): ' READ \*, NMAX GO TO 9 8 ZRHAX-0.98 NMAX-98 9 DZR-ZRNAX/OBLE(NMAX) 00 10 N-1,NHAX 10 ZR(N)-OZR\*DBLE(N) 12 PRINT \*,' Enter number of radial distances (no greater than 401): 1'READ \*, KMAX PRINT \*,' Suggested name: MORAO.nnn'

PRINT \*,' Enter name of output file: ' READ 5, OUTPUT<br>OPEN (8, OUTPUT) OPEN (8,0UTPUT)<br>WRITE (8,13) OUTPUT<br>13 FORMAT('Program MORAD, output file ',A) WRITE (8,1)<br>IF(NMAX.EQ.l) WRITE (8,14) NMAX<br>14 FORMAT(I6,' depth')<br>IF(NMAX.NE.l) WRITE (8,15) NMAX<br>15 FORMAT(I6,' depths') IF(KMAX.EQ.l) WRITE (8,16) KMAX 16 FORMAT(I6,' radial distance') IF(KMAX.NE.l) WRITE (8,17) KMAX 17 F0RMAT(I6,' radial distances') WRITE (8,1) OPEN (UNIT-7, FILE-' STOPRANG.WAT') READ (7,\*) JMAX READ (7,\*) ( ENG (J),J-1, JMAX) READ (7,\*) (STP(J),J-1,JHAX) READ (7,\*) (RANG(J),J-1,JHAX) CLOSE (7)<br>DO 18 J=1,JMAX ENGL(J)-LOG(ENG(J)) 18 RANGL(J)-LOG(RANG(J)+l. 00-09) CALL SCOFD(ENGL,RANGL,JMAX,A1,B1,C1,01) CALL SC0FD(RANGL,ENGL,JMAX,A2,B2,C2,02) OPEN (7, 'COMPOS. WAT') READ (7,5) MAT<br>READ (7,\*) MMAX READ (7,20) (M2(M),WT(H),M-1,MMAX) 20 F0RMAT(6(I3,F9.6)) CLOSE (7) TINL-LOG(TIN) CALL BSPOLD(TINL, ENGL, A1, B1, C1, D1, JHAX, RES)<br>RGIN-EXP(RES) RGIN=EXP(RES)<br>Open (UNIT=7,FILE='HOLC1.COF') READ (7,5) HEADl READ (7,5) TAG<br>READ (7,5) TAG READ  $(7,5)$  TAG<br>READ  $(7,*)$  JHA: READ  $(7, 4)$  JHA1, JHB1, THCUT1<br>READ  $(7, 4)$  (THA1(J), J=1, JHA READ  $(7, 4)$  (THA1(J), J=1, JHA1)<br>READ  $(7, 4)$  (FA1(J), J=1, JHA1) READ (7,\*) (FA1(J),J-1,JMA1) READ (7,\*) (THB1(J),J-1,JMB1) READ  $(7, 2)$  (FB1(J), J-1, JHB1) CLOSE (7) CALL SCOFO(THA1,FA1,JMA1,AS1,BS1,CS1,OS1) CALL SC0F0(THB1 , FBI , JMBl , ALl , BLl , CLl , DLl OPEN (UNIT-7, FILE-' M0LC2.C0F') READ (7,5) HEA02 READ (7,5) TAG READ (7,5) TAG<br>READ (7,5) TAG<br>READ (7,\*) JMA2,JMB2,THCUT2<br>READ (7,\*) (FA2(J),J=1,JMA2)<br>READ (7,\*) (FA2(J),J=1,JMA2) READ (7,\*) (THB2(J),J-1,JMB2) READ (7,\*) (FB2(J),J-1,JHB2) CLOSE (7)<br>CALL SCOFD(THA2,FA2,JNA2,AS2,BS2,CS2,DS2) CALL SC0FD( THB2 , FB2 , JNB2 , AL2 , BL2, CL2 , DL2 OPEN (7, 'MCORR.OO1')<br>READ (7,5) TAG<br>READ (7,\*) MCMAX<br>DO 30 MC=1,MCMAX READ (7,\*) ALFB(HC),FAC1(MC) 30 CONTINUE CLOSE (7) CALL SCOFD(ALFB, FAC1, HCHAX, AM1, BM1, CM1, DM1)<br>OPEN (7, 'MCORR.008') OPEN (7,'MC0RR.008') READ (7,5) TAG<br>READ (7,\*) MCMAX<br>DO 40 MC=1,MCMAX READ (7,\*) ALFB(MC),FAC8(HC) 40 CONTINUE CLOSE (7)<br>CALL SCOFD(ALFB, FAC8, MCMAX, AM8, BM8, CM8, DM8) DO 280 N-1,NMAX RFRAC-ZR(N) PATH-RGIN\*RFRAC 0S-PATH/REAL(LMAX-1) DELTA-OS/3.000 DO 50 L-1,LHAX S(L)-0S\*REAL(L-1)  $SFAC(L)-(1.0D0-S(L)/PATH)**2$ R6L-LOG(RGIN-S(L)) CALL BSP0L0(RGL,RANGL,A2,B2,C2,D2,JHAX,RES) E-EXP(RES) TAU-E/PMASS TAUFAC( L) -( (TAU+1 . <sup>0</sup> ) /TAU/ (TAU+2 . 0 ) ) \*\*2 TAU2{L)-TAU\*(TAU+2.0D0) BETQ(L)-TAU\*(TAU+2.0)/( (TAU+1. 0)\*\*2) 50 BET(L)-SQRT(BETg(L)) DO 80 H-1,MHAX IZ-MZ(H)  $Z$ -REAL $(12)$ 

IF(IZ.EQ.l) ATVT-1.0079D0 IF(IZ.EQ.8) ATWT-15. 999600 ZTT-Z\*\*( 2. 000/3.000) ZFT-ZTT\*\*2 UINF-UIN(IZ) CONZ-CON\* ( Z\*Z/ATWT ) \*WT{ H 00 60 L-1,LHAX 60 GRANO(L)-TAUFAC(L)\*SFAC(L) CALL GRAL0(0ELTA,GRAN0,LHAX,RES1) CP(M)=CONZ\*RES1<br>DO 70 L=1,LHAX ALPH=Z/FINE/BET(L)<br>FAC=1.13D0+3.76D0\*(ALPH\*\*2) FAC-1 . 1300+3. 76D0\*(ALPH\*\*2) IF(H.EQ.l) CALL BSP0LD(ALPH,ALFB,AH1,BH1,CH1,DH1,HCHAX,ANS) IF(H.EQ.Z) CALL BSP0LD(ALPH,ALFB,AH8,BH8,CH8,DH8,HCNAX,ANS) IF(SFAC(L).LE.0.0D0) GO TO 62<br>APLOG=LOG(SFAC(L)\*CON1\*FAC\*ANS\*ZTT/TAU2(L)) 62 FCORR-0.000 IF(IFAN.Eq.2) GO TO 65 DFAN-LOG( FCON\*BETQ(L)/(ZFT\* (1 . ODO-BETQ(L) ) ) )+UINF-0 . 5D0\*BETQ( L) FCORR-DFAN/Z 65 GRANO(L)-0.0 IF(SFAC(L).LE. 0.000) GO TO 70 GRANO( L ) -TAUFAC (L ) \*SFAC ( <sup>L</sup> ) \* ( APLOG-FCORR 70 CONTINUE CALL GRALD(OELTA, GRAND, LNAX,RES2) APL(H)-C0NZ«RES2 80 CONTINUE CHICQ-0.0 00 90 H-1,HHAX 90 CHICQ-CHICQ+CP(H) CHIAQL-O.O 00 91 M-1,HHAX 91 CHIAQL-CHIAQL+APL(H) CHIAQL-CHIAQL/CHICQ CHIAQ-EXP(CHIAQL) COL-CHICQ/CHIAQ SB=LOG(COL)+1.0D0-2.0D0\*EUL<br>B=1.15D0+1.122D0\*LOG(COL) 110 BNEW-B-B«(B-LOG(B)-SB)/(B-1.0) ARG-ABS((BNEW-B)/B) IF(ARG-BEPS)130,120,120 120 B-BNEW GO TO 110 130 B-BNEW<br>BB-B\*B SCALE-SQRT(CHICQ\*B) DNORM-(SCALE\*PATH)\*\*2 RMAX-PATH\*SCALE\*THMAX DX-RNAX/DBLE(KNAX-1) OELTX-DX/3.0D0 DO 240 K-1,KHAX X(K)-DX\*REAL(K-1) TH-(X(K)/PATH) /SCALE IF(TH-THCUTl) 165, 165, 170 165 CALL BSP0L0(TH,THA1,AS1,BS1,CS1,DS1,JHA1,C0F1(K)) GO TO 180 170 CALL BSPOLO(TH,THB1,AL1,BL1,CL1,OL1,JHB1,RES1) TERN=0.5D0\*(TH\*\*4)<br>COF1(K)=RES1/TERM 180 IF(TH-THCUT2) 190, 190,200 190 CALL BSP0L0(TH,THA2,AS2,BS2,CS2,0S2,JHA2,C0F2(K)) GO TO 210 200 CALL BSPOLD(TH,THB2,AL2,BL2,CL2,DL2,JHB2,RES2)<br>TERN=0.5D0\*(TH\*\*4) COF2(K}-RES2/TERH 210 ARG-TH\*TH IF(ARG-86. 0)230, 230, 220 220 COFO-0.000 GO TO 235 230 C0F0-2.0D0\*EXP(-ARG) 235 DOR (K )- (COFO+COFl (K )/B+C0F2 (K ) /BB ) /DNORN  $D(K)-X(K)$  \*DOR(K) 240 DOR(K)-DOR(K)/(2.0D0\*PI) CALL GRALD(DELTX, D, KHAX, SUM) 00 245 K-1,KMAX DOR(K)-OOR(K)/SUH 245 0(K)-0(K)/SUN IF(N.NE.l) GO TO 257 WRITE (8,250) 250 FORHAT(' TIN - energjr of Incident proton bean, HeV') WRITE (8,251) 251 FORMAT(' RGIN - CSDA range at energy TIN, g/cm2') WRITE (8,252)<br>252 FORMAT(' ZR  $ZR - depth, in units of RGIN')$ WRITE (8,253) 253 FORHAT(' RHAX - largest radial distance') WRITE (8,254)<br>254 FORMAT(' SUP SUM - cumulative integral of Moliere distribution up to  $IRMAX'$ ) WRITE (8,1) WRITE (8,255) 255 F0RHAT(9X,' TIN', 8X, 'RGIN') WRITE (8,256) TIN, RGIN 256 FORMAT(2F12.6) WRITE (8,1)

257 WRITE (8,258) 258 FORMAT(10X, 'ZR' ,8X, 'RMAX' ,9X, 'SUM' WRITE (8,260) ZR(N) ,RMAX,SUH 260 FORMAT(3F12.5)<br>- WRITE (8,265)<br>265 FORMAT('Radial distances, rho, cm') WRITE (8,270) (X(K) ,K-1,KMAX) WRITE (8,275) 275 FORMAT ('Radial distribution, f(rho), cm-2') WRITE (8,270) (DOR(K) ,K-1,KMAX) 270 F0RMAT(1P8E12.5) print \*,n 280 CONTINUE **STOP** END<br>SUBROUTINE SCOFD(X,F,NMAX,A,B,C,D)<br>C 1 JAN 87. DOUBLE PRECISION<br>C IF S LIES BETWEEN X(M) AND X(M+1), THEN C F(S)-( (D(M)\*S+C(N) )\*S+B(M) )\*S+A(M) IMPLICIT DOUBLE PRECISION (A-H,0-Z) DIMENSION X(IOOO) ,F(1000) ,A(1000) ,B(1000) ,C(1000) ,0(1000) Nl-2 M2-NNAX-1 S-0.0 DO 10 N-1,M2  $D(M)-X(M+1)-X(M)$ R-(F(M+1)-F(M))/D(M) C(N)-R-S 10 S-R S-0.0 R-0.0  $C(1)-0.0$ C(NNAX)-0.0 DO 20 N-N1,M2 C(H)-C(M)+R\*C(M-1) B(M)-(X(M-1)-X(M+1))\*2.0D0-R\*S  $S-D(M)$ 20 R-S/B(N) NR-N2 DO 30 N-N1,M2 C(MR)-(D(MR)\*C(MR+1)-C(MR))/B(MR) 30 MR-MR-l 00 40 N-1,M2 S-O(N) R-C(N+1)-C(N) 0(N)-R/S  $C(M)=C(M)*3.0DD$ B(N)-(F(M+1)-F(M))/S-(C(M)+R)\*S 40 A(N)-F(N) RETURN END SUBROUTINE BSPOLO(S,X,A,B,C,D,N,G) C <sup>1</sup> JAN 87. DOUBLE PRECISION IMPLICIT DOUBLE PRECISION (A-H,0-Z) DIMENSION X(1000),A(1000),B(1000),C(1000), 0(1000) IF (X(l).GT.X(N)) GO TO 10 IDIR-0 MLB-0 MUB-N GO TO 20 10 IDIR-1 MLB-N MUB-O 20 IF (S.GE.X(NUB+IDIR)) GO TO 60 IF (S.LE.X(NLB+1-IDIR)) GO TO 70 ML-MLB MU-MUB GO TO 40 30 IF (lABS(MU-ML).LE.l) GO TO 80 40 NAV-(NL+NU)/2 IF (S.LT.X(MAV)) GO TO 50 ML-HAV GO TO 30 50 MU-MAV GO TO 30 60 NU-NUB+2\* IDIR-1 GO TO 90 70 HU-NLB-2«IDIR+1 GO TO 90 80 MU-MU+IOIR-l 90 Q-S-X(NU) G-( (D(NU)\*q+C(HU) )\*q+B(MU) )\*q+A(MU) RETURN END<br>SUBROUTINE GRALD(DELTA,G,N,RESULT) C <sup>1</sup> JAN 87. DOUBLE PRECISION IMPLICIT DOUBLE PRECISION (A-H,0-Z) DIMENSION G(2001) NLl-N-1 NL2-N-2 IF (DBLE(N)-2.0D0\*DBLE(N/2)) 100,100,10 C IF N IS ODD, GO TO 10 - IF N IS EVEN, GO TO 100 10 IF(N-1)15, 15,20 15 SIGMA-O.O GO TO 70 20 IF(N-3)30,30,40

72

```
30 SIGMA-G(1)+4.0D0*G(2)+G(3)
 GO TO 70
40 SUH4-0.0
     DO 50 K-2,NL1,2
 50 SUM4-SUM4+G(K)<br>SUM2-0.0
     SUH2-0.0
 DO 60 K-3,NL2,2
60 SUH2-SUH2>G(K)
 SIGHA-G(1)+4.0D0*SUH4+2.0D0*SUH2+G(N)<br>70 RESULT-DELTA*SIGHA
RETURN<br>100 IF(N-2)110,110,120
110 SIGHA=1.5D0*(G(1)+G(2))<br>| GO TO 70<br>120 IF(N-4)130,130,140<br>|130 SIGHA=1.125D0*(G(1)+3.0D0*G(2)+3.0D0*G(3)+G(4))<br>| GO TO 70
140 IF(N-6)150,150,160
150 S IGMA-G ( 1
) +3 . 875D0*G ( 2
) +2 . 625DO*G ( 3
) +2 . 625D0*G ( 4
)
1 3.875D0*G(5)>G(6)
GO TO 70
160 IF (N-8)170,170,180
170 S IGMA-G (1)^3. 875D0*G ( 2
) +2 . 62500*G (3
*2
62500*G( 4)
1 3.875DO*G(5)+2.000*G(6)+4.000*G(7)+G(8)
      GO TO 70
180  SIG6=G(1)+3.875D0*G(2)+2.625D0*G(3)+2.625D0*G(4)+<br>1    3.875D0*G(5)+G(6)
     SUM4-0.0
     DO 190 K-7,NL1,2
190 SUH4-SUH44G(K)
     SUH2-0.0
     DO 200 K-8,NL2,2
200 SUH2-SUH24^G(K)
```
SIGHA=SIG6+G(6)+4.0D0\*SUH4+2.0D0\*SUH2+G(N)<br>GO TO 70<br>END

73

20 Apr 93. Written by Martin J. Berger, NIST.

C Calculates radial dose distribution f(rho) for protons in C water at depths equal to the following fractions of the C CSDA range: 0.985, 0.99, 0.995, 1.0, 1.005, 1.01, C 0.015, 1.020, 1.025, for beam energies between C 50 and 250 HeV. Results are obtained by interpolation<br>C 1 a database generated with the Honte Carlo program C in a database generated with the Monte Carlo program PTRAN3D.

C The following input files must be available:<br>C STOPRANG.WAT: Stopping-power and range table C STOPRANG.WAT: Stopping-power and range table for water. C RAOF.032,..,RAOF.04O: database of processed Monte C Carlo results from PTRAN3D.

dat<mark>a e</mark>e WRITE (8,1)<br>DO 10 M=1,HHAX 10 EBEGL(H)-LOG(EBEG(H)) OPEN (UNIT-7, FILE-'STOPRANG. WAT') READ (7,\*) KMAX READ (7,\*) (ENG(K),K=1,KMAX)<br>READ (7,\*) (STP(K),K=1,KMAX)<br>READ (7,\*) (RANG(K),K=1,KMAX) CLOSE (7)<br>DO 20 K=1,KHAX EN6L(K)-LOG(ENG(K)) 20 RAN6L(K}-L0G(RANG(K)4l. 00-09) DIMENSION EBEG(7),EBEGL(7),T(401),RH0(401),FIT(401,7), 1 F(401),ENG(133),ENGL(133),STP(133),RANG(133),RANGL(133),<br>2 A1(133),B1(133),C1(133),D1(133),FT(401),SUM(7),LP(9)<br>CHARACTER EXT\*3,INPUT\*16,OUTPUT\*16<br>DATA LP/32,33,34,35,36,37,38,39,40/,HMAX/7/,LHAX/9/ DATA EBEG/250. 0,200. 0,160. 0,130. 0,100. 0,70. 0,50.0/ <sup>1</sup> F0RMAT(1H ) 5 FORHAT(A) PI-4.0\*ATAN(1.0) PRINT \*,' Enter energy (MeV): ' READ \*, TIN<br>PRINT \*,' Suggested name: PTRAD.nnn' PRINT \*,' Enter name of output file: ' READ 5, OUTPUT<br>OPEN (8,OUTPUT) WRITE (8,6) OUTPUT 6 FORMAT ('Program PTRAD, output file ',A)

- CALL SC0F(ENGL,RANGL,KHAX,A1,B1,C1,D1) TINL-LOG(TIN) CALL BSP0L(TINL,ENGL,A1,B1,C1,D1,KHAX,RES) RGIN-EXP(RES) IF(TIN-EBEG(1)}30,30,40 30 IF(TIN-EBE6(HHAX))40,60,60 40 PRINT SO
- 50 F0RNAT(' Input energy is out of range.') **STOP** 60 DO 80 H-2, MMAX
- IF(TINL-EBEGL(H) )80, 70,70 70 Hl-M-1 H2-N
- GO TO 85
- 80 CONTINUE 85 FAC1-(TINL-EBEGL(H2))/(EBEGL(H1)-EBEGL(H2)) FAC2-1.0-FAC1 DO 160 L=1,LHAX<br>CALL INDEX(LP(L),EXT)<br>INPUT='RADF.'//EXT OPEN (7,INPUT)<br>READ (7,5) LINE READ (7,\*) JHAX,THAX<br>READ (7,\*) BR DO 90 J-1,JHM( READ (7,\*) IHD,T{J),(FIT(J,M),M-1,MHAX) 90 CONTINUE CLOSE (7)<br>IF(L.GT.1) GO TO 95 95 DELTA-T(JHAX)/REAL(JHAX-1)/3.0<br>DO 110 H-1,HHAX<br>DO 100 J-1,JHAX
- 100 FT(J)=FIT(J,H)<br>CALL GRAL(DELTA,FT,JHAX,SUH(H))<br>110 **CONT**INUE DO 120 H-1,NHAX DO 120 J-1,JHAX 120 FIT(J,N)-FIT(J,H)/SUN(H) DO 130 J-1,JHAX F(J)-{FAC1\*FIT(J,M1)+FAC2\*FIT(J,H2))/RGIN 130 RHO(J)-RGIN\*T(J)
- DELTA-DELTA\*RGIN<br>CALL GRAL(DELTA,F,JHAX,SUNH)<br>RTOP-THAX\*RGIN IF(L.NE.l) GO TO 136
- 
- WRITE (8,131) LMAX 131 F0RMAT(I6,' depths') WRITE (8,132) JHAX 132 F0RHAT(I6,' radial distances') WRITE (8,1)

WRITE (8,133)

- TIN Energy of incident proton beam, MeV')
- WRITE (8,134) 134 FORMAT(' BR = depth, in units of CSDA range at energy TIN') WRITE (8,135) 135 FORMAT(' RTOP - maximum radial distance')
	-
- WRITE (8,1) 136 WRITE (8,138)
- 138 FORMAT(9X, 'TIN' ,10X, 'BR' ,8X, 'RTOP' WRITE (8,140) TIN,BR,RTOP 140 F0RMAT(4F12.6) DO 145 J-2,JHAX 145 F(J)-F(J)/(RHO(J)\*2.0\*PI)
	-
- 
- F(1)-2.0\*F(2)-F(3)
	- WRITE (8,148)
- 
- 148 FORMAT('Radial distances, rho, cm')<br>
WRITE (8,150) (RHO(J),J-l,JMAX)<br>
WRITE (8,149)<br>149 FORMAT('Radial distribution, f(rho), cm-2')<br>
WRITE (8,150) (F(J),J-1,JMAX)<br>150 FORMAT(1P8E12.5)
- 
- 160 CONTINUE

**STOP** END

C<sub>C</sub>

C<br>C

C<sub>C</sub>

C

15 May 93. Written by Martin J. Berger, NIST. C Calculates reduction factors and absorbed-dose values<br>C 6 The circular field, as a function of the radial for a circular field, as a function of the radial distance from the center of the field. Calls subroutines CIRCLE, SCOFD, BSPOLD and GRALD. IMPLICIT DOUBLE PRECISION (A-H,O-Z)<br>DIMENSION R(401),F(401),FL(401),ACOF(401),BCOF(401), 1 CCOF(401),DCOF(401),GRAND(5121),S(401),REDUC(401),DRAD(401),<br>2 ZR(120),DDDX(120),RED(120),DAX(120),<br>3 ZD(100),DEPOT(100),AP(100),BP(100),CP(100),DP(100) CHARACTER\*16 INPUTl, INPUT2, INPUT3, OUTPUT, INFIL CHARACTER LINE\*80 FORMAT(1H) DATA NNX/161/,EREDUCL/1.0D-04/ 5 FORMAT(A) PI=4.0D0\*ATAN(1.0D0)<br>PRINT \*,' Enter radius of circular field (cm): ' PRINT \*,' Enter radius of circular field (cm): '<br>READ \*, RADIUS<br>PRINT \*,' Options for specifying radial distances' PRINT 1) Get set of values from file' PRINT \*,' 2) Get set of values from keyboard'<br>PRINT \*,' 3) Specify in terms of maximum distance'<br>PRINT \*,' and number of distances: '<br>PRINT \*,' Enter choice: ' READ \*, INS GO TO (6,7,8), INS 6 PRINT \*,' Enter name of file with distance values: ' READ 5, INFIL<br>OPEN (7,INFIL) READ (7,\*) LMAX<br>READ (7,\*) (S(L)<mark>,L-1,LMA</mark>X) CLOSE (7) GO TO 9 7 PRINT  $\pm$ , Enter number of radial distances (no greater than 401): 1<br>READ \*, LMAX<br>PRINT \*,' Enter distances (cm): ' READ \*, (S(L),L-1,LMAX) GO TO 9 8 PRINT \*,' Enter maximum radial distance (cm): ' READ \*, SHAX LHAX-1 IF(SNAX.LE.O.ODO) GO TO 9 PRINT  $\pm$ , 'Enter number of radial distances (no greater than 401): 1.<br>READ <sup>\*</sup>, LHAX  $\mathbf{I}'$ 9 PRINT Enter Input file <sup>1</sup> (from MORAD): ' READ 5, INPUT1<br>PRINT \*,' Options for depths:' PRINT \*,' 1) No depths greater than 98% of CSDA range'<br>PRINT \*,' 2) Some depths greater than 98% of CSDA range' PRINT \*,' Enter choice: '<br>RE<mark>AD \*, INDEP</mark> IF(INDEP.EQ.1) GO TO 10<br>PRINT \*,' Enter input file 2 (from PTRAD): ' READ 5, INPUT2  $100$ PRINT \*,' Enter Input file 3 (from PTPOL): ' READ 5, INPUT3<br>PRINT \*,' Enter name of output file: ' READ 5, OUTPUT IF(INS.LT.3) GO TO 20  $S(1) = 0.0$ IF(LMAX.LE.l) GO TO 20 DS-SNAX/0BLE(LMAX-1) DO IS L-2,LHAX IS S(L)-DS\*0BLE(L-1) 20 OPEN (8,0UTPUT) WRITE (8,25) OUTPUT 25 FORMAT ('Program FCIR, output file ',A) WRITE (8,26) INPUTl IF(INDEP.EQ.2) WRITE (8,26) INPUT2 WRITE (8,26) INPUTS 26 FORMAT('Input file ',A) IF( INDEP. EQ.l) WRITE (8,1) WRITE (8,1) WRITE (8,27) 27 F0RMAT(' TIN • energy of Incident proton beam, MeV') WRITE (8,28)  $RGIN = CSDA$  range at energy TIN,  $q/cm2'$ ) WRITE (8,30) 30 F0RMAT(' RADIUS • radius of circular field, cm') WRITE (8,31)<br>31 FORMAT(' L  $31.50$ RMAT(' LMAX = number of radial distances from center of field'  $\pm$ 1)<br>| WRITE (8,32)<br>32 FORMAT(' NCASE = number of depths') WRITE (8,1)<br>OPEN (6,INPUT1) IF(INDEP.EQ.2) OPEN (7,INPUT2)<br>READ (6,5) LINE<br>READ (6,5) LINE

READ (6,\*) NCASEl READ (6,\*) JMAXl DO 33 LN-1,8 READ (6,5) LINE 33 CONTINUE READ (6,\*) TIN, RGIN READ (6,5) LINE NCASE2=0<br>JHAX2=0 JHAX2-0 IF( INDEP. EQ.l) GO TO 35 READ (7,5) LINE<br>READ (7,5) LINE<br>READ (7,\*) NCASE2 READ (7,\*) JMAX2 DO 34 LN-1,5 READ (7,5) LINE 34 CONTINUE 35 NCASE-NCASE1+NCASE2 WRITE (8,36) 36 F0RMAT(9X,' TIN', 8X, 'RGIN', 6X, 'RADIUS',' LMAX NCASE') WRITE (8,37) TIN, RGIN, RADIUS, LMAX, NCASE 37 F0RMAT(3F12. 5,216) WRITE (8,1)<br>IF(LMAX.NE.1) WRITE (8,38)<br>38 FORMAT('Radial distances from center of field (cm)') IF(LMAX.NE.l) WRITE (8,39) (S(L),L-1,LMAX) 39 F0RHAT(8F12.6) 0PEN(11, INPUTS) DO 40 LN-1,9 READ (11,5) LINE 40 CONTINUE READ (11,\*) G1,G2,G3,G4,KMAX READ (11,5) LINE<br>READ (11,5) LINE READ (11,\*) (ZD(K),K-1,KHAX) READ (11,\*) LINE READ  $(11, *)$  (DEPOT(K), K-1, KHAX) CLOSE (11) CALL SCOFD(ZD,DEPOT,KHAX,AP,BP,CP,DP) DO 130 NC=1,NCASE<br>IF(NC-NCASE1)42,42,43 42 JHAX-JMAXl READ (6,5) LINE<br>READ (6,\*) ZR(NC),RHAX,SUH READ (6,5) LINE<br>READ (6,\*) (R(J),J=1,JMAX) READ (6,5) LINE<br>READ (6,\*) (F(J),J=1,JMAX) GO TO 46 43 JHAX-JMAX2 READ (7,5) LINE<br>READ (7,\*) TIN,ZR(NC),RHAX READ (7,5) LINE READ (7,\*) (R(J),J-1,JMAX) READ (7,5) LINE READ  $(7, 2)$   $(F(J), J=1, JMAX)$ JTAL-0 DO 44 J-1,JMAX IF(F(J))45,45,44 44 JTAL-JTAL+1 45 JHAX-JTAL 46 DO 47 J-1,JMAX 47 FL(J)-LOG(2.0D0\*PI\*F(J)) CALL SCOFD( R , FL , JMAX , ACOF , B COF , CCOF , DCOF DO 90 L-1,LHAX NMAX-NMX OLOVAL-2.000 48 IF(S(L).GE. RADIUS) GO TO 70 RHHAX-RAOIUS-S(L) I F ( RMAX-RHHAX ) 49 , 49 , 50 49 REDUC(L)-1.0 GO TO 90 50 DRH-RKHAX/DBLE(NHAX-1) DO 51 N-1,NHAX RHO-ORH\*DBLE(N-l) CALL BSPOLD(RHO,R,ACOF,BCOF,CCOF,DCOF,JHAX,RES)<br>51 GRAND(N)=RHO\*EXP(RES)<br>DELTA=DRH/3.0D0 CALL 6RALO(DELTA,GRAND,NHAX, PARTI) IF(S(L))52,52,S3 52 REDUC(L) -PARTI GO TO 90 53 RHNIN-RAOIUS-S(L) RHHAX-RADIUS+S(L) RHNAX-N IN ( RHMAX , RHAX DRH-(RHHAX-RHHIN)/DBLE(NMAX-1 DO 55 N-1,NHAX RHO-RHMIN+DRH\*DBLE(N-1) CALL BSPOLO(RHO,R, ACOF, BCOF, CCOF,DCOF,JMAX,RES) FINT=RHO\*EXP(RES)<br>CALL CIRCLE(S(L),RADIUS,RHO,FRAC)<br>55 GRAND(N)=FINT\*FRAC DELTA-DRH/3.0D0 CALL 6RALD(0ELTA,GRAND,NMAX,PART2) REDUC(L)-PART1+PART2 GO TO 90

70 RHHIN-S(L)-RAOIUS RHHAX=S(L)+RADIUS<br>RHMAX=MIN(RHMAX,RHAX) DRH-(RHHAX-RHHIN)/DBLE(NHAX-1 DO 80 N=1,NHAX<br>RHO=RHMIN+DRH\*DBLE(N-1)<br>CALL BSPOLD(RHO,R,ACOF,BCOF,CCOF,DCOF,JHAX,RES)<br>FINT=RHO\*EXP(RES) CALL CIRCLE(S(L), RADIUS, RHO, FRAC) 80 GRAND(N}-FINT\*FRAC 0ELTA-DRH/3.0D0 CALL GRALO(DELTA, GRAND, NHAX,REDUC(L)) DIFF-ABS(OLDVAL-REDUC(L} IF(DIFF>EREDUCL)90, 81,81 81 OLDVAL-REDUC(L) IF(NHAX-2SS1)82,82,90 82 NNAX-2\*NHM(-1 GO TO 48 90 CONTINUE CALL BSPOLO(ZR(NC},ZD,AP,BP,CP,DP,KHAX,DODX(NC)) DO 95 L=1,LHAX<br>95 DRAD(L)=DDDX(NC)\*REDUC(L) IF(LMAX.NE.l) WRITE (8,100) ZR(NC) 100 FORHAT('Depth as fraction of RGIN - ',F5.3) IF(LMAX.Eq.l) REO(NC)-REDUC(l) IF(LNAX.EQ.l) 0AX(NC)-DRAD(1) IF(LHAX.NE.l) WRITE (8,105) 105 FORMAT ('Reduction factors' IF(LMAX.NE.l) WRITE (8,110) (REDUC(L) ,L-1,LMAX) 110 FORMAT(8F12.6) IF(LMAX.NE.l) WRITE (8,115) 115 FORMAT ( 'Absorbed dose, MeV/g, from a beam of <sup>1</sup> proton/cm2') IF(LMAX.NE.l) WRITE (8,110) (DRAD(L),L-1,LHAX) print 120, ncase,nc 120 format(' ncase = ',13,' nc = ',13)<br>130 CONTINUE IF(LNAX.NE.l) GO TO 170 WRITE (8,140) S(l) 140 FORMAT ('Radial distance (cm) from center of field - ',F5.3) WRITE (8,1) WRITE (8,150) 150 FORMAT ('Depths, In units of RGIN') WRITE (8,160) (ZR(NC),NC-1, NCASE) 160 FORNAT(8F12.6) WRITE (8,105) WRITE (8,160) (RED(NC),NC-1, NCASE) WRITE (8,115)<br>WRITE (8,160) (DAX(NC),NC-1,NCASE) 170 STOP END SUBROUTINE CIRCLE (S, RADIUS, RHO, FRAC) C 4 Feb 93. Calculates arclength fraction In circle. C Circle has center at origin and has radius R.<br>C Reference point is at  $x > = 0$ ,  $y = 0$ . Reference point is at  $x>=0$ ,  $y=0$ . IMPLICIT DOUBLE PRECISION (A-H,0-Z) PI-4.0D0«ATAN(1.000) IF(S-RADIUS)20,10,20<br>10 ARG=RHO/(2.0D0=RADIUS) 10 ARG-RHO/(2.000\*RAOIUS) 60 TO 30<br>20 ARG-(S\*\*2+RHO\*\*2-RADIUS\*\*2)/(2.0D0\*S\*RHO)<br>30 IF(ARG.GT.1.ODO) ARG=1.0DO<br>IF(ARG.GT.1.ODO) ARG=1.0DO FRAC-ACOS(ARG)/PI

## RETURN END

c<br>c C

CALF-COS(ALF) SALF-SIN(ALF) DO 205 L-1,LHAX NHAX-NHX<br>OLDVAL-2.0D0 OLDVAL-2.000 X-CALF\*DS\*DBLE(L-1) Y-SALF\*DS\*DBLE(L-1)<br>100 IF(X.LE.A.AND.Y.LE.B) GO TO 110<br>IF(X.LE.A.AND.Y.GT.B) GO TO 140<br>IF(X.GT.A.AND.Y.GT.B) GO TO 160<br>IF(X.GT.A.AND.Y.GT.B) GO TO 180 110 RHHAX-HIN(A-X,B-Y) IF(RMAX-RHMAX)115,115,120 115 REDUC(L) -1.000 GO TO 200 120 ORH-RHHAX/DBLE(NHAX-l) DO 125 N-1,NHAX RHO-ORH\*OBLE(N-l) CALL BSPOLD(RHO,R,ACOF,BCOF,CCOF,DCOF,JHAX,RES)<br>125 GRAND(N)=RHO\*EXP(RES)<br>DELTA=DRH/3.0D0 CALL GRAL0( DELTA, GRAND, NHAX, PARTI) RHHIN-HIN(A-X,B-Y) RHMAX-SQRT((X+A)\*\*2+(Y+B)\*\*2) RHMAX-HIN(RHHAX,RHAX) 0RH-(RHHAX-RHHIN)/DBLE(NHAX-1) DO 130 N-1,NHAX RHO-RHMIN+DRH\*DBLE(N-1)<br>CALL BSPOLD(RHO,R,ACOF,BCOF,CCOF,DCOF,JHAX,RES) FINT-RHO\*EXP(RES)<br>CALL CORNER(RHO,A+X,B+Y,FRAC1)<br>CALL CORNER(RHO,A+X,B-Y,FRAC2)<br>CALL CORNER(RHO,A-X,B-Y,FRAC3)<br>CALL CORNER(RHO,A-X,B-Y,FRAC4) <sup>1</sup> 30 GRAND ( N ) -F INT\* ( FRACl + FRAC2+ FRAC3+ FRAC4 DELTA-DRH/3.0D0 CALL GRALD( DELTA, GRAND, NHAX, PART2) REDUC(L)-PARTl4PART2 GO TO 200 140 RHHIN-Y-B IF(RHAX-RHHIN)142,142,145 142 REDUC(L)-0.0D0 GO TO 200 145 RHMAX-SQRT((X+A)\*\*2+(Y+B)\*\*2) RHHAX-H IN (RHHAX, RHAX) DRH-(RHHAX-RHHIN)/0BLE(NHAX-1) DO 150 N-1,NHAX RH0-RHNIN+0RH«DBLE(N-1) CALL BSPOLD ( RHO , R , ACOF , BCOF , CCOF , DCOF , JHAX , RES FINT-RHO\*EXP(RES) CALL CORNER(RHO,A+X,Y+B,FRACl) CALL CORNER(RHO,A-X,Y+B,FRAC2)<br>CALL CORNER(RHO,A+X,Y-B,FRAC3) CALL C0RNER(RH0,A-X,Y-B,FRAC4) 150 GRAH0(N)-FINT\*(FRAC1+FRAC2-FRAC3-FRAC4) 0ELTA-DRH/3.0D0 CALL GRALD( DELTA, GRAND, NHAX,REDUC(L)) GO TO 200 160 RHHIN-X-A <sup>I</sup> <sup>F</sup> ( RHAX-RHH IN ) <sup>1</sup> 62 , <sup>1</sup> 62 , <sup>1</sup> 65 162 REDUC(L)-0.0D0 GO TO 200 165 RHHAX-SQRT((X+A)\*\*2+(Y+B)\*\*2) RHHAX-HIN(RHHAX,RHAX) DRH=(RHNAX-RHHIN)/DBLE(NMAX-1)<br>DO 170 N=1,NMAX DO 170 N=1,NNAX<br>RHO<del>-</del>RHHTN+DRH\*DBLE(N-1)<br>CALL BSPOLD(RHO,R,ACOF,BCOF,CCOF,DCOF,JHAX,RES)<br>FINT-RHO\*EXP(RES)<br>CALL CORNER(RHO,X+A,B+Y,FRAC1) CALL CORNER(RHO,X+A,B-Y,FRAC2) CALL C0RNER(RH0,X-A,B\*Y,FRAC3) CALL C0RNER(RH0,X-A,B-Y,FRAC4) 170 GRAN0(H)-FIHT\*(FRAC1+FRAC2-FRAC3-FRAC4) DELTA-DRH/3.000 CALL 6RALD(0ELTA, GRAND, NHAX, REOUC(L)} GO TO 200 180 RHHIM-SQRT((X-A)\*\*2+{Y-B)\*\*2) IF(RHAX-RHHIN)182, 182,185 182 REDUC(L) -0.000 GO TO 200 185 RHHAX=SQRT((X+A)\*\*2+(Y+B)\*\*2)<br>RHHAX=HIN(RHHAX,RHAX)<br>DRH=(RHHAX-RHHIN)/DBLE(NHAX-1) DO 190 N-1,NHAX RH0-RHHIN+0RH\*0BLE(N-1) CALL BSPOLO(RHO,R, ACOF, BCOF, CCOF, DCOF, JHAX, RES) FINT=RHO\*EXP(RES)<br>CALL CORNER(RHO,X+A,Y+B,FRAC1) CALL C0RNER(RH0,X-A,Y4^B,FRAC2) CALL C0RNER(RH0,X>A,Y-B,FRAC3) CALL C0RNER(RH0,X-A,Y-B,FRAC4) 190 GRAN0(N)-FINT\*(FRAC1-FRAC2-FRAC34FRAC4) DELTA-0RH/3.0D0 CALL GRAL0( DELTA, GRAND, NHAX, REOUC(L)) 200 OIFF-ABS(OLOVAL-REOUC(L))

IF(DIFF-EREDUCL)205,201,201 201 OLDVAL-REOUC(L) <sup>I</sup> <sup>F</sup> ( NHAX-2561 ) 202 , 202 , 205 202 NHAX-2«NHAX-1 GO TO 100 205 CONTINUE CALL BSPOLO(ZR(NC),ZD,AP,BP,CP,OP,KHAX,DOOX(NC)) DO 206 L=1,LHAX<br>
206 DRAD(L)=DDDX(NC)\*REDUC(L)<br>
IF(LHAX.NE.l) WRITE (8,210) ZR(NC)<br>
210 FORMAT('Oepth as fraction of RGIN = ',F5.3)<br>
IF(LHAX.EQ.l) RED(NC)=REDUC(1)<br>
IF(LHAX.EQ.1) DAX(NC)=DRAD(1) IF(LHAX.NE.l) WRITE (8,220) 220 FORHAT( 'Reduction factors') IF(LHAX.NE.l) WRITE (8,230) (REDUC(L) ,L-1,LHAX) 230 F0RHAT(8F12.6) IF(LHAX.NE.l) WRITE (8,240) 240 FORHAT( 'Absorbed dose, HeV/g, from a beam of <sup>1</sup> proton/cm2') IF(LHAX.NE.l) WRITE (8,230) (DRAO(L),L-l,LHAX) print 245, ncase,nc 245 format(' ncase - ',13,' nc - ',13) 250 CONTINUE IF(LHAX.NE.l) GO TO 290 WRITE (8,260) S(l) 260 FORMAT('Radial distance (cm) from center of field  $-$  ', F5.3) WRITE (8,1)<br>WRITE (8,270)<br>270 FORMAT('Depths, in units of RGIN') WRITE (8,280) (ZR(NC) ,NC-1, NCASE) 280 F0RHAT(8F12.6) WRITE (8,220) WRITE (8,280) (RED(NC),NC=1,NCASE)<br>WRITE (8,240) WRITE (8,280) (DAX(NC),NC-1, NCASE) 290 STOP END SUBROUTINE CORNER(R,SA,SB,FRAC) C 27 Har 88. Computes rel .arc length (fracton of 2 pi) for point In C corner of rectangle with sides SA and SB. IHPLICIT DOUBLE PRECISION (A-H,0-Z) TPI-8.000\*ATAN( 1.000) IF(SA)60,60,5 5 IF(SB)60,60,6<br>6 A=HAX(SA,SB) 6 A-HAX(SA,SB) B-HIN(SA,SB) IF(R-B)10,10,20 10 FRAC-0.25DO RETURN 20 IF(R-A)30,30,40 30 FRAC-0.2500-ACOS(B/R)/TPI RETURN 40 IF(R\*R-A\*A-8\*B)50,50,60 50 FRAC-0 . 25D0- ( ACOS ( B/R ) +ACOS ( A/R ) ) /TP RETURN 60 FRAC-0. 000

RETURN

PROGRAM FREC 15 May 93. Written by Martin J. Berger, NIST. C Calculates reduction factors and absorbed-dose values for a rectangular field. C Center of coordinate system Is at x-0, y-0. C Rectangle extends from -A to A In x, -B to B In y. c Results are calculated as functions of the distance from the center of the field, along a line that makes C an angle alpha (between 0 and 90 degrees) with respect<br>C to the x-axis. to the x-axis. IMPLICIT DOUBLE PRECISION (A-H,O-Z)<br>DIMENSION REDUC(401),S(401),R(401),F(401),FL(401), 1 ACOF(401),BCOF(401),CCOF(401),DCOF(401),GRAND(5121),<br>2 ZD(100),DEPOT(100),AP(100),BP(100),CP(100),DP(100),DRAD(401),<br>3 ZR(401),DDDX(401),RED(401),DAX(401) CHARACTER\*16 INPUT1,INPUT2, INPUTS, OUTPUT, INFIL CHARACTER LINE«80 DATA NMX/161/,EREDUCL/1.0D-04/ FORMAT(1H) 5 FORMAT(A) PI-4.0DO\*ATAN(1.0DO) RAOFAC-PI/180.0D0 PRINT  $\pm$ ,' Rectangular field extends from -A to A in x, -B to B in  $1v$ PRINT  $\pm$ , Enter values of A and B (cm): READ \*, A,B<br>PRINT \*, 'Line goes through a corner of the rectangle (1-yes, 2-n<br>1o): ' READ \*, JVEC IF(JVEC.NE.2) GO TO 10 PRINT  $\pm$ , Enter angle alpha with respect to x=axis (degrees): ' READ \*, ALPHA ALF-ALPHA\*RAOFAC GO TO 11 10 ALF=ATAN(B/A)<br>ALPHA=ALF/RADFAC ALPHA-ALF/RAOFAC 11 PRINT \*,' Options for specifying radial distances:' PRINT \*,' l) Get set of values from file'<br>PRINT \*,' 2) Get set of values from keyboard' i PRINT 3) Specify set of values In terms of maximum distance' PRINT \*,' and number of distances, LHAX: ' PRINT \*,' Enter choice: READ \*, INS GO TO (12,13,14), INS 12 PRINT \*,' Enter name of file with distance values: ' READ 5, INFIL<br>OPEN (7,INFIL) READ (7,«) LMAX READ (7,\*) (S(L),L-1,LMAX) CLOSE (7)<br>GO TO 15 13 PRINT  $\pm$ ,' Enter number of radial distances (no greater than 401): 1 READ \*, LHAX PRINT \*,' Enter distances (cm): ' READ «, (S(L),L-1,LHAX) GO TO 15 14 PRINT \*,' Enter maximum radial distance (cm): ' READ «, SMAX LHAX-1 IF(SNAX.LE.O.ODO) GO TO 15 PRINT  $\pm$ ,' Enter number of radial distances (no greater than 401):<br>1' 1 READ \*, LHAX 15 PRINT \*,' Enter name of input file <sup>1</sup> (from MORAD): ' READ 5, INPUTI<br>PRINT \*,' Options for depths:'<br>PRINT \*,' 1) No depths great PRINT \*,' Options for depths:' PRINT \*,' 1) No depths greater than 98X of CSOA range' PRINT 2) Some depths greater than 98S of CSDA range' PRINT \*,' Enter choice: ' READ \*, INDEP IF(INDEP.EQ.l) GO TO 16 PRINT \*,' Enter name of imput file 2 (from PTRAD): ' READ 5, INPUT2 16 PRINT \*,' Enter name of Input file 3 (from PTPOL): ' READ 5, INPUT3<br>PRINT \*,' Enter name of output file: ' READ 5, OUTPUT IF(INS.LT.3) GO TO 18 S(l)-0.0 IF(LMAX.LE.l) GO TO 18 DS-SNAX/DBLE( LHAX-1) DO 17 L-2,LHAX 17 S(L)-0S\*0BLE(L-1) 18 OPEN (8,0UTPUT) WRITE (8,19) OUTPUT 19 F0RHAT( 'Program FREC, output file ',A) WRITE (8, 20) INPUTl IF(INDEP.Eq.2) WRITE (8,20) INPUT2 WRITE (8,20) INPUT3 20 F0RMAT( ' Input file - ',A)

- $RGIN CSDA range at energy TIM, g/cm2')$
- WRITE (8,27)  $2A$  = side of rectangular field,  $cm'$ )
- WRITE (8,28)<br>28 FORMAT('  $2B$  = side of rectanglular field, cm')
- WRITE (8,29) 29 FORHAT(' ALPHA angle (deg) defined below')
- 
- WRITE (8,30) 30 F0RHAT(' LHAX number of radial distances from center of field'
- 1 )WRITE (8,31) 31 F0RMAT(' NCASE number of depths')
- WRITE (8,1)
- WRITE (8,32) 32 FORMAT ('Rectangular field extends from -A to A In x, and from -B <sup>t</sup> lo B In y. '
- WRITE (8,33) 33 F0RHAT('L1ne along which reduction factor Is calculated starts at Ithe origin'
- WRITE (8,34) 34 FORHAT('and makes angle ALPHA (deg) with respect to x-ax1s.')
	- WRITE (8,1)<br>OPEN (6,INPUT1)<br>IF(INDEP.EQ.2) OPEN (7,INPUT2)
	- READ (6,5) LINE
	-
	- READ (6,5) LINE<br>READ (6,\*) NCASE1
	- READ (6,\*) JHAXl DO 35 LN-1,8
	- READ (6,5) LINE
- 35 CONTINUE
- READ (6,\*) TIN, RGIN READ (6,5) LINE NCASE2-0
- JMAX2-0
	- IF( INDEP. EQ.l) GO TO 37
	- READ (7,5) LINE
	- READ (7,5) LINE
- READ (7,\*) NCASE2 READ (7,\*) JMAX2 DO 36 LN-1,5
- READ (7,5) LINE
- 36 CONTINUE
- 37 NCASE-NCASE1+NCASE2 WRITE (8,38)
- 38 F0RMAT(9X,'TIN',8X,'RGIN',11X,'A',11X,'B',7X,'ALPHA',' LMAX NCASE
- 1')<br>WRITE (8,39) TIN,RGIN,A,B,ALPHA,LHAX,NCASE<br>39 FORMAT(5F12.5,2I6)<br>IF(LMAX.NE.1) WRITE (8,1)<br>40 FORMAT('Radial distances from center of field (cm)')
- 
- 
- IF(LMAX.NE.l) WRITE (8,41) (S(L),L-1,LHAX)
- 41 FORMAT(6F12.5) OPEN(11, INPUT3)
- DO 42 LN-1,9 READ (11,5) LINE
- 42 CONTINUE
	- READ (11,\*) 61,62,G3,G4,KHAX
	- READ (11,5) LINE
	- READ (11,5) LINE READ (11,\*) (2D(K),K-1,KMAX)
	- READ (11,\*) LINE
	- READ (11,\*) (DEPOT(K),K-l,KMAX)
	- CLOSE (11)<br>CALL SCOFD(ZD,DEPOT,KHAX,AP,BP,CP,DP)
	- DO 250 NC-1, NCASE
- IF(NC-NCASE1)43,43,44<br>43 JHAX=JHAX1
- 
- 43 JMAX-JHAXl READ (6,5) LINE READ (6,\*) ZR(NC),RHAX,SUH
- READ (6,5) LINE<br>READ (6,\*) (R(J),J=1,JMAX)
- READ (6,5) LINE
- READ (6,\*) (F(J),J-1,JHAX)
- GO TO 47 44 JMAX-JMAX2
- 
- READ (7,5) LINE<br>READ (7,\*) TIN,ZR(NC),RHAX
- R**EAD (7,5) LINE**<br>R**EAD (7,\*) (R(J),J=1,JMAX)**
- READ (7,5) LINE
- READ (7,\*) (F(J),J-1,JMAX)
- JTAL-0 DO 45 J-1,JHAX
- 
- IF(F(J))46,46,45 45 JTAL-JTAL^l
- 
- 
- 46 JNAX=JTAL<br>47 DO 48 J-1,JHAX<br>48 FL(J)-LOG(2.0D0\*PI\*F(J))<br>CALL SCOFD(R,FL,JHAX,ACOF,BCOF,CCOF,DCOF)

IF( INDEP. EQ.l) WRITE (8,1) WRITE (8,1) WRITE (8,25) TIN - energy of incident proton beam, MeV') WRITE (8,26)

PROGRAM FRECl

15 Hay 93. Written by Martin J. Berger, NIST. Calculates reduction factors and absorbed-dose values for a rectangular field. Center of coordinate system is at  $x=0$ ,  $y=0$ . Rectangle extends from -A to A In x, -B to B In y. Results are calculated a specified set of  $(x,y)$  values. Without loss of generality, it is assumed that x and y are non-negative. IMPLICIT DOUBLE PRECISION (A-M,O-Z)<br>DIMENSION REDUC(401),XP(401),YP(401),R(401),F(401),FL(401),<br>1 ACOF(401),BCOF(401),CCOF(401),DCOF(401),GRAND(5121), 2 ZD(100),DEPOT(100),AP(100),BP(100),CP(100),DP(100),DRAD(401), 3 ZR(401),DDDX(401)<br>CHARACTER\*16 INPUT1,INPUT2,INPUT3,OUTPUT,INFIL CHARACTER LINE\*80<br>DATA NHX/161/,EREDUCL/1.0D-04/ 1 FORMAT(1H )<br>5 FORMAT(A) PI-4.ODO«ATAN(1.0DO) PRINT  $*,'$  Rectangular field extends from -A to A in x, -B to B in  $1y'$ ly'PRINT Enter values of A and B (cm): ' READ \*, A,B PRINT Options for specifying (x,y)-values: PRINT \*,' 1) Enter values from keyboard'<br>PRINT \*,' 2) Enter values from file:' PRINT \*,' Enter choice: READ \*, INP<br>IF(INP.EQ.2) GO TO 7<br>PRINT \*,' Enter number of (x,y) values: ' READ \*, LMAX DO 6 L=1,LHAX<br>PRINT \*,' Enter x and y (cm, non-negative): '<br>READ \*, XP(L),YP(L)<br>6 CONTINUE GO TO 9 7 PRINT \*,' Enter name of input file: ' READ 5, INFIL<br>OPEN (7,INFIL)<br>READ (7,\*) LMAX DO 8 L-1,LHAX READ (7,\*) XP(L),YP(L) 8 CONTINUE CLOSE(7)<br>9 PRINT \*,' Enter name of input file 1 (from MORAD): ' READ 5, INPUT1<br>PRINT \*,' Optic<br>PRINT \*,' 1) Options for depths: PRINT \*,' 1) No depths greater than 98\* of CSDA range' PRINT \*,' 2) Some depths greater than 98\* of CSDA range' PRINT \*,' Enter choice: READ \*, INDEP IF(INDEP.EQ.1) GO TO 16<br>PRINT \*,' Enter name of input file 2 (from PTRAD): ' READ 5, INPUT2 16 PRINT \*,' Enter name of Input file 3 (from PTPOL): ' READ 5, INPUT3<br>PRINT \*,' Enter name of output file: ' READ 5, OUTPUT<br>OPEN (8, OUTPUT) OPEN (8, OUTPUT) WRITE (8,19) OUTPUT<br>19 FORMAT('Program FREC1, output file ',A)<br>WRITE (8,20)INPUT1 IF(INDEP.EQ.2) WRITE (8,20) INPUT2 WRITE (8,20) INPUT3 20 F0RHAT(' Input file - ',A) IF( INDEP. EQ.l) WRITE (8,1) WRITE (8,1) WRITE (8,21) 21 FORMAT ('Rectangular field extends from -A to A in x, and from -B t lo B In y. ' WRITE (8,1) WRITE (8,25) 25 FORHAT(' TIN - energy of Incident proton beam, HeV') WRITE (8,26)  $26$  FORMAT(' RGIN = CSDA range at energy TIN, g/cm2') WRITE  $(8,27)$ <br>27 FORMAT('  $2A = side of rectangular field, cm')$ WRITE  $(8,28)$ <br>28 FORMAT('  $2B$  = side of rectanglular field, cm') WRITE (8,29)<br>FORMAT(' 29 FORMAT('  $X = x$ -distance from center of field, cm') WRITE (8,30)<br>30 FORMAT('  $Y = Y$ -distance from center of field, cm') WRITE (8,31) 31 FORMAT('' LMAX - number of (X,Y) values') WRITE (8,32) 32 FORHAT(' NCASE - number of depths') WRITE (8,33) 33 FORHAT(' REDUC - reduction factor') WRITE (8,34)

34 FORMAT(' 35 CONTINUE 36 CONTINUE 37 NCASE-NCASEl-)-NCASE2 38 WRITE (8,38) F0RHAT(9X,'TIN',8X,'RGIN',11X,'A',11X,'B',' LMAX NCASE' 39 WRITE (8,39) TIN, RGIN, A, B, LMAX, NCASE FORMAT(4F12.5,2I6) 42 READ (11,5) LINE CONTINUE 43 JHAX-JHAXl 44 JHAX-JHAX2 45 JTAL-JTAL+1 46 JMAX=JTAL 4748 DO 48 J-1,JHAX FL(J)-LO6(2.0DO\*PI\*F(J)) 100 IF(X.LE.A.AND.Y.LE.B) GO TO 110 110 RHMAX=HIN(A-X,B-Y) IF(RMAX-RHMAX)115,115,120 115 REDUC (L)-l.ODO 120 DRH 125 GRA  $DRAD = absorbed dose, MeV/q')$ WRITE (8,1)<br>OPEN (6,INPUT1) IF(INDEP.EQ.2) OPEN (7,INPUT2) READ (6,5) LINE READ (6,5) LINE<br>READ (6,\*) NCASE1<br>READ (6,\*) JHAX1<br>DO 35 LN=1,8 READ (6,5) LINE READ (6,\*) TIN, RGIN READ (6,5) LINE NCASE2-0 JHAX2-0 IF( INDEP. EQ.l) GO TO 37 READ (7,5) LINE READ (7,5) LINE<br>READ (7,\*) NCASE2<br>READ (7,\*) JMAX2 DO 36 LN-1,5 READ (7,5) LINE WRITE (8,1)<br>OPEN(11,INPUT3) DO 42 LN-1,9 READ (11,\*) G1,G2,G3,G4,KHAX READ (11,5) LINE<br>READ (11,5) LINE<br>READ (11,\*) (ZD(K),K=1,KMAX) READ (11,\*) LINE<br>READ (11,\*) (DEPOT(K),K=1,KMAX) CLOSE (11)<br>CALL SCOFD(ZD,DEPOT,KMAX,AP,BP,CP,DP) DO 250 NC-1, NCASE IF(NC-NCASE1)43,43,44 READ (6,5) LINE<br>READ (6,\*) ZR(NC),RMAX,SUM READ (6,5) LINE<br>READ (6,\*) (R(J),J=1,JMAX) READ (6,5) LINE READ (6,\*) (F(J),J-1,JMAX) GO TO 47 READ (7,5) LINE<br>READ (7,\*) TIN,ZR(NC),RMAX READ (7,5) LINE<br>READ (7,\*) (R(J),J=1,JMAX) READ (7,5) LINE<br>READ (7,\*) (F(J),J=1,JMAX)<br>JTAL=0 DO 45 J-1,JHAX IF(F(J))46,46,45 CALL SC0FD( R , FL , JHAX, ACOF , BCOF , CCOF , DCOF) DO 205 L-1,LHAX NMAX=NMX OLDVAL-2.0D0  $X = XP(L)$ Y-YP(L) IF(X.LE.A.AND.Y.GT.B) GO TO 140 IF(X.GT.A.AND.Y.LE.B) GO TO 160 IF(X.GT.A.ANO.Y.GT.B) GO TO 180 GO TO 200<br>DRH=RHMAX/DBLE(NMAX-1) DO 125 N=1,NHAX<br>RHO-DRH\*DBLE(N-1)<br>CALL BSPOLD(RHO,R,ACOF,BCOF,CCOF,DCOF,JHAX,RES)<br>GRAND(N)-RHO\*EXP(RES) DELTA-DRH/3.0D0 CALL GRALD(DELTA,GRAND,NMAX, PARTI) RHHIN-HIN(A-X,B-Y) RHMAX-SQRT((X+A)\*\*2+(Y+B)\*\*2) RHHAX-HIN(RHHAX,RHAX) DRH-(RHMAX-RHMIN)/DBLE(NMAX-1) DO 130 N-1,NHAX RHO=RHMIN+DRM\*DBLE(N-1) CALL BSPOLD(RHO, R, ACOF, BCOF, CCOF, DCOF, JHAX, RES) FINT-RHO\*EXP(RES) CALL CORNER(RHO,A+X,B+Y,FRACl)<br>CALL CORNER(RHO,A+X,B-Y,FRAC2)

CALL CORNER(RHO,A-X,B+Y,FRAC3)<br>CALL CORNER(RHO,A-X,B-Y,FRAC4)<br>130 GRAND(N)=FINT\*(FRAC1+FRAC2+FRAC3+FRAC4)<br>DELTA=DRH/3.0D0 CALL GRALD(DELTA, GRAND, NMAX, PART2) REDUC(L)-PART1+PART2 GO TO 200 140 RHHIN-Y-B I F ( RMAX-RHH IN ) 1 42 , 142 , 1 45 142 REDUC(L)=0.0D0<br>GO TO 200 GO TO 200 145 RHHAX-SQRT((X+A)\*\*2+(Y+B)\*\*2) RHHAX-H IN (RHNAX , RHAX) DRH-(RHHAX-RHHIN)/DBLE(NHAX-1) DO 150 N-1,NHAX RHO-RHM IN+DRH\*DBLE (N-1) CALL BSPOLD (RHO , R , ACOF , BCOF , CCOF , DCOF , JMAX, RES FINT-RHO\*EXP(RES) CALL CORNER(RHO,A+X,Y+B,FRACl) CALL CORNER(RHO,A-X,Y+B,FRAC2) CALL CORNER(RHO,A+X,Y-B,FRAC3)<br>CALL CORNER(RHO,A-X,Y-B,FRAC4) 150 GRAND(N)-FINT\*(FRAC1+FRAC2-FRAC3-FRAC4) DELTA.DRH/3.0D0 CALL GRALD(OELTA, GRAND, NHAX,REDUC(L)) GO TO 200 160 RHHIN-X-A IF(RHAX-RHHIN)162,162,165 162 REDUC(L)-O.ODO GO TO 200 165 RHHAX-SQRT((X+A)\*\*2+(Y+B)\*\*2) RHHAX-HIN(RHHAX,RHAX} DRH=(RHMAX-RHMIN)/DBLE(NMAX-1)<br>DO 170 N=1,NMAX DO 170 N=1,NHAX<br>RHO-RHHIN+DRH\*DBLE(N-1)<br>CALL BSPOLD(RHO,R,ACOF,BCOF,CCOF,DCOF,JHAX,RES)<br>FINT-RHO\*EXP(RES)<br>CALL CORNER(RHO,X+A,B-Y,FRAC1)<br>CALL CORNER(RHO,X+A,B-Y,FRAC2) CALL CORNER(RHO,X-A,B+Y,FRAC3) CALL C0RNER(RH0,X-A,B-Y,FRAC4) 170 GRAND(N)-FINT\*(FRAC1+FRAC2-FRAC3-FRAC4) DELTA-DRH/3.0D0 CALL GRALD( DELTA, GRAND, NHAX, REDUC(L)) GO TO 200 180 RHHIN-SQRT((X-A)\*\*2+(Y-B)\*\*2) IF(RHM-RHHIN)182,182,185 182 REDUC (L)-O.ODO GO TO 200 185 RHMAX=SQRT((X+A)\*\*2+(Y+B)\*\*2)<br>RHMAX=MIN(RHMAX,RMAX)<br>DRH=(RHMAX-RHMIN)/DBLE(NMAX-1) DO 190 N-1,NHAX RHO-RHMIN+DRH\*DBLE(N-1) CALL BSPOLD (RHO, R, ACOF, BCOF, CCOF, DCOF, JHAX, RES) FINT-RHO\*EXP(RES) CALL CORNER ( RHO, X+A,Y+B,FRAC1) CALL CORNER ( RHO, X-A,Y+B,FRAC2) CALL CORNER{RHO,X+A,Y-B,FRAC3) CALL CORNER{RHO,X-A,Y-B,FRAC4) 190 GRAND(N)-FINT\*(FRAC1-FRAC2-FRAC3+FRAC4) DELTA-DRH/3.0D0<br>CALL GRALD(DELTA,GRAND,NHAX,REDUC(L))<br>200 DIFF-ABS(OLDVAL-REDUC(L))<br>IF(DIFF-EREDUCL)205,201,201 201 OLDVAL-REDUC(L) IF(NHAX-2561)202,202,205 202 NHAX-2\*NHAX-1 GO TO 100 205 CONTINUE CALL BSPOLD(ZR(NC),ZD<br>DO 206 L=1,LMAX CALL BSPOLD(ZR(NC), ZD, AP, BP, CP, DP, KMAX, DDDX(NC)) 206 DRAD(L)-DOOX(NC)«REDUC(L) WRITE (8,210) ZR(NC)<br>210 FORMAT('Depth as fraction of RGIN = ',F5.3)<br>WRITE (8,1)<br>WRITE (8,221)<br>221 FORMAT(11X,'X',11X,'Y',7X,'REDUC',8X,'DRAD')<br>DO 223 L-1,LMAX WRITE (8,222) XP(L) ,YP(L) ,REDUC(L) ,DRAD(L) 222 FORHAT(4F12.5) 223 CONTINUE WRITE (8,1) print 245, ncase,nc 245 format(' ncase - ',i3,' nc - ',i3) 250 CONTINUE **STOP** END SUBROUTINE CORNER(R,SA,SB,FRAC) 27 Har 88. Computes rel .arciength (fracton of 2 pi) for point in corner of rectangle with sides SA and SB. IHPLICIT DOUBLE PRECISION (A-H,0-Z) TPI-8.0D0\*ATAN(1.0D0) IF(SA)60,60,5 5 IF(SB)60,60,6

C C

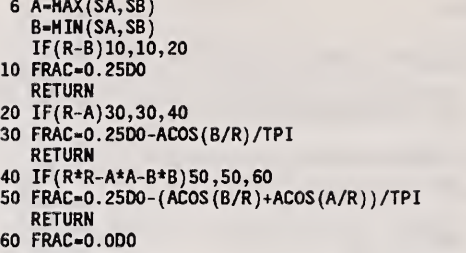

**RETURN** END

 $\mathbf c$ 

C C C C C c C c c C C c c C  $\mathbf{c}$  $\frac{c}{c}$ c

15 May 93. Written by Martin J. Berger, NIST. Calculates reduction factors and absorbed-dose values for a rectangular field. FREC2 is similar to FREC1,<br>but carries out numerical quadrature with respect to  $x$  and  $y$ . Center of coordinate system is at  $x=0$ ,  $y=0$ . Rectangle extends from  $-A$  to  $A$  in  $x$ ,  $-B$  to  $B$  in  $y$ . Results are calculated a specified set of  $(x,y)$  values. Without loss of generality, It Is assumed that <sup>x</sup> and <sup>y</sup> are non-negative. The external functions FUNl and FUN2 specify the upper and lower limits of y, and the external function FUN3 specifies a constant<br>density of pencil beams, n(x,y)=1. By modifying these external<br>functions, the FREC2 program could be applied to fields with arbitrary shapes and specified pencil-beam density. IMPLICIT DOUBLE PRECISION (A-H,0-Z) EXTERNAL FUN1,FUN2, FUN3 DIMENSION REDUC(401),XP(401),YP(401),R(401),F(401),FL(401),<br>1 ACOF(401),BCOF(401),CCOF(401),DCOF(401),GRAND(501),<br>2 ZD(100),DEPOT(100),AP(100),BP(100),CP(100),DP(100),DRAD(401), 3 ZR(401),DDDX(401),TERM(501)<br>CHARACTER\*16 INPUT1,INPUT2,INPUT3,OUTPUT,INFIL CHARACTER LINE\*80 1 FORMAT(1H )<br>5 FORMAT(A) PI-4.0D0\*ATAN(1.0DO) PRINT  $\ast$ ,' Rectangular field extends from -A to A in x, -B to B in lx'PRINT Enter values of A and B (cm): ' READ \*, A,B<br>PRINT \*,′ Options for specifying (x,y)-values:′<br>PRINT \*,′ 1) Enter values from keyboard′ PRINT 2) Enter values from file:' PRINT \*,' Enter choice: ' READ \*, INP<br>IF(INP.EQ.2) GO TO 7<br>PRINT \*,' Enter number of (x,y) values: ' READ \*, LMAX<br>DO 6 L=1,LMAX PRINT Enter x and y (cm, non-negative): ' READ \*, XP(L),YP(L) 6 CONTINUE GO TO 9 7 PRINT Enter name of Input file: ' READ 5, INFIL<br>OPEN (7,INFIL)<br>READ (7,\*) LMAX<br>DO 8 L-1,LMAX<br>READ (7,\*) XP(L),YP(L)<br>8 CONTINUE CLOSE(7)<br>9 PRINT \*,'Specification of integration grid:'<br>PRINT \*,'Enter number of grid points in x: ' READ \*, IGRD PRINT Enter number of grid points In y: 'READ \*, JGRD<br>PRINT \*,' Enter name of input file 1 (from MORAD): ' PRINT \*,' Enter name of input file 1 (from MORAD): '<br>READ 5, INPUT1<br>PRINT \*,' Options for depths:' PRINT \*,' 1) No depths greater than 98% of CSDA range'<br>PRINT \*,' 2) Some depths greater than 98% of CSDA range'<br>PRINT \*,' Enter choice: '<br>READ \*, INDEP<br>IF(INDEP.EQ.l) GO TO 16<br>PRINT \*,' Enter name of input file 2 (from PTR READ 5, INPUT2 16 PRINT \*,' Enter name of Input file 3 (from PTPOL): ' READ 5, INPUT3<br>PRINT \*,' Enter name of output file: ' READ 5, OUTPUT OPEN (8, OUTPUT) WRITE (8,19) OUTPUT 19 FORMAT ('Program FGEN, output file ',A) WRITE (8,20)INPUT1 IF(INDEP.EQ.2) WRITE (8,20) INPUT2 WRITE (8,20) INPUT3 20 FORMAT(' Input file - ',A) IF(INDEP.EQ.l) WRITE (8,1) WRITE (8,1)<br>WRITE (8,21)<br>21 FORMAT('Rectangular field extends from -A to A in x, and from -B t lo B in y.')<br>| WRITE (8,1)<br>| WRITE (8,25)<br>25 FORMAT(′ TIN = energy of incident proton beam, MeV') **WRITE (8,26)** WRITE (8,26)<br>26 FORMAT(' RGIN = CSDA range at energy TIN, g/cm2') WRITE  $(8,27)$ <br>27 FORMAT('  $2A = side of rectangular field, cm')$ 

 $2B = side$  of rectanglular field,  $cm'$ ) WRITE (8,28)<br>28 FORMAT('

WRITE  $(8,29)$ 

IGRD = number of grid points in  $x'$ ) 29 FORMAT (' IGRD WRITE (8,30)

30 FORMAT(' JGRD = number of grid points in y') 30 FORMAT('

WRITE (8,31)

 $X = x$ -distance from center of field, cm')  $\qquad$ 31 FORMAT $\hat{()}$ .......<br>WRITE (8,32)

 $Y = Y$ -distance from center of field,  $cm'$ )

• number of (X,Y) values') 32 FORMAT(' Y = Y<br>| WRITE (8,33)<br>33 FORMAT(' LMAX = n

 $NCASE = number of depths')$ WRITE (8,34)<br>34 FORMAT(' NC

WRITE  $(8,35)$ 

IGRD = number of grid points in  $x$  for numerical quadrat 35 FORMAT(' lure'

JGRD = number of grid points in y for numerical quadrat WRITE (8,36) 36 FORMAT $\left($ ' lure'

WRITE (8,37)<br>37 FORMAT(' REDUC = reduction factor')

wRITE (8,38)<br>38 FORMAT(' DRAD = absorbed dose, MeV/g') WRITE (8,1)<br>OPEN (6,INPUT1) IF(INDEP.EQ.2) OPEN (7,INPUT2) READ (6,5) LINE<br>READ (6,5) LINE<br>READ (6,\*) NCASE1 READ (6,\*) JMAXl DO 39 LN-1,8 READ (6,5) LINE 39 CONTINUE

READ (6,\*) TIN,RGIN<br>READ (6,5) LINE NCASE2-0

JMAX2-0

IF( INDEP. EQ.l) GO TO 41

READ (7,5) LINE<br>READ (7,5) LINE<br>READ (7,\*) NCASE2

READ (7,\*) JMAX2 DO 40 LN-1,5

READ (7,5) LINE

40 CONTINUE<br>41 NCASE=NCASE1+NCASE2

41 NCASE-NCASE1+NCASE2 WRITE (8,42) 42 FORMAT(9X, 'TIN' ,8X, 'RGIN' ,11X, 'A' ,11X, 'B' ,2X, 'LMAX' ,1X, 'NCASE',

1 2X,' IGRD', 2X,' JGRD')<br>WRITE (8,43) TIN, RGIN, A, B, LHAX, NCASE, IGRD, JGRD<br>43 FORMAT(4F12.5,4I6)<br>WRITE (8,1)<br>OPEN(11, INPUT3)

DO 44 LN-1,9 READ (11,5) LINE 44 CONTINUE

READ (11,\*) G1,G2,G3,G4,KMAX READ (11,5) LINE<br>READ (11,5) LINE

READ (11,\*) (ZD(K),K-1,KMAX)

READ (11,\*) LINE

READ  $(11, *)$  (DEPOT(K), K=1, KMAX) CLOSE (11)

CALL  $S\hat{C}$ OFD(ZD, DEPOT, KMAX, AP, BP, CP, DP)

DO 250 NC-1, NCASE

IF(NC-NCASE1)45,45,46 45 JMAX-JMAXl

READ (6,5) LINE<br>READ (6,\*) ZR(NC),RMAX,SUM

READ (6,5) LINE<br>READ (6,\*) (R(J),J=1,JMAX)

READ (6,5) LINE<br>READ (6,\*) (F(J),J=1,JMAX)

GO TO 49

46 JMAX-JMAX2

READ (7,5) LINE<br>READ (7,\*) TIN,ZR(NC),RMAX

READ (7,5) LINE<br>READ (7,\*) (R(J),J=1,JMAX)

READ (7,5) LINE

READ  $(7,*)$   $(F(J), J=1, JMAX)$ <br>JTAL=0

JTAL-0 DO 47 J-1,JMAX IF(F(J))48,48,47

47 JTAL-JTAL+1 48 JMAX-JTAL

49 DO 50 J-1,JMAX 50 FL(J)-L0G(2.0D0\*PI\*F(J)) CALL SCOFD( R, FL , JMAX, ACOF , BCOF , CCOF , DCOF DO 205 L-1,LMAX REDUC (L)-O.ODO  $XMIN = -A$ XHAX\*A

DGX-(XMAX-XMIN)/DBLE(IGRD-1) DELTAX-DGX/3.0D0

81

```
DO 80 I-1,IGRD
X-XMIN+DGX*DBLE(I-1)
D6Y-(FUN2(X,B)-FUN1(X,B))/DBLE(JGRD-1)
      DELTAY-DGY/3.0D0
DO 70 J-1,JGRD
Y-FUN1(X,B)+DGY*DBLE(J-1)
      ARG-SQRT((XP(L)-X)**2+(YP(L)-Y)**2)
 IF(ARG-RHAX)60,60,55
55 GRAND(J}-O.ODO GO TO 70
60 CALL BSPOLD{ARG,R,ACOF,BCOF,CCOF,DCOF,JMAX,RES)
GRAND(J)-FUN3(X,Y)*EXP{RES)
 70 CONTINUE
 CALL GRALD( DELTAY , GRAND, JGRD, TERM ( I )
SO CONTINUE
      CALL GRALD(DELTAX,TERH,IGRD,SUHN)
     REDUC(L)=SUMM/(2.0D0*PI)
205 CONTINUE
     CALL BSPOLD(ZR(NC),ZD,AP,BP,CP,DP,KMAX,DDDX(NC))<br>DO 206 L=1,LHAX
206 DRAD(L)=DDDX(NC)*REDUC(L)<br>WRITE (8,210) ZR(NC)<br>210 FORMAT('Depth as fraction of RGIN = ',F5.3)
     WRITE (8,1) WRITE (8,221)<br>221 FORMAT(11X,'X',11X,'Y',7X,'REDUC',8X,'DRAD')<br>DO 223 L=1,LMAX
WRITE (8,222) XP(L) ,YP(L) ,REDUC(L) ,DRAD(L) 222 FORMAT (4F12. 5) 223 CONTINUE<br>
WRITE (8,1)<br>
print 245, ncase,nc<br>245 format(' ncase = ',13,' nc - ',13)<br>250 CONTINUE
     STOP
     END DOUBLE PRECISION FUNCTION FUN1(X,B) IMPLICIT DOUBLE PRECISION (A-H,0-Z)
     FW1 - BRETURN
     END DOUBLE PRECISION FUNCTION FUN2(X,B) IMPLICIT DOUBLE PRECISION (A-H,0-Z) FUN2-B RETURN<br>END
     END<br>DOUBLE PRECISION FUNCTION FUN3(X,Y)<br>IMPLICIT DOUBLE PRECISION (A-H,O-Z)
     FUN3-1.0D0
    RETURN
```

```
END
```
24 July 93. Written by Martin J. Berger, NIST.

```
\frac{c}{c}\frac{c}{c}C
```

```
C Plots reduction factor and absorbed dose along central axis<br>C of circular or rectangular field.
        of circular or rectangular field.
        DIMENSION Z(107),D(107),RED(107),A1(107),B1(107),C1(107),D1(107),<br>1 A2(107),B2(107),C2(107),D2(107),X(801),Y1(801),Y2(801)<br>CHARACTER INPUT*16,LINE*80,TITLE*80
      DATA JHAX/801/<br>5 FORMAT(A)<br>PRINT *,' Options for input:'
         PRINT *,' 1) Circular field'<br>PRINT *,' 2) Rectangular field'<br>PRINT *,' Enter choice: '
         READ *, IN PRINT Enter name of input file: ' READ 5, INPUT<br>PRINT *,' Enter title of plot: '
         READ 5, TITLE<br>OPEN (7,INPUT)
     GO TO (10,40), IN<br>10 DO 20 LN-1,12
         READ (7,5) LINE
    20 CONTINUE
         READ (7,«) G1,G2,G3,IG,NHAX
         DO 30 LN-1,4
         READ (7,5) LINE
    30 CONTINUE
         READ (7,*) (Z(N),N-1,NMAX) READ (7,5) LINE READ (7,*) (RE0(N),N-1,NMAX) READ (7,5) LINE READ (7,*) (D(N),N-1,NMAX)<br>
CLOSE (7)<br>
GO TO 70<br>
40 DO 50 LN-1,18<br>
READ (7,5) LINE<br>
SO CONTINUE<br>
READ (7,*) G1,G2,G3,G4,G5,IG,NMAX<br>
DO 60 LN-1,4
     READ (7,5) LINE
60 CONTINUE
          READ (7,*) (Z(N),N-1,NMAX) READ (7,5) LINE<br>READ (7,*) (RED(N),N=1,NHAX)<br>READ (7,5) LINE
         READ (7, 4) (D(N), N-1, NHAX)
          CLOSE (7) 70 CALL SC0F(Z,RED,NNAX,A1,B1,C1,D1)
          CALL SCOF(Z,D,NNAX,A2,B2,C2,D2)
0X-Z(NMAX)/REAL(JHAX-1)
          DO 80 J-1,JHAX
          X(J)-0X*REAL(J-1)
CALL BSP0L(X(J),Z,A1,B1,C1,D1,NNAX,Y1(J))
          CALL BSPOL(X(J),Z,A2,B2,C2,D2,NHAX,Y2(J))
      80 CONTINUE
     CALL SETDV('HPG')<br>100 CALL LINLOG(0,0,1)<br>CALL SIDTEX(TITLE,1,'z/r_o',1,'Reduction Factor',1,'',1)
          CALL PLAC(1. 0,0. 5,0. 0,1.0) CALL SETLIH(2,3,0.0,1.0)
          CALL HOWPLT(0,1,1)
CALL CURV(JMAX,X,Y1}
          CALL VG<br>CALL SIDTEX(' ',1,'z/r_o',1,'Absorbed Dose, MeV/g',1,' ',1)
          CALL PLAC(0.5,0.0,0.0,1.0)
          CALL H0WPLT(0,1,1)
          CALL CURV(JHAX,X,Y2)
          CALL VG IF(LOOPIN().Eq.l) GO TO 100
          STOP
          END
```
## PROGRAM RADPLOT

24 July 93. Written by Martin J. Berger, NIST.

c<br>c c<br>c

```
C Plots reduction factor and absorbed dose at a fixed depth,<br>C as functions of the radial distance from the center of the
        as functions of the radial distance from the center of the field.
        DIMENSION RHO(201), RED(201), 0(201), A1(201),B1(201),C1(201),
       1 Dl(201), A2(201),B2(201),C2(201), 02(201), X(801),Y1(801),
2 Y2(801) CHARACTER INPUT*16,LINE*80,TITLE*80 DATA JMAX/801/
     5 FORMAT(A)<br>PRINT \pm,
                    Options for input:'
        PRINT *,' 1) Circular field'<br>PRINT *,' 2) Rectangular field'
        PRINT *,' 2) Rectangular field'<br>PRINT *,' Enter choice: '<br>READ *, IN<br>PRINT *,' Enter name of input file: '
        READ 5, INPUT<br>PRINT *,' Enter title of plot: '
        READ 5, TITLE<br>OPEN (7,INPUT)
    GO TO (10, 40), IN<br>10 DO 20 LN=1,12
    10 DO 20 LN-1,12 READ (7,5) LINE
20 CONTINUE
        READ (7,*) G1,G2,G3,LMAX<br>READ (7,5)
        READ (7,5) READ (7,*) (RH0(L),L-1,LMAX) READ (7,5) LINE READ (7,5) LINE<br>READ (7,*) (RED(L),L=1,LHAX)
        READ (7,5) LINE<br>READ (7,*) (D(L),L=1,LMAX)
         GO TO 60 40 DO 50 LN-1,18
READ (7,5) LINE
    50 CONTINUE<br>READ (7,*) G1,G2,G3,G4,G5,LMAX
         READ (7,5) LINE READ (7,5) LINE<br>READ (7,*) (RHO(L),L=1,LMAX)
         READ (7,5) LINE<br>READ (7,5) LINE<br>READ (7,*) (RED(L),L=1,LHAX)
         READ (7,5) LINE READ (7,*) (D(L),L-1,LHAX)
     60 CLOSE (7) CALL SC0F(RH0,RED,LHAX,A1,B1,C1,D1)
        CALL SCOF(RHO,D,LHAX,A2,B2,C2,D2)
        DX-RHO(LHAX)/REAL(JHAX-1)
        DO 70 J-1,JHAX
         X(J)=DX*REAL(J-1)<br>CALL BSPOL(X(J),RHO,A1,B1,C1,D1,LMAX,Y1(J))
         CALL BSPOL(X(J),RHO,A2,B2,C2,02,LHAX,Y2(J))
X(J)-10.0*X(J)
    70 CONTINUE
         CALL SET0V('HP6')
    100 CALL LINLOG(0,0,1) CALL SIDTEX(TITLE,l,'r, mm', 1, 'Reduction Factor', 1,' ',!) CALL PLAC(1.0,0.5,0.0,1.0) CALL SETLIH(2,3,0.0,1.0) CALL HOWPLT(0,1,1) CALL CURV(JHAX, X, Y1)
        CALL VG CALL SIDTEX(' ',1,'r, nn' ,1, 'Absorbed Dose, HeV/g',1,' ',!) CALL PLAC(0.5,0.0,0.0,1.0)<br>CALL HOWPLT(0,1,1)<br>CALL CURV(JMAX,X,Y2)
         CALL VG IF(LOOPIN().EQ.l) GO TO 100 STOP
         END
```
CALF-COS(ALF) SALF-SIN(ALF) DO 205 L-1. LHAX NHAX-NHX OLDVAL-2.0D0 X-CALF\*DS\*DBLE(L-1) V-SALF+DS+DBLE(L-1)<br>100 IF(X.LE.A.AND.Y.LE.B) GO TO 110<br>IF(X.LE.A.AND.Y.GT.B) GO TO 140 IF(X.GT.A.AND.Y.LE.B) GO TO 160 IF(X.GT.A.AND.Y.GT.B) GO TO 180<br>110 RHMAX=HIM(A-X,B-Y)<br>IF(RMAX-RHMAX)115,115,120<br>115 REDUC(L)=1.0D0<br>GO TO 200 120 DRH=RHHAX/DBLE(NHAX-1) DO 125 N-1. NHAX RHO-DRH\*DBLE(N-1) CALL BSPOLD(RHO.R.ACOF.BCOF.CCOF.DCOF.JHAX.RES) 125 GRAND(N)=RHO\*EXP(RES) GRANDIN PRIMO-EXP (RES)<br>CALL GRALD(DELTA, GRAND, NHAX, PART1)<br>RHHIN-HIN(A-X, B-Y)<br>RHHAX-SQRT((X+A)\*\*2+(Y+B)\*\*2)<br>RHHAX-HIN(RHHAX, RHAX)<br>DRH (RHHAX, RHAX)<br>DRH (RHHAX, RHAX)<br>DRH (RHHAX, RHAX)<br>DRH (RHHAX, RHAX) DO 130 N-1, NHAX<br>RHO-RHMIN+DRH\*DBLE(N-1)<br>CALL BSPOLD(RHO<sub>-</sub>R, ACOF, BCOF, CCOF, DCOF, JHAX, RES) FINT-RHO\*EXP(RES) CALL CORNER(RHO.A+X,B+Y,FRAC1)<br>CALL CORNER(RHO.A+X,B-Y,FRAC2)<br>CALL CORNER(RHO.A-X,B+Y,FRAC3)<br>CALL CORNER(RHO.A-X,B-Y,FRAC4) GRAND(N)=FINT\*(FRAC1+FRAC2+FRAC3+FRAC4)<br>DELTA=DRH/3.0D0 130 CALL GRALD(DELTA, GRAND, NHAX, PART2) REDUC(L)-PART1+PART2<br>GO TO 200 140 RHMIN-Y-B IF(RHAX-RHHIN)142,142,145 142 REDUC(L)-0.000 GO TO 200 145 RHHAX=SQRT((X+A)\*\*2+(Y+B)\*\*2)<br>RHHAX=NIN(RHHAX,RHAX) DRH=(RHHAX-RHMIN)/DBLE(NHAX-1) DO 150 N=1, NHAX<br>RHO=RHNIN+DRH=DBLE(N-1) CALL BSPOLD(RHO, R, ACOF, BCOF, CCOF, DCOF, JHAX, RES) FINT-RHO\*EXP(RES) FINIMENT PROPERTY RESTANDING CALL CORNER (RHO, A-X, Y+B, FRACI)<br>CALL CORNER (RHO, A-X, Y+B, FRACI)<br>CALL CORNER (RHO, A-X, Y-B, FRACI)<br>CALL CORNER (RHO, A-X, Y-B, FRACI)<br>CALL CORNER (RHO, A-X, Y-B, FRACI)<br>150 GRAND (N) = FI GO TO 200 160 RHMIN-X-A IF(RHAX-RHMIN)162,162,165 REDUC(L)-0.000 162 GO TO 200 RHHAX=SQRT((X+A)\*\*2+(Y+B)\*\*2)<br>RHHAX=MIN(RHHAX,RHAX) 165 DRH=(RHHAX-RHHIN)/DBLE(NHAX-1) DO 170 N=1, NHAX<br>RHO=RHMIN+DRH=DBLE(N-1) KHO=RIMIN+DRH=DBLE(N-1)<br>CALL ESPOLD(RHO,R,ACOF,BCOF,CCOF,DCOF,JHAX,RES)<br>FINT=RHO\*EXP(RES)<br>CALL CORMER(RHO,X+A,B+Y,FRAC1)<br>CALL CORMER(RHO,X+A,B-Y,FRAC2)<br>CALL CORMER(RHO,X-A,B+Y,FRAC3)<br>CALL CORMER(RHO,X-A,B-Y,FRAC4)<br>170 GRAN CALL GRALD(DELTA, GRAND, NHAX, REDUC(L)) GO TO 200 180 RHMIN=SQRT((X-A)\*\*2+(Y-B)\*\*2)<br>IF(RMAX-RHMIN)182,182,185 182 REDUC(L)-0.000 GO TO 200 185 RHMAX=SQRT((X+A)\*\*2+(Y+B)\*\*2) RHMAX-MIN(RHMAX, RHAX) DRH=(RHHAX-RHHIN)/DBLE(NHAX-1) DRI=(RHRAX-RHMIN)/DBLE(NHAX-1)<br>
DO 190 N-1, NHAX<br>
RHO-RHMIN-DRIM-DBLE(N-1)<br>
CALL BSPOLD(RHO,R,ACOF,BCOF,CCOF,DCOF,JHAX,RES)<br>
FINT=RHO\*EXP(RES)<br>
CALL CORNER(RHO,X+A,Y+B,FRAC1)<br>
CALL CORNER(RHO,X+A,Y+B,FRAC2)<br>
CALL CORNER(RH 190 GRAND(N)=FINT\*(FRAC1-FRAC2-FRAC3+FRAC4) DELTA-DRH/3.0DO CALL GRALD(DELTA, GRAND, NHAX, REDUC(L))<br>200 DIFF=ABS(OLDVAL-REDUC(L))

```
IF(DIFF-EREDUCL)205,201,201
  201 OLDVAL-REDUC(L)
         IF(NHAX-2561)202.202.205
  202 NHAX-2*NHAX-1
         GO TO 100
  205 CONTINUE
 205 CONTINUE<br>
CALL ESPOLD(ZR(NC), ZD, AP, BP, CP, DP, KMAX, DODX(NC))<br>
DO 206 L=1, LMAX<br>
206 DRAD(L)-DODX(NC)*REDUC(L)<br>
IF(LMAX.NE.1) WRITE (8,210) ZR(NC)<br>
210 FORMAT('Depth as fraction of RGIN - ',F5.3)<br>
IF(LMAX.EQ.1) RED
   230 FORMAT(8F12.6)
  IF(LHAX.NE.1) WRITE (8,240)<br>240 FORMAT('Absorbed dose, MeV/g, from a beam of 1 proton/cm2')<br>IF(LHAX.NE.1) WRITE (8,230) (DRAD(L),L-1,LHAX)
         print 245, ncase, nc
  245 format(' ncase = ', i3,' nc = ', i3)<br>250 CONTINUE
         IF(LHAX.NE.1) GO TO 290
  IF(EAR). WRITE (8,260) S(1)<br>260 FORMAT('Radial distance (cm) from center of field • ',F5.3)<br>WRITE (8,1)<br>WRITE (8,270)<br>270 FORMAT('Depths, in units of RGIN')<br>WRITE (8,280) (ZR(MC),MC=1,NCASE)
   280 FORNAT(8F12.6)
          WRITE (8,220)
          WRITE (8,280) (RED(NC), NC=1, NCASE)
          WRITE (8,240)
          WRITE (8,280) (DAX(NC), NC-1.NCASE)
   290 STOP
          END
          SUBROUTINE CORNER(R, SA, SB, FRAC)
         27 Mar 88. Computes rel.arclength (fracton of 2 pi) for point in corner of rectangle with sides SA and SB.
C
          IMPLICIT DOUBLE PRECISION (A-H.O-Z)
      TPI=8.000+ATAN(1.000)<br>TPI=8.000+ATAN(1.000)<br>5 IF(S8)60,60,6<br>6 A=HAX(SA,SB)<br>B=HIN(SA,SB)
          IF(R-B)10,10,20
     10 FRAC-0.25DO
          RETURN
     20 IF(R-A)30,30,40
     30 FRAC=0.25D0-ACOS(B/R)/TPI
          RETURN
     40 IF(R*R-A*A-B*B)50,50,60
     50 FRAC=0.25D0-(ACOS(B/R)+ACOS(A/R))/TPI
          RETURN
     60 FRAC-0.000
```

```
RETURN
```
15 May 93. Written by Martin J. Berger, NIST. Calculates reduction factors and absorbed-dose values for a rectangular field. Center of coordinate system is at  $x=0$ ,  $y=0$ . Rectangle extends from -A to A In x, -B to B In y. Results are calculated as functions of the distance from the center of the field, along a line that makes an angle alpha (between 0 and 90 degrees) with respect to the x-axIs. IMPLICIT DOUBLE PRECISION (A-H,0-Z) DIMENSION REDUC(401},S(401),R(401),F(401),FL(401), <sup>1</sup> ACOF ( 401 ) , BCOF ( 401 ) , CCOF ( 401 ) , OCOF ( 401 ) , GRAND( 5121 ) 2 ZD(100),OEPOT(100),AP(100),BP(100),CP(100),DP(100),DRAD(401), 3 ZR(4Ol),DODX(401),RE0(4Ol),0AX(401) CHARACTER\*16 INPUT1,INPUT2,INPUT3,OUTPUT,INFIL<br>CHARACTER LINE\*80 DATA NMX/161/,EREDUCL/1.0D-04/ <sup>I</sup> FORMAT (IH ) 5 FORMAT(A) PI-4.000\*ATAN(1.000) RAOFAC-PI/180.0D0 PRINT  $\pm$ ,' Rectangular field extends from -A to A in x, -B to B in ly'<br>PRINT <sup>\*</sup>,' Enter values of A and B (cm): ' READ  $\overline{a}$ , A,B PRINT \*, ' Line goes through a corner of the rectangle (1-yes, 2-n lo): ' READ \*, JVEC IF(JVEC.NE.2) GO TO 10<br>PRINT \*,' Enter angle alpha with respect to x=axis (degrees): ' |<br>READ \*, ALPMA ALF-ALPHA\*RAOFAC GO TO 11 10 ALF-ATAN{B/A) ALPHA-ALF/RAOFAC ll PRINT \*,' Options for specifying radial distances:' PRINT \*,' 1) Get set of values from file' PRINT  $\pm$ ,  $\pm$  2) Get set of values from keyboard'<br>PRINT  $\pm$ , 3) Specify set of values in terms o 3) Specify set of values in terms of maximum distance' and number of distances, LHAX: ' PRINT  $\pm$ ,  $\pm$ , and number<br>PRINT  $\pm$ , Enter choice:<br>READ  $\pm$ , INS READ \*, INS GO TO (12,13,14), INS 12 PRINT Enter name of file with distance values: ' READ S, INFIL OPEN (7. INFIL) READ (7,\*) LMAX READ (7,\*) (S(L),L-1,LHAX) CLOSE (7)<br>GO TO 15 13 PRINT \*,' Enter number of radial distances (no greater than 401): 1<br>READ \*, LMAX<br>PRINT \*,' Enter distances (cm): ' READ  $\star$ ,  $(S(L), L-1, LMAX)$ GO TO 15 14 PRINT Enter maximum radial distance (cm): ' READ \*, SMAX LMAX-l IF(SHAX.LE. 0.000) GO TO 15 PRINT  $\pm$ , Enter number of radial distances (no greater than 401):  $1'$ READ \*, LHAX 15 PRINT \*,' Enter name of Input file <sup>1</sup> (from HORAD): ' READ 5, INPUTI<br>PRINT \*,' Options for depths:'<br>PRINT \*,' 1) No depths great PRINT \*,' Options for depths:' PRINT \*,' 1) No depths greater than 98S of CSOA range' PRINT \*,' 2) Some depths greater than 98X of CSOA range' PRINT •,' Enter choice: ' READ \*, INDEP IF(INOEP.EQ.l) GO TO 16 PRINT \*,' Enter name of Input file 2 (from PTRAD): ' READ 5, INPUT2<br>16 PRINT \*,' Enter name of imput file 3 (from PTPOL): ' READ 5, INPUT3<br>PRINT ±,' Enter name of output file: ' READ 5, OUTPUT IF(INS.LT.3) GO TO 18  $S(1)-0.0$ IF(LMAX.LE.1) GO TO 18<br>DS=SMAX/DBLE(LMAX-1) DO 17 L-2,LHAX<br>17 S(L)-DS\*0BLE(L-1)<br>18 OPEN (8,OUTPUT)<br>WRITE (8,19) OUTPUT<br>19 FORMAT('Program FREC, output file ',A) WRITE (8,20) INPUT1 IF(INDEP.EQ.2) WRITE (8,20) INPUT2 WRITE (8,20) INPUTS

20 FORMAT('Input file - ',A)

IF(INDEP.EO.l) WRITE (8,1) WRITE (8,1) WRITE (8,25)<br>25 FORMAT(' TIN - energy of incident proton beam, MeV') WRITE (8,26)<br>26 FORMAT(' R  $RGIN - CSDA$  range at energy TIN, g/cm2') WRITE (8,27)<br>27 FORMAT('  $2A$  = side of rectangular field,  $cm'$ ) WRITE (8,28)<br>28 FORMAT('  $2B$  = side of rectanglular field, cm') WRITE (8f29) 29 F0RHAT('' ALPHA - angle (deg) defined below') **WRITE (8,30)**<br>30 FORMAT(' L  $3$  FORMAT(' LHAX = number of radial distances from center of field'  $1$ ) 1)<br>| WRITE (8,31)<br>31 FORMAT(' NCASE - number of depths') WRITE (8,1) WRITE (8,32) 32 format! 'Rectangular field extends from -A to A In x, and from -B <sup>t</sup> lo B In y. ' WRITE (8,33) 33 FORMAT('Line along which reduction factor is calculated starts at Ithe origin' WRITE (8,34) 34 FORMAT('and makes angle ALPHA (deg) with respect to x-axis.') WRITE (8,1)<br>OPEN (6,INPUT1)<br>IF(INDEP.EQ.2) OPEN (7,INPUT2)

- 
- READ (6,5) LINE
- 
- R**ead** (6,5) Line<br>R**ead (6,\*) NCASE1**
- READ (6,\*) JMAXl DO 35 LN-1,8
- 
- READ (6,5) LINE 35 CONTINUE
- READ (6,\*) TIM,RGIN READ (6,5) LINE NCASE2-0
	- JHAX2-0
	- IF(INDEP.EQ.1) GO TO 37
	- READ (7,5) LINE
	-
	- READ (7,5) LINE READ (7,\*) NCASE2 READ (7,\*) JHAX2
	- DO 36 LN-1,5
- READ (7,5) LINE 36 CONTINUE
- 37 NCASE-NCASE14NCASE2
- WRITE (8,38) 38 F0RHAT(9X,'TIN',8X,'RGIN',11X,'A',11X,'B',7X,'ALPHA',' LMAX NCASE
- 1')<br>WRITE (8,39) TIN,RGIN,A,B,ALPHA,LHAX,NCASE 39 F0RMAT(5F12.5,2I6)
	- IF(LMAX.NE.1) WRITE (8,1)<br>IF(LMAX.NE.1) WRITE (8,40)
- 40 F0RMAT( 'Radial distances from center of field (cm)') IF(LMAX.NE.l) WRITE (8,41) (S(L),L-1,LMAX)
- 41 FORMAT (6F12. 5) 0PEN( 11, INPUTS) DO 42 LN-1,9
- READ (11,5) LINE
- 42 CONTINUE READ (11,\*) G1,62,G3,G4,KMAX
	- READ (11,5) LINE
- 
- READ (11,5) LINE READ (11,\*) (ZD(K),K-1,KMAX) READ (11,\*) LINE
- READ  $(11, *)$  (DEPOT(K), K-1, KHAX)
- CLOSE (11)
- CALL SCOFD(ZD,OEPOT,KMAX,AP,BP,CP,DP)
- DO 250 NC-1, NCASE
- IF(NC-NCASE1)43, 43,44 43 JNAX-JMAXl
	-
	- READ (6,5) LINE READ (6,\*) ZR(NC),RNAX,SUH
- READ (6,5) LINE
- READ (6,\*) (R(J),J-1,JHAX)
- READ (6,5) LINE READ (6,\*) (F(J),J-1,JHAX)
- GO TO 47 44 JMAX-JHAX2
	-
	- R**EAD (7,5) LINE**<br>R**EAD (7,\*) TIN,ZR(NC),RHAX**
- 
- READ (7,5) LINE READ (7,\*) (R(J),J-1,JHAX) READ (7,5) LINE
- READ (7,\*) (F(J),J-1,JHAX)
- JTAL-0 DO 45 J-1,JHAX
- 
- IF(F(J))46,46,45 45 JTAL-JTAL^l
- 46 JMAX-JTAL
- 47 DO 48 J-1,JHAX
- 48 FL(J)-L0G(2.0D0\*PI\*F(J)) CALL SC0F0( R, FL , JHAX, ACOF , BCOF , CCOF , OCOF

 $\frac{c}{c}$  $\mathbb{C}$  $\mathbf{C}$  $\overline{c}$ oonnnoooooooo  $\mathbf{C}$ C C C  $\mathbf{c}$  PROGRAM AXPLOT

 $\rm c$ 

 $\frac{c}{c}$ 

C

```
24 July 93. Written by Martin J. Berger, NIST.
C Plots reduction factor and absorbed dose along central axis<br>C of circular or rectangular field.
       of circular or rectangular field.
       DIMENSION 2(107),D(107),RED(107),A1(107),B1(107),C1(107),D1(107),
      1 A2(107), B2(107),C2(107), 02(107), X(801),Y1(801),Y2{801) CHARACTER INPUT*16, LINE*80,TITLE*80
       DATA JHAX/801/
     5 FORMAT(A)PRINT *,' Options for input:'
       PRINT 1) Circular field' PRINT ,' 2) Rectangular field' PRINT <sup>*</sup>,' Enter choice: '
       READ *, IN PRINT Enter name of Input file: ' READ 5, INPUT<br>PRINT *,' Enter title of plot: '<br>READ 5, TITLE<br>OPEN (7,INPUT)
    GO TO (10,40), IN 10 DO 20 LN-1,12 READ (7,5) LINE
    20 CONTINUE
        READ (7,*) G1,G2,G3,IG,NMAX
        DO 30 LN-1,4
       READ (7,5) LIME
    30 CONTINUE
        READ (7,*) (Z(N),N-1,NHAX)<br>READ (7,5) LINE<br>READ (7,*) (RED(N),N-1,NHAX)<br>READ (7,5) LINE
       READ (7,*) (0(N),N-1,NMAX) CLOSE (7)<br>GO TO 70
    40 DO 50 LN-1,18
        READ (7,5) LINE
    50 CONTINUE
        READ (7,*) G1, G2, G3, G4, G5, IG, NHAX
        DO 60 LN-1,4
     READ (7,5) LINE
60 CONTINUE
        READ (7,«) (Z(N),N-1,NHAX) READ (7,5) LINE READ (7,*) (RED(N),N-1,NHAX) READ (7,5) LINE READ (7,«) (D(N),N-1,NHAX) CLOSE (7) 70 CALL SC0F(Z,RE0,NHAX,A1,B1,C1,01)
        CALL SC0F(Z,0,NMAX,A2,B2,C2,02)
        DX-Z(NHAX)/REAL(JHAX-1)
        DO 80 J-1,JHAX
        X(J)-0X*REAL(J-1)
CALL BSP0L(X(J),Z,A1,B1,C1,01,NHAX.Y1(J))
         CALL BSPOL(X(J),2,A2,82,C2,D2,NMAX,Y2(J))
    80 CONTINUE
        CALL SETOV('HPG')
   100 CALL L1NLOG(0.0,1) CALL SIDTEX(TITLE, 1,'z/r_o', 1,'Reduction Factor', 1,'',1)
        CALL PLAC(1.0,0.5,0.0,1.0)
         CALL SETLIH(2,3,0.0,1.0)
         CALL HOWPLT(0,1,1)
        CALL CURV(JHAX, X, Y1)
        CALL VG CALL SIDTEX(' ', 1,
2/r_o' ,1, 'Absorbed Dose, MeV/g' , 1, ' ',!) CALL PLAC(0.5,0.0,0.0,1.0)
CALL HOWPLT(0,1,1) CALL CURV(JHAX,X,Y2) CALL VG IF(LOOPIN().Eq.l) GO TO 100 STOP
```
## PROGRAM RAOPLOT

c<br>c

c<br>c

```
24 July 93. Written by Martin J. Berger, NIST.
C Plots reduction factor and absorbed dose at a fixed depth,<br>C as functions of the radial distance from the center of the
       as functions of the radial distance from the center of the field.
        DIMENSION RHO(201),REO(201),D(201),A1(201),B1(201),C1(201),
      1 Dl(201), A2(201),B2(201),C2(201), 02(201), X{801),Y1(801),
2 Y2(801) CHARACTER INPUT*16, LINE*80, TITLE*80<br>DATA JHAX/801/
        DATA JHAX/801/
     5 FORHAT(A} PRINT *,' Options for input:'<br>PRINT *,'   1) Circular field'<br>PRINT *,'   2) Rectangular field'
       PRINT *,' Enter choice:
        READ *, IN<br>PRINT *,' Enter name of input file: '
        READ S, INPUT PRINT Enter title of plot: ' READ 5, TITLE OPEN (7, INPUT) GO TO (10,40), IN 10 DO 20 LN-1,12 READ (7,5) LINE
20 CONTINUE
        READ (7,*) G1,G2,G3,LHAX READ (7,5) READ (7,5) READ (7,*) (RHO(L),L-l,LHAX) READ (7,5) LINE READ (7,5) LINE<br>READ (7,*) (RED(L)<mark>,L-1,LHAX)</mark>
        READ (7,5) LINE<br>READ (7,*) (D(L),L=1,LHAX)
        GO TO 60
    40 DO 50 LN-1,18 READ (7,5) LINE
    50 CONTINUE
        READ (7,*) 61,G2,G3,G4,6S,LMAX
        READ (7,5) LINE READ (7,5) LINE<br>READ (7,*) (RHO(L)<mark>,L=1,LHAX)</mark>
         READ (7,5) LINE<br>READ (7,5) LINE<br>READ (7,*) (RED(L),L=1,LHAX)
         READ (7,5) LINE<br>READ (7,*) (D(L),L=1<mark>,LMAX</mark>)
     60 CLOSE (7) CALL SC0F(RH0,RED,LHAX,A1,B1,C1,D1)
         CALL SC0F(RH0,D,LNAX,A2,B2,C2,02)
         DX-RHO( LNAX ) /REAL ( JHAX- 1
        DO 70 J-1,JHAX
         X(J)=DX*REAL(J-1)<br>CALL BSPOL(X(J),RHO,A1,B1,C1,D1,LHAX,Y1(J))
         CALL BSP0L(X(J),RH0,A2,B2,C2,02,LNAX,Y2(J))
     X(J)=10.0*X(J)<br>70 CONTINUE
     70 CONTINUE
CALL SETDV('HPG')
    100 CALL LINLOG(0,0,1) CALL SIDTEX(TITLE,l,'r, mm', 1, 'Reduction Factor', 1,' '.1) CALL PLAC(1. 0,0. 5,0. 0,1.0)
CAU SETLIH(2,3,0.0,1.0) CALL HOWPLT(0,1,1) CALL CURV(JHAX,X,Y1) CALL VG<br>CALL SIDTEX(' ',1,<mark>'r, mm',1,'Absorbed Dose, MeV/g',1,'',1</mark>)
         CALL PLAC(0. 5, 0.0,0. 0,1.0} CALL H0WPLT(0,1,1} CALL CURV(JMAX,X,Y2} CALL VG IF(LOOPIN().EQ.l) GO TO 100
         STOP
         END
```